## UNIVERSIDAD DE VALLADOLID

# FACULTAD DE CIENCIAS SOCIALES JURÍDICAS Y DE LA **COMUNICACIÓN**

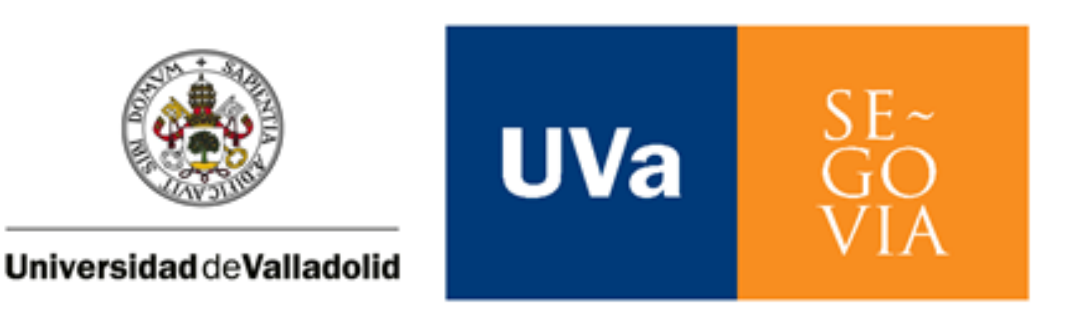

## GRADO EN PUBLICIDAD Y RELACIONES PÚBLICAS

CURSO 2022-2023

# **Creación de contenido audiovisual de entretenimiento. Un Podcast en el Campus María Zambrano.**

(Línea Producción de contenidos en comunicación audiovisual, publicidad y relaciones públicas).

## ÁNGELA ALONSO GONZÁLEZ

## FERNANDO DEL NOGAL SAN MILLÁN

## SANDRA NOVOA GONZÁLEZ

## CÉSAR TOBAJAS PÉREZ

Tutores académicos: Tecla González Hortigüela y Jon Dornaleteche Ruiz

SEGOVIA, junio de 2023

# **ÍNDICE**

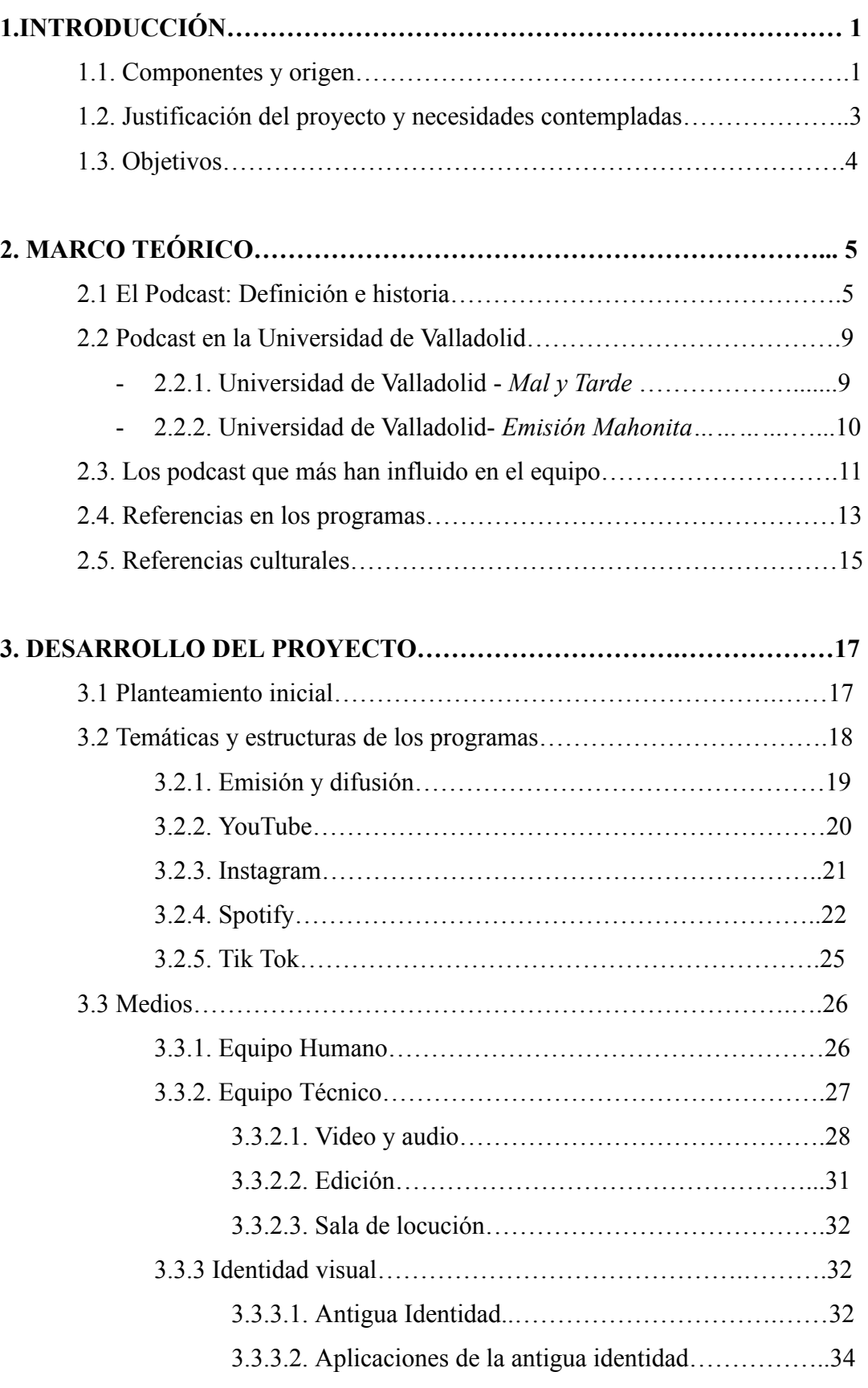

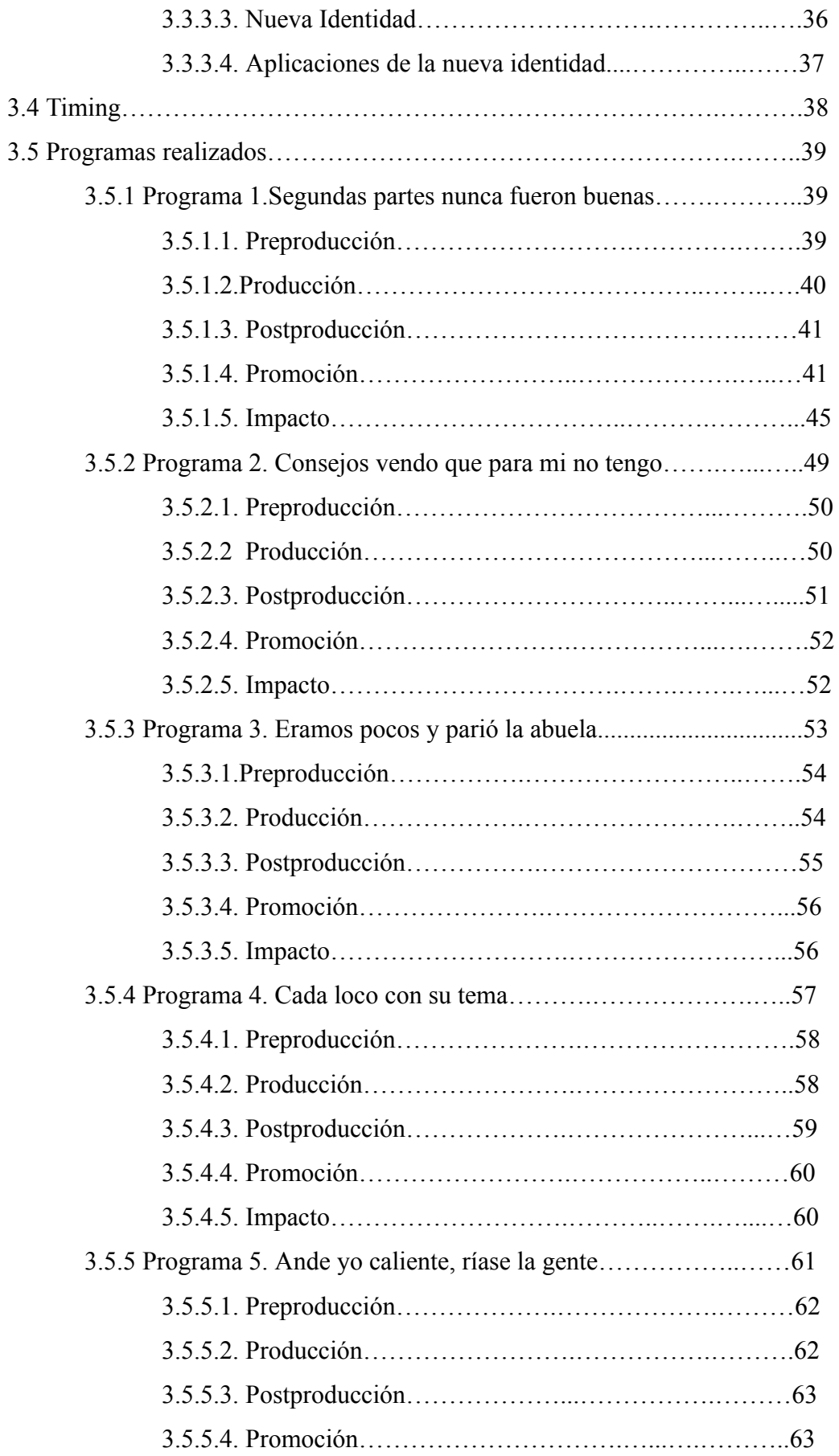

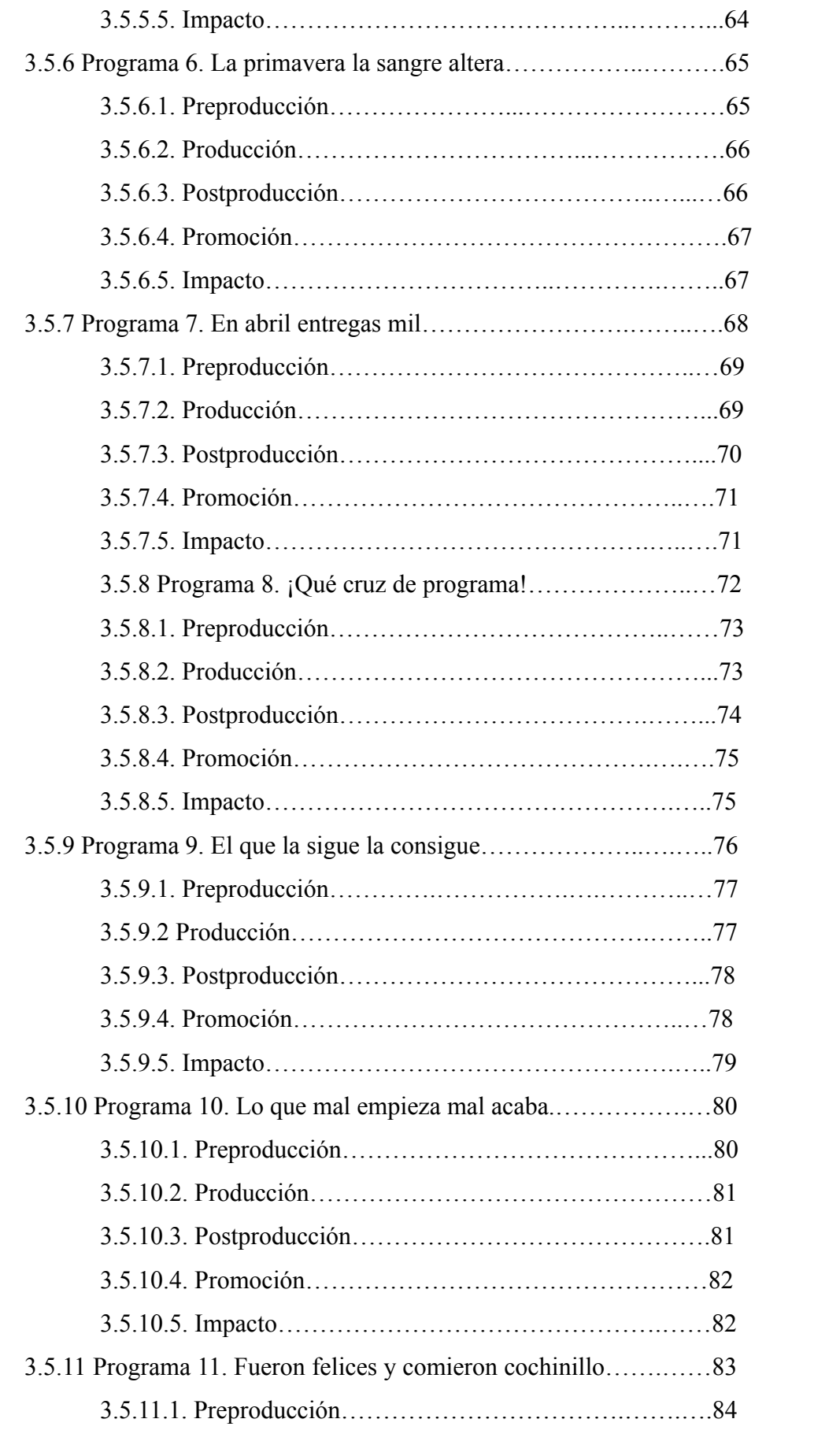

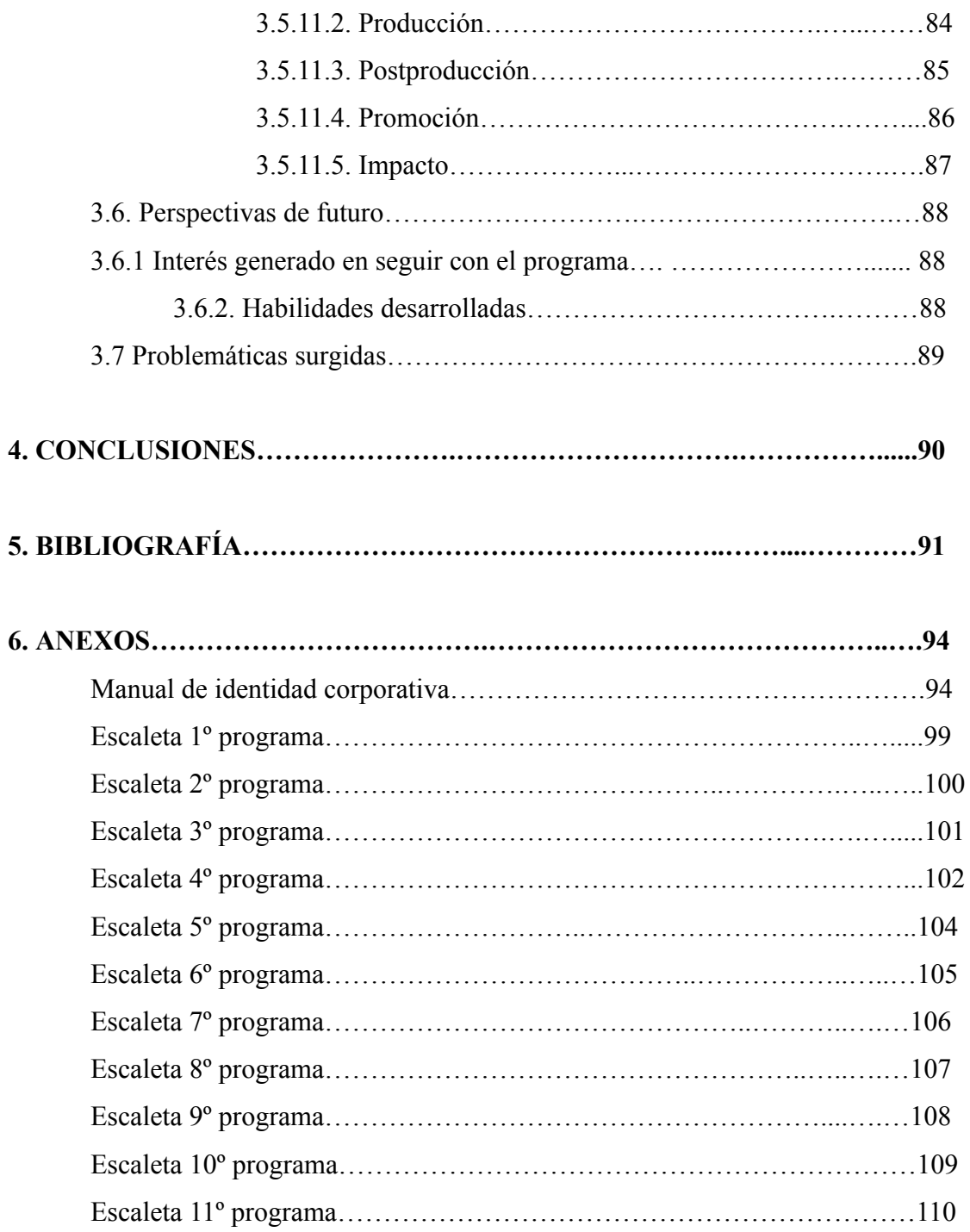

#### **1. INTRODUCCIÓN.**

La etapa universitaria es un período crucial en la vida de los estudiantes, marcado por experiencias únicas, desafíos académicos y oportunidades de crecimiento personal. Este Trabajo de Fin de Grado se adentra en la experiencia universitaria a través de un podcast que nos han cedido sus fundadores para que continuemos con su propósito original, dar voz a los estudiantes de la Universidad de Valladolid, en concreto, del Campus María Zambrano.

El objetivo principal de este proyecto es que los alumnos de Publicidad y Relaciones Públicas del Campus María Zambrano se sientan identificados con lo que contamos, de modo que les lleve a vernos, a contactar con nosotros y sobre todo, a querer ser partícipes de este proyecto. El objetivo principal del programa es dar voz al alumnado haciendo que se sientan libres para expresar cualquier idea, sentimiento o problema.

Al formar parte de la comunidad universitaria de la UVa podemos comunicar desde la experiencia las oportunidades y desafíos que hemos vivido en primera persona, de este modo conectar con nuestro público objetivo. Además, quisiéramos destacar los recursos y apoyos que la institución ofrece para fomentar el desarrollo de sus alumnos, así como para impulsar su éxito académico y profesional.

A través de este podcast, se espera ofrecer a los estudiantes actuales y futuros de la Universidad de Valladolid una perspectiva enriquecedora y realista sobre la vida universitaria. Además, se busca brindar a la comunidad universitaria y al público en general una mirada íntima a través de las voces de los propios alumnos, quienes son los protagonistas de esta historia colectiva de aprendizaje y crecimiento.

#### **1.1. COMPONENTES Y ORIGEN.**

Este proyecto está compuesto por Ángela Alonso, Fernando Del Nogal, Sandra Novoa y César Tobajas cuatro amigos, compañeros de aulas y de profesión.

Decidimos continuar con el proyecto fundado por nuestros ex-compañeros Ignacio Bartús, Rafael Atencia, Francisco Cano y Gonzalo Cruz ya que fuimos seguidores de la primer edición del programa la cual despertó en nosotros un gran interés por el mundo del podcast como formato innovador para llegar a los alumnos del grado de Publicidad y Relaciones Públicas del Campus María Zambrano, en este caso.

Por norma general en los podcast suele haber un anfitrión/presentador que lidera y conduce el podcast. Sin embargo, en nuestro caso, decidimos eliminar esa figura ya que buscábamos la misma implicación por parte de todos. Para que no hubiese descoordinación ni caos durante los programas cada uno iba introduciendo diversos temas en función de quién tuviese el mayor conocimiento sobre el mismo o dando pie a la persona que lo tuviese. De este modo conseguimos hacer más dinámico y menos repetitivo el programa.

Ángela Alonso, desempeña la función de productora ya que se encarga de la planificación y organización general del programa sobre todo de la coordinación de invitados y la gestión del estudio de radio. También de marketing y promoción en redes sociales, en concreto en Instagram.

Fernando del Nogal, es el responsable de la edición y mejora del audio del podcast. Esto implica eliminar errores, ajustar niveles de sonido, agregar música o efectos de sonido y asegurarse de que el audio suene claro y profesional. También es el responsable de la mezcla y masterización final del episodio.

Sandra Novoa, se ocupa de la selección de los temas a tratar y de redactar un guion detallado que incluye las preguntas, los puntos clave y los segmentos del programa. Lo que nos ayuda a mantener la coherencia y fluidez en las conversaciones.

Cesar Tobajas, se encarga de recopilar información relevante sobre los temas que se abordan en el podcast. Su labor consiste en investigar a fondo, buscar fuentes confiables, obtener datos y estadísticas, y recopilar material de referencia que respalde y enriquezca las conversaciones.

Además, también forma parte del equipo de marketing y promoción en la red social Tik Tok.

Reconocemos la importancia del trabajo en equipo y la colaboración, por eso, aunque cada uno de nosotros tiene un rol específico y definido, entendemos que el éxito de Mal y Tarde depende de nuestra capacidad para trabajar juntos de manera armoniosa y efectiva.

Durante el proceso de creación de cada episodio, nos encontramos constantemente compartiendo ideas, debatiendo sobre los temas a tratar y tomando decisiones conjuntas. Contamos con diversas perspectivas y conocimientos que cada miembro del equipo aporta lo que enriquece nuestro contenido y nos permite ofrecer una experiencia más completa a nuestros oyentes.

Además de nuestras responsabilidades principales, estamos dispuestos a asumir tareas adicionales según sea necesario. Comprendemos que la colaboración y la flexibilidad son fundamentales para adaptarnos a los desafíos que puedan surgir durante el proceso de producción y nos apoyamos mutuamente trabajando en conjunto para garantizar que cada episodio cumpla con nuestros estándares de calidad y se corresponda con la visión que tenemos de nuestro podcast.

#### **1.2. JUSTIFICACIÓN DEL PROYECTO Y NECESIDADES CONTEMPLADAS.**

En primer lugar, reconocemos la importancia de proporcionar a los estudiantes una plataforma donde puedan obtener información relevante y actualizada sobre la vida universitaria en Segovia y específicamente sobre el Grado de Publicidad y Relaciones Públicas en la Universidad de Valladolid.

Entendemos que los alumnos pueden enfrentarse a desafíos específicos y tener dudas sobre aspectos como la organización de las clases, las oportunidades extracurriculares, los recursos disponibles, los proyectos de investigación y las salidas profesionales.

Nuestro objetivo es brindarles una fuente confiable de información que les permita aprovechar al máximo su experiencia universitaria.

Además, Mal y Tarde busca crear un sentido de comunidad entre los estudiantes de Publicidad y Relaciones Públicas en Segovia. Ya que consideramos que el sentido de pertenencia y la conexión con otros estudiantes pueden contribuir significativamente al bienestar académico y emocional. A través de nuestras conversaciones, queremos fomentar la interacción entre los alumnos, proporcionar un espacio para compartir experiencias y promover el trabajo colaborativo.

Otro aspecto fundamental es el enfoque en el Grado de Publicidad y Relaciones Públicas de la Universidad de Valladolid. Reconocemos la importancia de ofrecer a los estudiantes información detallada sobre el contenido del programa, las asignaturas, los profesores y las oportunidades de prácticas. A través de entrevistas con profesores y profesionales del campo, así como análisis de casos y tendencias en la industria de la publicidad, pretendemos brindar una visión integral del Grado y mantener a los estudiantes actualizados sobre los avances y desafíos en el campo de la publicidad.

Además, hemos creado una nueva sección que consideramos de gran importancia llamada "Publicítate", para que los estudiantes emprendedores del campus puedan promocionarse a sí mismos y a sus proyectos ante una audiencia comprometida y enfocada en el campo de la publicidad. Creemos en el poder del *networking* y la colaboración entre compañeros; y, a través de esta sección, buscamos fomentar un entorno en el que los alumnos puedan apoyarse mutuamente y generar sinergias que impulsen el crecimiento y el éxito de sus nuevos proyectos.

#### **1.3 OBJETIVOS.**

Nuestro principal objetivo es proporcionar a los alumnos información relevante y actualizada sobre la vida universitaria en Segovia y el Grado de Publicidad y Relaciones Públicas de la Universidad de Valladolid. Queremos brindarles recursos, consejos y orientación para que puedan aprovechar al máximo su experiencia universitaria y tener éxito académico.

Buscamos crear un sentido de pertenencia y conexión entre los estudiantes de Publicidad y Relaciones Públicas en Segovia. Queremos que se sientan parte de una comunidad activa y colaborativa, donde puedan compartir experiencias, ideas y conocimientos.

Pretendemos inspirar y motivar a los estudiantes a través de entrevistas con profesionales destacados en el campo de la publicidad, así como a través de casos de éxito y tendencias en la industria. Queremos despertar su creatividad, impulsar su ambición y mostrarles las posibilidades y oportunidades que existen en el campo de la publicidad.

Nos proponemos brindar a los estudiantes recursos y consejos prácticos para su desarrollo personal y profesional. Queremos ayudarles a adquirir habilidades relevantes para el campo de la publicidad, como la comunicación efectiva, la creatividad, la resolución de problemas y el trabajo en equipo.

A través de nuestra sección *Publicítate*, buscamos promover el espíritu emprendedor entre los alumnos de Publicidad y Relaciones Públicas. Queremos brindarles una plataforma para que promocionen sus proyectos y empresas, así como fomentar la colaboración y el intercambio de ideas entre ellos.

## **2. MARCO TEÓRICO. 2.1. EL PODCAST: DEFINICIÓN E HISTORIA.**

El podcast es un archivo de audio digital, normalmente en formato MP3, que cualquier persona puede crear para su posterior lanzamiento en la web, quedando así accesible para todo el público. Es un formato que permite la sindicación de archivos de sonido (sistema RSS) que admite suscripción y descarga de forma automática y periódica. La palabra sindicación significa que no es necesario visitar otra página web individualmente para escuchar el mensaje, ya que la descarga se realiza en el ordenador (Blanco, 2012). Actualmente, este tipo de contenido podemos encontrarlo, en su mayoría, en plataformas famosas como SoundCloud, iVoox o Spreaker. Además, gracias a otras plataformas como Youtube o Spotify, ahora también se puede grabar un video para poder disfrutar de su contenido en formato multimedia.

El podcasting se presenta como "un servicio útil que mejora la distribución y relación personalizada entre emisor y oyente" (Gallego, 2010). Se trata de un modelo de comunicación de muchos a muchos, en el que los no profesionales disponen de un canal que antes no tenían y que les permite convertirse en creadores y difusores de contenidos sonoros.

<sup>1.</sup>[http://documents.emmarodero.com/027-evolucio%CC%81ndelconocimientoyconsumodepo1dcasts.pdf](http://documents.emmarodero.com/027-evolucio%CC%81ndelconocimientoyconsumodepodcasts.pdf)

Según varias fuentes co*mo Mundo Podcast (mundopodcast.es), Wikipedia (wikipedia.org) o RD Station (rdstation.com)* su origen surge de la creación de un tipo de formato XML llamado RSS (Really Simple Syndication) creado por el grupo Yahoo en el año 2000. En aquel mismo año, Dave Winner lanzó la versión 0.92 de RSS que dió definición a lo que ahora conocemos como podcast, sacando así un [MP3](https://es.wikipedia.org/wiki/MP3) de [Grateful](https://es.wikipedia.org/wiki/Grateful_Dead) Dead. Posteriormente, Adam Curry hizo otra prueba en su [blog](https://es.wikipedia.org/wiki/Blog) en Radio Userland, aunque existían ya ejercicios previos.

A partir de ese momento, los medios empezaron a publicar noticias y entrevistas relacionadas con el formato podcast y, en pocos meses, se multiplicaron las referencias periodísticas, aumentaba el número de oyentes y apareció el primer directorio de podcast denominado Podcast Alley. La primera persona en utilizar el término *podcast* fue Ben Hammersley en un artículo titulado "Audible Revolution", publicado en febrero de 2004 en *The Guardian* (Hammersley, 2004).

Este formato tiene una gran conexión con el medio radiofónico, puesto que en los años 90 varias cadenas comenzaron a subir sus programas a internet como un contenido más. De esta manera empezó a trazarse un formato diferente, el cual estaba fijo en una página web y no estaba sujeto a un horario determinado, el cual se podía descargar y disfrutar en el momento más adecuado para el oyente. La gran diferencia entre el formato podcast y el de radio sigue radicando en que el podcast es un formato que puedes escuchar a tu libre elección y permanece en el tiempo, no como la radio la cual te tienes que ajustar a un horario y tiempo fijo. Esto hace al formato podcast más accesible para sus oyentes.

Como dato adicional, el primer programa de podcast en castellano fue realizado por José Antonio Gelado. Se titulaba *Comunicando*, y, el primer episodio, se lanzó el 18 de septiembre del 2014. Este programa trata temas tecnológicos, de internet, cibercultura y videojuegos y todavía puede escucharse.

<sup>2.</sup> <https://mundopodcast.es/que-es-un-podcast/>

<sup>3.</sup><https://www.rdstation.com/blog/es/que-es-un-podcast/>

<sup>4.</sup><https://es.wikipedia.org/wiki/P%C3%B3dcast>

Una vez entendida de donde viene la creación y el origen de la palabra podcast, nos interesamos en cómo ha sido su evolución y cómo ha llegado a alcanzar la importancia que tiene hoy en día a través de una investigación y evaluación de los datos.

En primer lugar, hemos investigado sobre su crecimiento y según las estadísticas de *PodcastIndex*, podemos ver un cambio significativo desde los últimos 10 años:

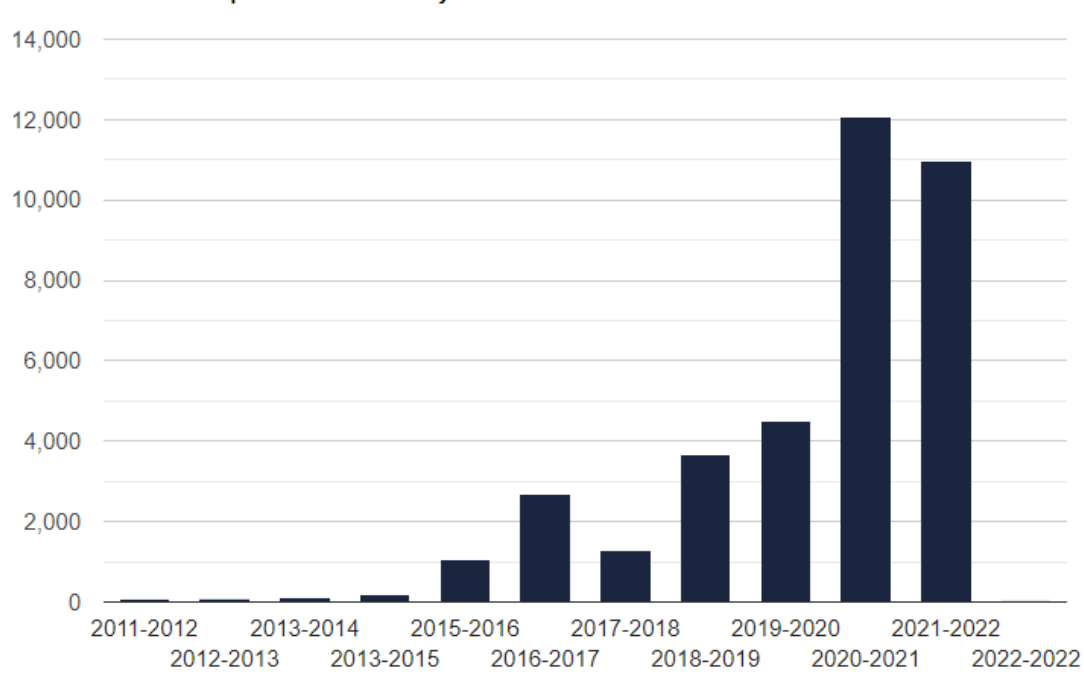

Creation of podcasts in recent years

Fuente de la gráfica: <https://webicaster.com/es/stats>

Estos datos arrojan un futuro muy prometedor para este formato. Su crecimiento solo ha ido en aumento desde el año 2018, teniendo su gran crecimiento en el año 2020 debido a la pandemia mundial.

En segundo lugar, investigamos sobre su número de oyentes en la actualidad, que según un estudio encontrado en *Statista (statista.com),* podemos ver cómo se refleja el creciente interés en este tipo de contenido. A continuación, os dejamos los puntos más relevantes a la hora de ver con perspectiva el crecimiento y la importancia de este tipo de formato:

● En 2022, alcanzó un nuevo récord situándose por encima de los 640 millones de oyentes y se prevé que siga creciendo en el próximo quinquenio.

- La población mundial ya dedica cerca del 15% del tiempo invertido en la escucha de audio con publicidad
- El tercer trimestre de 2022 se destinó globalmente más de una hora diaria a su consumo.
- En España, la mayor penetración es en los más jóvenes, llegando a superar el 60%

Sin embargo, no todos los países le prestan interés. En Brasil, Corea del Sur o Japón los datos son menos significativos y la intensidad de consumo sigue siendo relativamente baja a nivel global, con un porcentaje de oyentes frecuentes que oscila entre el 1% y el 4% en función del país.

Otro problema que no se ha solucionado todavía es la edad. Los usuarios de Internet de 16 a 34 años afirman escuchar este formato de audio de forma semanal, entre los mayores de 55 años se reduce en casi diez puntos.

Como resultado final, podemos decir que cada vez existen más oyentes, pero pocos son habituales. Existe un crecimiento exponencial, sin embargo, el nivel de *engagement* es bajo. Además, el público se centra en franjas de edad muy concretas, se centran en usuarios como los Millennials y la Generación Z. Sería conveniente realizar un estudio sobre qué tipo de público es el que no escucha el formato podcast y cuáles son sus intereses para poder alcanzarles de la manera más efectiva, personalizando así el formato para ellos y, además, estudiar también los motivos por los que el *engagement* es bajo.

<sup>5.</sup><https://es.statista.com/temas/8618/la-industria-del-podcast-a-nivel-mundial/#topicOverview>

### **2.2. PODCAST EN LA UNIVERSIDAD DE VALLADOLID.**

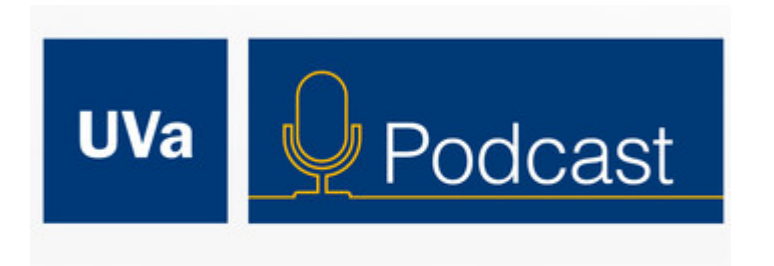

**Imagen: [https://www.ivoox.com/historias-uva-cien-anos-historia-audios-mp3\\_rf\\_103614426\\_1.html](https://www.ivoox.com/historias-uva-cien-anos-historia-audios-mp3_rf_103614426_1.html)**

**Contexto:** Encontramos este podcast en YouTube este año a través de una búsqueda aleatoria de información de la UVa para uno de nuestros episodios. Se trata de un podcast reciente, creado este año y con poca andadura todavía. Aunque sus programas son escasos, es muy útil para dar a conocer la Universidad de Valladolid y estar al día de sus acciones.

**Contenido:** Su contenido dista mucho del nuestro, se trata más de un podcast informativo en el que dan a conocer la situación actual de la universidad, su historia, características principales, titulaciones que ofrece y la labor que realiza la comunidad universitaria, tanto en el terreno de la investigación como en la faceta docente y cultural. Nos pareció interesante para poder coger ideas o comentar sobre el contenido académico que la universidad ofrece a sus alumnos.

**Relación con la universidad:** El gabinete de Comunicación de la Universidad de Valladolid es el servicio que coordina este podcast y lleva a la práctica las acciones de comunicación definidas por el director del Área de Comunicación, con la finalidad de dar a conocer a toda la comunidad universitaria información valiosa.

#### **2.2.1. UNIVERSIDAD DE VALLADOLID - MAL Y TARDE.**

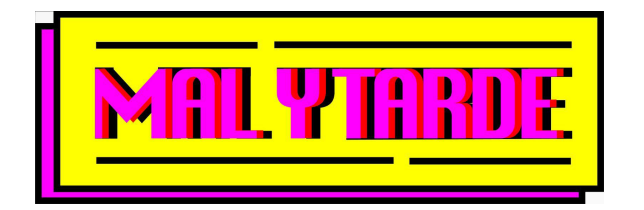

**Fuente de la imagen cedida por los antiguos componentes.**

**Contexto:** Se trata de nuestro principal podcast de referencia. La primera generación de componentes de Mal y Tarde. Un podcast universitario que con gran talento y esfuerzo consiguieron llegar a toda la comunidad del Campus María Zambrano de Segovia a través de su humor, su contenido en los programas y las redes sociales. Ellos abrieron el camino a lo que hoy conocemos como un proyecto dedicado íntegramente a los alumnos del Grado en Publicidad y Relaciones Públicas, legando así el podcast a futuros comunicadores que desempeñarán un rol importante a la hora de dar su opinión sobre temas relevantes de la actualidad publicitaria o académica.

**Contenido:** Su contenido es el más parecido al nuestro, donde programa tras programa comentan lo que es la vida universitaria dentro del Campus María Zambrano de Segovia. En él, hablan de asignaturas, dificultades académicas o cotidianas, el ocio en la ciudad de Segovia o su experiencia como alumnos veteranos de la universidad con tono satírico y humorístico. La diferencia que encontramos es que en nuestros programas le hemos dado un gran protagonismo al sector de la publicidad.

**Relación con la universidad:** Todo el equipo y los medios utilizados para la realización de este programa fueron cedidos por la Universidad de Valladolid para la puesta en marcha de su TFG. No es una radio oficial de la universidad, pero sí un legado para futuros alumnos de la carrera de Publicidad y Relaciones Públicas.

#### **2.2.2. UNIVERSIDAD DE VALLADOLID - EMISIÓN MAHONITA.**

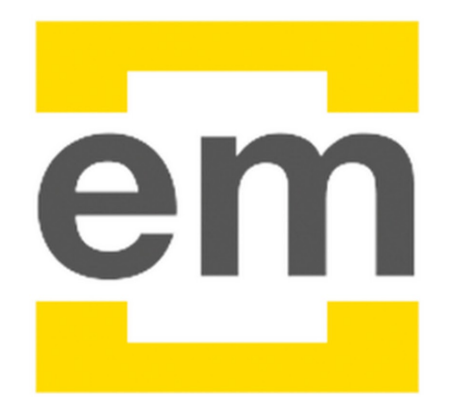

**Fuente de imagen: [https://www.youtube.com/channel/UCp7VbZZRpnr\\_2zPd72xy4wg](https://www.youtube.com/channel/UCp7VbZZRpnr_2zPd72xy4wg)**

**Contexto:** En 2022 esta radio universitaria cumplió 12 años acompañando a los estudiantes de las diferentes carreras del Campus María Zambrano de Segovia. Sin embargo, durante mucho tiempo cayó en el olvido puesto que se desvaneció el interés de los estudiantes en sacarla adelante. Fue Jimena Aller, estudiante de Publicidad y Relaciones Públicas, en 2019, quien decidió desempolvar una vieja reliquia que llevaba 4 años parada. Junto a ella, un equipo de 6 personas lo conformaba y decidieron dar sus primeros pasos en el "mundo profesional" con este proyecto.

**Contenido:** Su contenido es variopinto y trata de mantener informada de toda acción relevante a la comunidad universitaria, tanto a nivel local como nacional. Es parecido a nuestro contenido puesto que también es un programa dispuesto a darle voz al alumnado e informarle de todo lo acontecido sobre temas de entretenimiento, ocio, publicidad, eventos en Segovia, política, información académica o entrevistas. Cuentan con un contenido muy diferente según van pasando los años puesto que también es un proyecto que pasa de generación en generación, y son los propios alumnos los que deciden sobre qué temas hablarán.

**Relación con la universidad:** La universidad de Valladolid es la encargada de dar voz a este proyecto. Su antigüedad les otorga el título de la radio oficial del campus María Zambrano de Segovia.

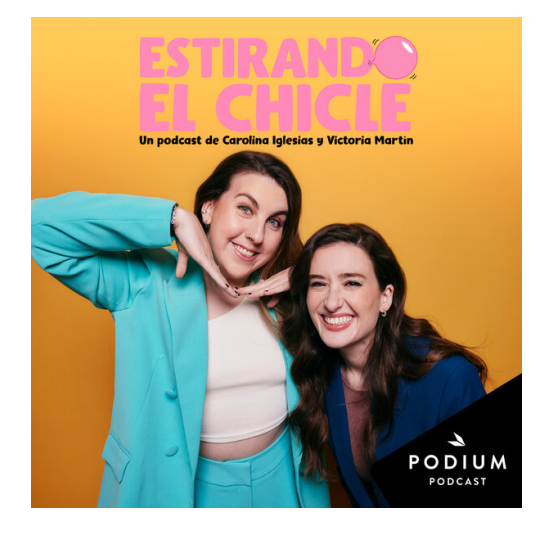

## **2.3. LOS PODCAST QUE MÁS HAN INFLUIDO EN EL EQUIPO.**

**Fuente de la imagen**: <https://www.podiumpodcast.com/podcasts/estirando-el-chicle-podium-os/>

**Contexto:** Estirando el chicle es un podcast de comedia capitaneado por Carolina Iglesias y Victoria Martín. Surge, como dicen ellas, de la necesidad de "rajar" sobre todas las cosas que les indignan. Así pues, semana tras semana, las dos componentes hablan y comparten experiencias y anécdotas sobre un tema en concreto, solas o con otras mujeres. Hacen crítica social, se faltan al respeto y cantan.

**Contenido:** Tratan temas muy diferentes según el invitado que haya en el programa. Se suelen centrar en su vida y logros, aspiraciones, metas. Hablan de salud mental con la invitada y, con tono muy satírico y humorístico, también hablan con ella de la vida cotidiana, su vida personal, abren debates sobre temas en concreto, aportan anécdotas y acumulan experiencias de todo tipo, creando así un ambiente discernido, cercano y cómico para la invitada que haya en ese programa y, también, para sus oyentes.

**Relación con nuestro podcast:** En este programa opinan de la sociedad o de temas en concreto sin pudor alguno, y también sin acritud, no es malintencionado. Algunas veces puede estar argumentado, otras veces no. Es por ello por lo que les encontramos un gran parecido con nuestro programa en la intención de no tener dudas a la hora de hacer una crítica argumentada (o no) hacia nuestra forma de vida universitaria, su ocio, sus asignaturas, sus instalaciones, sus puntos fuertes y sus posibilidades de mejorar. Ese filtro propio y personalizado es lo que caracteriza al programa y también consideramos que al nuestro.

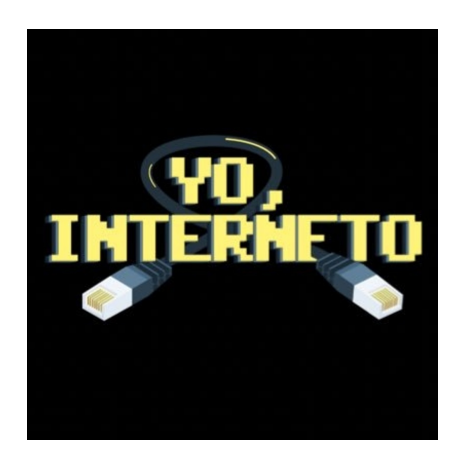

**Fuente de la imagen: [https://www.ivoox.com/podcast-yo-interneto\\_sq\\_f1669431\\_1.html](https://www.ivoox.com/podcast-yo-interneto_sq_f1669431_1.html)**

**Contexto:** Un podcast dirigido por Darioemehache, Cheeto y Orslok. Tres influencers de categoría internacional que comenzaron su andadura en el mundo del podcast en 2019 y no han parado de crecer desde ese momento. Como dicen ellos: "un programa de internet para los chavales del parque". Cuenta con más de 250 mil suscriptores en YouTube y un nivel de engagement del 2,49%

**Contenido:** Su contenido se centra, sobre todo, en temas como la actualidad en internet, el humor, los e-sports y los videojuegos vistos desde una perspectiva satírica y humorística. Se ríen de ellos mismos y de los demás. Es un programa profesional en el mundo digital. Se trata de tres chicos que desde pequeños están en el mundo de internet y los videojuegos.

**Relación con nuestro podcast:** Al igual que a estos tres chicos les apasiona internet y los videojuegos, a nosotros nos apasiona la publicidad y la creatividad. Juntos tenemos algo en común: el mundo digital. Es por ello que, al compartir en cierta medida ciertos tramos generacionales en los que todos tenemos una edad e influencias parecidas, estamos todos siempre al día de los debates y polémicas, tendencias y nuevas tecnologías. Compartimos hábitos, comportamientos y habilidades con ellos a la hora de buscar información, leer el contenido que nos gusta o visitar sitios web específicos para cubrir nuestras necesidades culturales. Esto, a su vez, se plasma en nuestros programas.

#### **2.4. REFERENCIAS.**

A continuación, redactamos lo que serían las referencias que hemos realizado en algunos programas con la intención de dar un valor añadido a nuestros episodios:

#### ● EPISODIO 01 - SEGUNDAS PARTES NUNCA FUERON BUENAS.

○ Quisimos comentar cómo sucedió la cesión del programa y hacer referencia a los anteriores componentes bajo un tono policiaco, con un falso secuestro del programa y con la intención de dramatizar para generar más impactos en el primer episodio. Todos estos detalles queríamos asemejarlos al programa *Equipo de Investigación* y también hicimos mención a *La Gallina"*, haciendo referencia al primer sorteo de los antiguos componentes de *Mal y Tarde.*

#### ● EPISODIO 02 - CONSEJOS VENDO QUE PARA MI NO TENGO.

○ Hablamos, comentamos y hacemos referencia a campañas de publicidad actuales como la de *Cashconverters* con *¿El hombre de tu vida ya está fuera de tu vida? Vendelo, Pull&Bear* con su campaña a favor de la diversidad sexual *Pull&Pull*, *Pull&Bear&Pull*, *Bear&Bear* o *BodyBell* con su polémica frase *Nadie tiene sueños eróticos con alguien muy simpático. Be. Beauty. Full.* Además, también hacemos referencia a festividades locales de nuestras regiones.

#### ● EPISODIO 04 - CADA LOCO CON SU TEMA

○ En este episodio, volvemos a la publicidad haciendo referencia a campañas pasadas como la de *Atresmedia* para el día de la mujer con la voz de Cristina Pedroche, *Wallapop* y *Lexus* haciendo un cobranding y respondiéndose en tono amigable a través de sus anuncios, *Cruavity Digest*, un conglomerado de agencias ucranianas que continuaban con su trabajo a pesar de la guerra o *Uber*, empresa que también se posicionó a favor de los afectados por la guerra con un video promocional de una de sus usuarias ayudando a sacar a personas de ese desastre.

#### EPISODIO 08 - ¡QUÉ CRUZ DE PROGRAMA!

○ En este episodio, se comentan las festividades y tradiciones locales de cada región por Semana Santa en España, como la limonada o el personaje popular San Genarín en León o la persecución del Judas en Navarra.

En los episodios restantes hablamos de temas de actualidad de la comunidad universitaria que no tienen una referencia concreta. En ellos, tratamos de expresar nuestra opinión al respecto sobre un tema, crear secciones nuevas sobre el ocio en la universidad y en Segovia, compañeros de piso, caseros, debates o dar a conocer una voz nueva con la sección *"Publicitate"*.

#### **2.5. REFERENCIAS CULTURALES.**

A partir de aquí, revisaremos las influencias culturales de las que nos hemos nutrido en algún momento de nuestra vida, como series, programas o películas, que creemos han sido un fuerte referente en nuestra personalidad, en la del grupo y, además, en la manera de comunicarnos, entendernos y disfrutar del humor para sacar adelante los episodios:

En primer lugar, todos los integrantes estamos de acuerdo en que hay muchas series, programas, películas y diferentes influencias culturales que nos marcan para toda la vida. De cada una te nutres de una forma distinta, ya sea su tono, su humor, su perspicacia, fantasía o aire fresco. Esa es la perspectiva que le queremos dar a este apartado, dotándolo de personalidad propia.

Una de las series por las que nos gustaría empezar es *Los Simpsons*, la cual ha marcado nuestro modo de entender las cosas. Una serie llena de referencias y críticas sociales que, a través de una serie de sucesos, lograban que el espectador no solo riera, si no que se formulase preguntas y se creara una opinión acerca de diversos temas de carácter cotidiano o polémico. Es, sin duda, una de las series más famosas mundialmente y queríamos destacarla.

Hay varias series de televisión españolas que, por supuesto, nos han dejado huella.

Podemos empezar hablando de la serie de televisión *El Internado,* un drama de misterio y suspense que sigue la historia de unos estudiantes en un internado aislado, donde ocurren sucesos poco normales. Comenzar a ver este tipo de series creemos que generó nuestro gusto por las tramas intrigantes y el suspense, así como la forma de difundir nuestros mensajes en el programa o redes sociales (campaña de misterio). También series como *Física o Química*, una serie que abordaba temas controvertidos y realistas relacionados con los estudiantes y profesores de un instituto. Ver esta serie que trataba temas tan sensibles y actuales para nuestra generación fue crucial para sentirnos representados y poder tratar muchos temas que, en ese entonces, eran tabúes.

Este tipo de series generacionales han influenciado en la cultura televisiva española y han brindado referencias y puntos de inspiración para la generación que creció viéndolas

También existen dos programas de televisión que, sin duda, marcaron un antes y un después para nuestra generación. No solo el contenido gustaba, sino también su estructura y forma de hacer. Es muy probable que nos haya influido ver este tipo de programas a la hora de estructurar nuestro podcast. Se trata de *Late Motiv* y *La resistencia*. Dos programas de los que, tras un análisis de su contenido, pudimos sacar varios puntos clave a destacar y valorar para nuestro programa:

- Su estilo desenfadado: estos programas se caracterizan por su estilo relajado. No siguen un formato tradicional, sino que las entrevistas, debates e invitados pueden expresarse de forma espontánea y natural. Esto ayuda a darle un enfoque más casual y sin formalismos a nuestro podcast, permitiendo así que fluya la conversación de manera libre y cómoda.
- Humor y sarcasmo: dos piezas clave en estos dos programas y, también, en *Mal y Tarde*. Se utilizan como herramientas para abordar los diferentes temas, adaptando un tono irreverente y la capacidad de buscar el lado cómico de los eventos que acaecen en la sociedad y las diferentes noticias que podemos encontrar sobre asuntos de publicidad, comunicación o eventos. Son dos bloques indispensables para darle un toque de entretenimiento al programa.
- Entrevistas relajadas: en estos dos programas las entrevistas se alejan mucho de ser formales y, esto, es lo mismo que nos gusta reflejar cuando salimos a la calle a hacer entrevistas o viene algún emprendedor a la sección *Publicitate*. La intención es la de transmitir cercanía, con un ambiente relajado, para que cualquier persona que interactúe con el entorno de *Mal y Tarde* siempre se vaya con la sensación de haberse sentido cómodo.
- Enfoque en la actualidad: ambos programas abordan temas de actualidad y los tratan de forma crítica y satírica. Esta forma de comunicar nos llama mucho la atención en *Mal y Tarde*, nos gusta su forma de hacer las cosas. El parecido está en que todos los temas tratados han sido relevantes de una manera u otra para nuestra promoción, dotándolos de una perspectiva crítica y satírica en algunos momentos.

#### **3. DESARROLLO DEL PROYECTO.**

Conocer de manera estrecha a los antiguos integrantes del programa *Mal y Tarde* nos concedió honores que igual otros no pudieron disfrutar, como conocer la forma en la que se organizaban, la forma en la que estructuraban las temáticas, los programas o los diálogos para futuros episodios. Fue gratificante, después de haberles acompañado, saber que estaban buscando gente para continuar con su proyecto, esto abrió la veda a nuestra imaginación y a nuestras ganas de poder tomar el relevo. Era un programa y un formato ya desarrollado, no obstante, nos hacía mucha ilusión puesto que nos gustaba su contenido, su forma de comunicar y lo habíamos seguido durante todo el año (incluso la emisión en directo).

Una vez legado el programa y habiendo aprendido de primera mano las herramientas necesarias para la realización de este, nos pusimos manos a la obra y dimos el "sí, quiero" a este proyecto tan tentador.

Cuando empezamos nuestro curso académico siendo veteranos de 4º de Publicidad y Relaciones Públicas solo podíamos pensar en una cosa: el podcast. Estuvimos todo el primer cuatrimestre comentando entre nosotros, y con nuestros amigos, las ideas y nuevas secciones que teníamos en mente, cómo queríamos llevarlas a cabo y cuál era la mejor manera de organizarse para ser lo más eficientes posibles. Lo que no sabíamos todavía era lo que se avecinaba como la carga de trabajo en el último año del curso o el trabajo para algunos integrantes como César y Ángela, lo que iba a suponer unos malabares constantes para poder organizarnos, sacar episodios y darle al público el contenido que se merecía.

#### **3.1. PLANTEAMIENTO INICIAL.**

Tras una primera reunión donde expusimos nuestras ideas para el primer programa, decidimos que íbamos a empezar con una campaña de misterio en redes sociales para generar un mayor *engagement* y curiosidad hacia esta nueva edición. En esta campaña, nos lanzamos a grabar varios videos cortos para los reels de Instagram en un tono policiaco, haciendo alusión al programa *Equipo de Investigación*.

Nuestro objetivo principal con esta campaña fue darnos a conocer de una manera distinta a lo que la gente se esperaba, queríamos interactuar con nuestro público, tanto con los seguidores como con nuevos oyentes a los que podíamos llegar, y generar en ellos intriga por saber quiénes eran los integrantes del nuevo equipo. Los resultados fueron buenos, ya que en el primer programa conseguimos 408 visualizaciones en YouTube. Este número se asemeja a las visualizaciones que conseguían los anteriores componentes, por lo que, el público de la primera temporada de *Mal y Tarde* se había interesado por conocer quienes conformamos el nuevo grupo.

A partir de este momento, los programas empezaron a desarrollarse con una reunión previa semanal o, si este no era el caso, solíamos adelantar las reuniones y episodios para poder cuadrarlos con nuestros horarios y, así, poder sacarlo adelante y ser constantes con nuestro lanzamiento los jueves a las 18:00.

Las nuevas formas de comunicar como los noticiarios de publicidad, entrevistas, debates o ideas fueron surgiendo de manera individual y, posteriormente, en las reuniones ya mencionadas, debatíamos cómo llevarlas a cabo.

Esta edición hemos lanzado programa también en Semana Santa, a diferencia de la pasada, ya que consideramos que si dejábamos de publicar contenido nuestro público se olvidaría de nosotros. Esta continuidad de los programas incluso en las semanas en las que había fiesta nacional nos otorgaba la posibilidad de no salir de la mente de nuestros oyentes mientras estaban de vacaciones, haciendo así mella en el recuerdo del programa y pudiendo disfrutar de él durante su tiempo libre.

#### **3.2. TEMÁTICAS Y ESTRUCTURAS DE LOS PROGRAMAS.**

En primer lugar, establecimos una serie de temáticas que queríamos tratar, ya que estaban íntimamente relacionados con el Campus María Zambrano y, en específico, con el Grado de Publicidad y Relaciones Públicas.

En las reuniones, previamente mencionadas, poníamos en práctica la técnica de *brainstorming* para decidir los temas a tratar en los diversos episodios. Esto derivaba en que cada uno de nosotros pudiese sentirse libre a la hora de exponer sus ideas/criterio, lo que nos liberaba de las posibles tensiones que podían surgir entre nosotros y que no nos beneficiarían en absoluto.

Además, tratábamos de estar al día en cuanto a la actualidad publicitaria para llevar al programa las novedades y temas de interés del momento, con lo que conseguimos ser actuales y enriquecer nuestros propios conocimientos relativos a la publicidad y la comunicación, ya que teníamos que documentarnos, previamente, para poder discutir dichos temas.

En segundo lugar, la encargada de guiar a todos los componentes de *Mal y Tarde* a lo largo de los programas era Sandra, ya que se ocupaba del guion y, por lo tanto, de la estructura. La cual consiste en introducir los temas previamente acordados de forma sutil y ordenada, intentando siempre aportar nuevos datos poco conocidos o de gran relevancia. Si la temática era, por ejemplo, noticias relevantes de publicidad, Sandra tenía en su guion una forma de pasar de una noticia a otra sin que fuese tan drástico, como pequeñas bromas o referencias a cosas anteriormente dichas para poder hilar los argumentos de una manera más ordenada y menos drástica.

La única estructura que se mantuvo de principio a fin fue la introducción y el desenlace del programa realizados por Fernando en cada uno de ellos. Nuestro compañero comenzaba con la frase "Hola chicos, bienvenidos al programa (X) de *Mal y Tarde*…" con lo que nos daba pie a empezar el episodio y finalizaba con la frase: "... y recordad chicos, (refrán popular versionado)".

## **3.2.1 EMISIÓN Y DIFUSIÓN.**

La emisión de los programas es todos los jueves a las 18:00 p.m., la cual se anuncia a través de Instagram mediante historias que consisten en cuantas atrás o en reels de otros episodios recordando que ese día habrá más contenido.

El programa se transmite en dos plataformas con una gran cantidad de usuarios: YouTube, con lo que nos alejamos de la idea de podcast original, pero que hoy en día es lo que se entiende como podcast, con lo que seguiríamos siendo fieles al formato; y Spotify, que es la forma más fiel en cuanto a definición de podcast, pero en la que no conseguimos mucho alcance.

Con esto, podemos resaltar que es necesario estar continuamente actualizados. Los formatos cambian constantemente a la vez que surgen otros nuevos como medios a través de los que

llegar a los diferentes públicos. Por esta razón, este año decidimos abrir una cuenta en la plataforma de Tik Tok, la más relevante actualmente y la que más audiencia tiene a nivel de redes sociales.

#### **3.2.2 YOUTUBE (@malytarde2355).**

Si bien existen otras plataformas de distribución de podcasts, como Spotify, Apple Podcasts o SoundCloud, YouTube ofrece una combinación única de alcance masivo, visibilidad, interacción y oportunidades de monetización.

La elección de la plataforma adecuada siempre depende de los objetivos, audiencia y estrategias que se persigan por ello en nuestro caso consideramos que YouTube era la que mejor se adecuaba a nuestras necesidades.

Además, a nivel de estadísticas YouTube ofrece una gran cantidad de datos e *insights* a través de su sección de Analytics. Algunos de los datos clave que YouTube ofrece incluyen:

1. Vistas: Muestra el número total de visualizaciones que ha tenido tu video. Esto te permite tener una idea del alcance y la popularidad de tu contenido.

2. Tiempo de reproducción: Proporciona información sobre cuánto tiempo los espectadores pasan viendo tus videos. Esto te permite identificar qué parte de tu contenido es más atractiva y retiene a la audiencia por más tiempo.

3. Retención de audiencia: Muestra el porcentaje de espectadores que siguen viendo tu video a medida que avanza. Esta métrica es útil para identificar en qué momento los espectadores tienden a abandonar tu video, lo que puede indicar áreas de mejora.

4. Fuentes de tráfico: Te informa sobre cómo los espectadores llegan a tu video, ya sea a través de búsquedas en YouTube, recomendaciones de videos relacionados, suscripciones a tu canal u otras fuentes externas.

5. Demografía del público: Proporciona datos sobre la edad, el género y la ubicación geográfica de tu audiencia. Esto te ayuda a comprender mejor a quién está llegando tu contenido y a ajustar tu estrategia según las características de tu audiencia.

6. Comentarios e interacción: Muestra los comentarios que los espectadores han dejado en tus videos, así como las métricas de interacción, como los me gusta y los me disgusta. Esto te permite tener una idea de cómo tu contenido está resonando con la audiencia y fomentar la participación.

7. Ingresos: Si eres elegible para monetizar tu contenido, YouTube te proporciona información sobre tus ingresos generados a través de anuncios en tus videos.

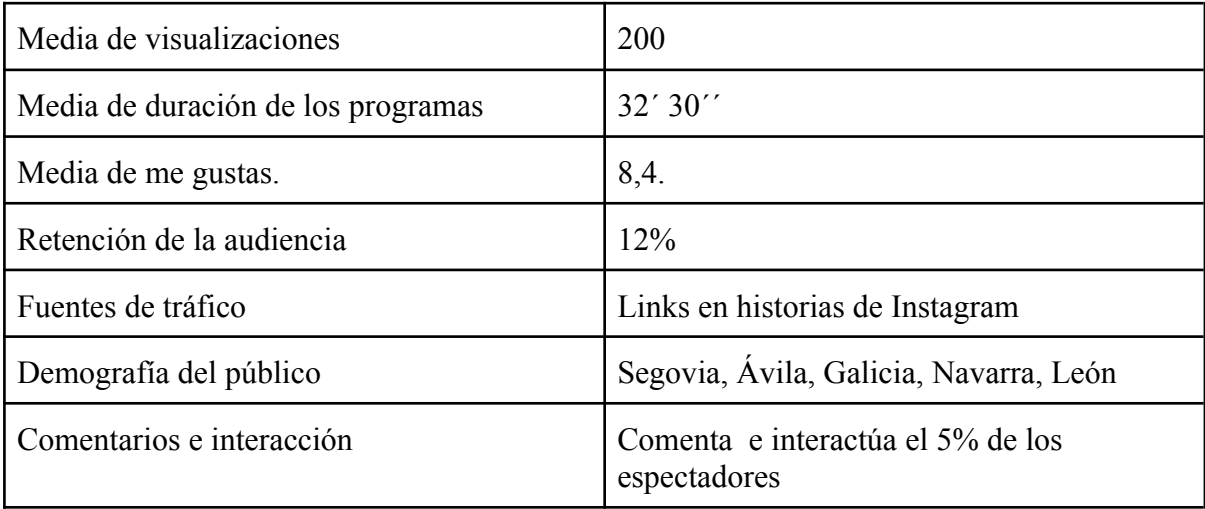

En cuanto a nuestras estadísticas:

#### **3.2.3 INSTAGRAM (@mal\_y\_tarde).**

Instagram ha sido nuestra red social oficial para transmitir información y fomentar la interacción con nuestra audiencia. A través de esta plataforma, hemos logrado no solo compartir actualizaciones sobre nuestros episodios, sino también generar una comunidad comprometida y participativa.

Utilizando las funciones de publicaciones, historias y *reels* en Instagram, hemos creado contenido atractivo que captura la atención de nuestros seguidores. Compartimos adelantos exclusivos, momentos detrás de escena y noticias relevantes relacionadas con nuestro podcast. Esto ha permitido que nuestra audiencia se mantenga al tanto de nuestras novedades y se sienta más conectada con nuestro contenido.

Además, hemos aprovechado Instagram como plataforma para lanzar concursos los cuales han generado un gran entusiasmo entre nuestros seguidores, ya que les brindamos la oportunidad de participar y ganar premios relacionados con la nueva sección "Publicítate". La respuesta ha sido abrumadora, con una participación activa y entusiasta por parte de nuestra audiencia.

Todo este esfuerzo en Instagram se ha visto reflejado en el número de seguidores ganados. A medida que hemos compartido contenido interesante y animado a la gente a participar en nuestros concursos hemos experimentado un aumento significativo en nuestro número de seguidores.

El perfil de Mal y Tarde cuenta con un total de 546 seguidores y 85 publicaciones de las cuales pertenecen a la 2ª edición 27 de ellas.

Hemos alcanzado un total de 7.371 cuentas en los últimos 90 días, un 151% más frente a los datos de diciembre a marzo. Hemos llegado a un 182% más de cuentas que no nos seguían en comparación al año pasado en estas fechas.

En relación con las cuentas que interactúan son 389 un 82,6% más que en el anterior periodo. 2.058 interacciones con el contenido un 251% más frente al 3 de diciembre hasta el 2 de marzo. 1597 interacciones con el contenido destacando en comentarios con 1226.

Además de contar con 1.869 visitas directas a nuestro perfil un 20,1% más que la edición pasada. Y un total de 36.299 impresiones en los últimos 90 días con lo que cerramos esta edición habiendo aumentado las impresiones en un 38,5%.

#### **3.2.3 SPOTIFY (Mal y Tarde).**

Esta red social ha sido utilizada para promocionar y promover más el programa en diferentes soportes. No se ha conseguido un alcance notable, pero, sin embargo, sí que hemos conseguido sacar las siguientes conclusiones:

- Spotify ha sido la plataforma que menos escuchas y visualizaciones ha tenido.
- Nuestro público objetivo utiliza más otros soportes como YouTube para ver el programa.

● La promoción del episodio poniendo el link a Spotify es crucial para generar más escuchas en esta plataforma.

Los datos que Spotify nos otorga para poder evaluar el alcance del podcast no son tan completos como YouTube, sin embargo, cuenta con tres apartados que nos dan una idea general: descripción general, audiencia y clasificación por episodios.

En la descripción general podemos encontrar datos como las reproducciones en total, por episodio, tamaño de la audiencia o seguidores.

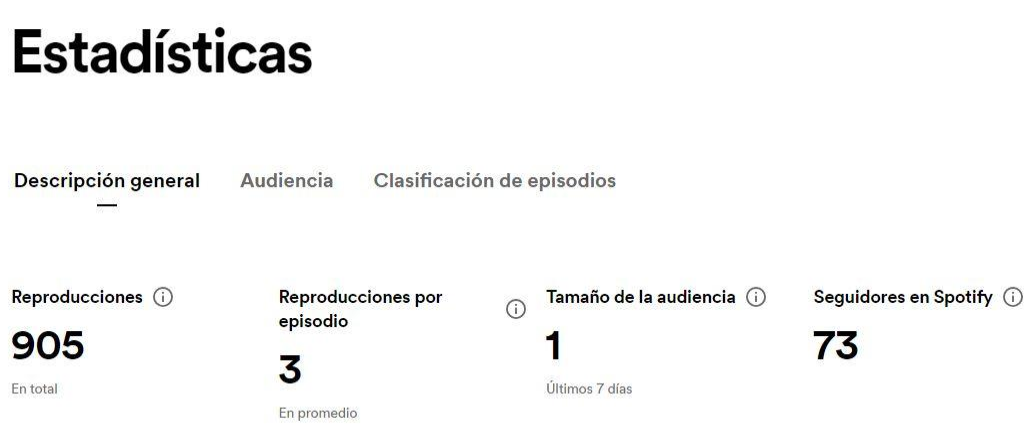

En la audiencia, encontramos datos sobre la ubicación geográfica de nuestros oyentes o las aplicaciones utilizadas para escuchar el podcast, siendo ganador Spotify. También podemos ver el género y la edad en porcentajes.

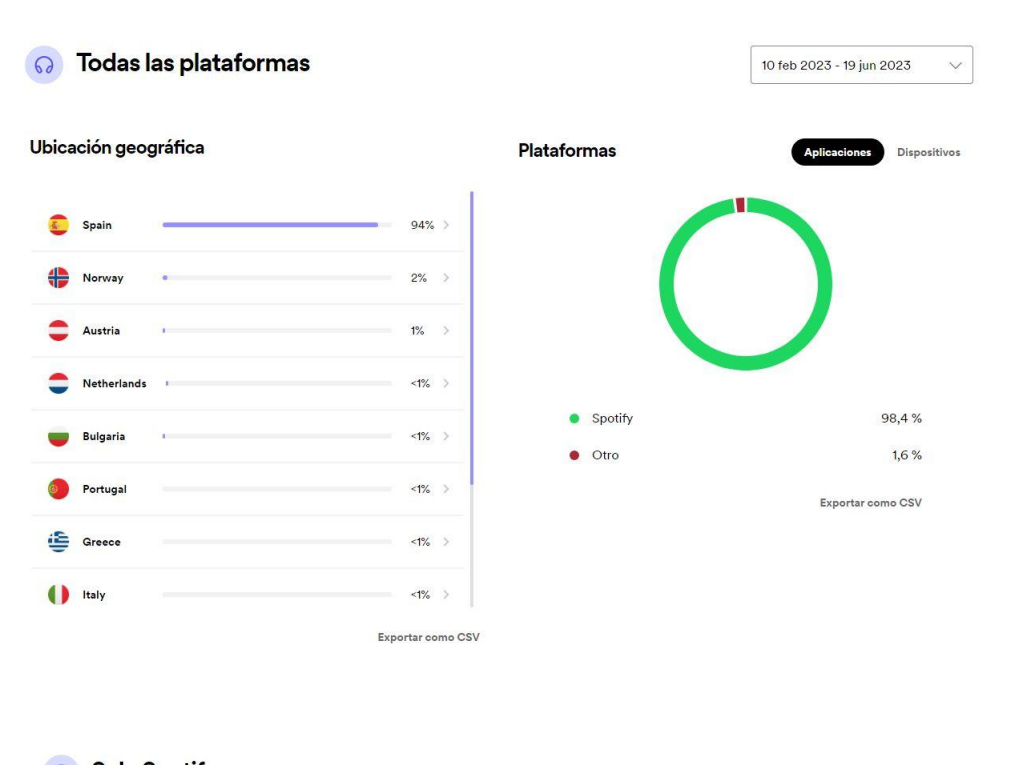

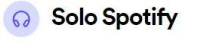

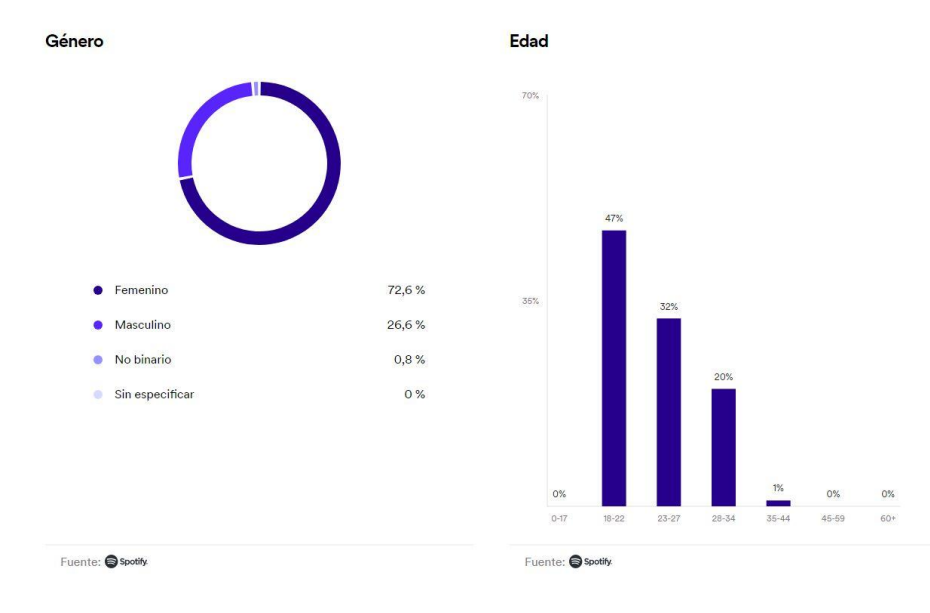

#### **3.2.4 TIK TOK (@mal\_y\_tarde\_vol2).**

Aunque la cuenta aún no ha experimentado un gran volumen de contenido o interacciones, nos gustaría destacar la capacidad del programa para adentrarse en una nueva red social y la intención de generar un mayor número de impactos en su público objetivo.

Desde la fecha de su creación hasta el momento de realizar nuestro TFG se han publicado un total de 8 videos en Tik Tok con una duración mínima de 15s, los videos promocionales, o máxima 1 minuto, las entrevistas. Su contenido es variado puesto que se trata de momentos únicos en el programa donde reflejamos nuestra manera de ser con varias entrevistas, videos promocionales para anunciar el siguiente programa o partes aleatorias de nuestros episodios que consideramos humorísticas o interesantes.

La cuenta no ha generado un gran alcance o *engagement*. Solíamos investigar en páginas como *Hootsuite* o *YouTube* cada vez que subíamos un video para aprender cómo estaba funcionando el algoritmo de Tik Tok esas semanas, puesto que cambia constantemente y ya no es tan fácil hacerse viral como hace unos años, sin embargo, no hemos sido capaces de descifrar cuál es la fórmula perfecta para que un video alcance un número notable de personas impactadas.

La cuenta tiene un total de 17 seguidores y unas visualizaciones acumuladas de 3.301 personas impactadas. Sabiendo esto, contemplamos la posibilidad de darle un giro a esta situación y plantear una estrategia futura para generar más impacto en la audiencia de Tik Tok:

- Mayor frecuencia a la hora de subir publicaciones. Esta es la más importante para el algoritmo de Tik Tok ahora mismo. Se establecerá un calendario regular de publicaciones para mantener la notoriedad y fomentar la participación.
- Contenido variado y atractivo. Aprovechar muy bien y elegir concienzudamente que aparecerá en los primeros segundos del video, algo que destaca el algoritmo mucho. Nuestro contenido, aunque sea poco, al menos sigue siendo variado y así queremos que siga siendo.
- Interacción con la audiencia. Como comentarios, menciones, seguimiento de tendencias, utilización de funciones interactivas, encuestas, preguntas, etc.
- Promoción de podcast. Hemos subido solo un video promocionando el link al episodio que estábamos colgando en Tik Tok, junto al nick de instagram para que nos buscasen si lo querían.

#### **3.3. MEDIO.**

#### **3.3.1. EQUIPO HUMANO.**

Una parte fundamental de nuestro proyecto de podcast es el equipo humano. Este equipo humano está formado por cuatro personas cada uno con su rol que se ayudaban de forma conjunta. Dicha composición del equipo se reflejaba de la siguiente manera:

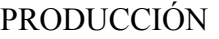

Fernando Del Nogal San Millán

Sandra Novoa

Ángela Alonso

César Tobajas

## **GUIONISTA**

Sandra Novoa

## JEFE TÉCNICO Y JEFE DE REALIZACIÓN

## Fernando Del Nogal San Millán

## OPERADORES DE CÁMARA

Fernando Del Nogal San Millán

Sandra Novoa

Ángela Alonso

César Tobajas

José Manuel Álvarez (Técnico Audiovisual del Campus María Zambrano)

## COMMUNITY MANAGER

Ángela Alonso

César Tobajas

Fernando Del Nogal (ocasionalmente)

Sandra Novoa (ocasionalmente)

## DISEÑADOR GRÁFICO

Fernando Del Nogal San Millán

Ángela Alonso

Sandra Novoa González

Un equipo humano que en su mayoría han llevado a cabo sus roles y que han contribuido, echando una mano al compañero cuando era necesario si había una excesiva carga de trabajo.

## **3.3.2. EQUIPO TÉCNICO.**

Los medios técnicos con los que desarrollamos la mayoría de los programas de *Mal y Tarde Vol.2* fueron cedidos por la Facultad de Ciencias Sociales, Jurídicas y de la Comunicación. Además, en algunos programas el jefe técnico, Fernando Del Nogal San Millán, cedió parte de su equipo a la realización de algún programa o entrevista que se realizó a lo largo del proyecto. El material y la sala de locución donde se grababan los diversos programas fueron también cedidos gracias a la colaboración del Campus María Zambrano y del equipo de audiovisuales del centro.

Los medios técnicos usados fueron los siguientes:

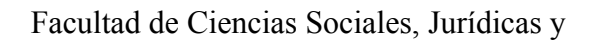

de la Comunicación del Campus María Zambrano

- Instalaciones (sala de locución/radio)
- Equipo suplementario (trípodes)
- Equipo de sonido (mesa de mezclas)
- Equipo de grabación de la sala.

## Integrantes del grupo

- Cámara para el realizador.
- Equipo de realización y postproducción.

## **3.3.2.1. Vídeo y audio.**

Las especificaciones técnicas del material usado a lo largo de todos los programas, que proviene de los integrantes del equipo y de la Facultad, son las siguientes:

## **CÁMARAS Y TRÍPODE:**

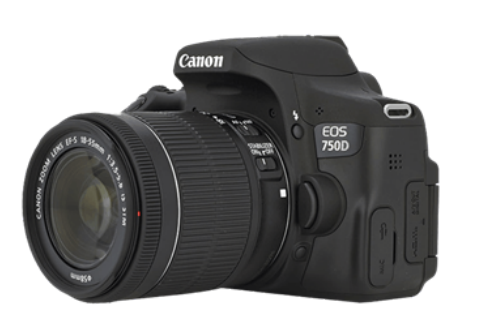

## **CANON 750D**

Sensor de imagen tipo CMOS de 22,3 x 14,9 mm

Píxeles efectivos: 24,2 megapíxeles

Aspecto 3:2

Tipo de vídeo: MP4 (Vídeo: H.264 (estándar o ligero: IPB), Sonido: AAC, nivel de grabación regulable por el usuario.

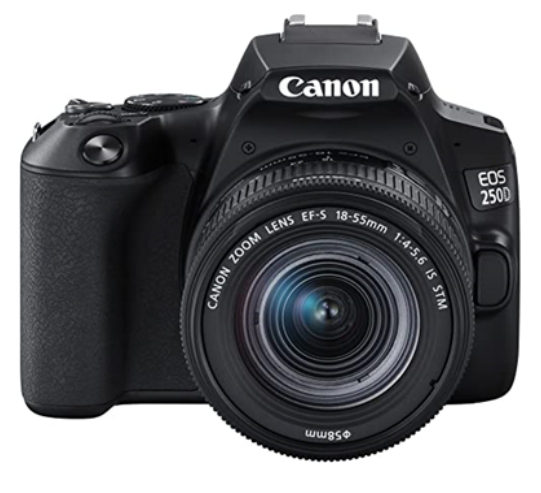

### **CANON 250D**

Sensor de imagen tipo CMOS de 22,3 x 14,9 mm

Píxeles efectivos: 24,1 megapíxeles

Aspecto 3:2

Tipo de vídeo: MP4 (vídeo: inter-frame H.264; audio: AAC; nivel de grabación regulable por el usuario de forma manual) MOV (vídeo: H.264,

ALL-I, Full HD, sin sonido), solo vídeo time-lapse.

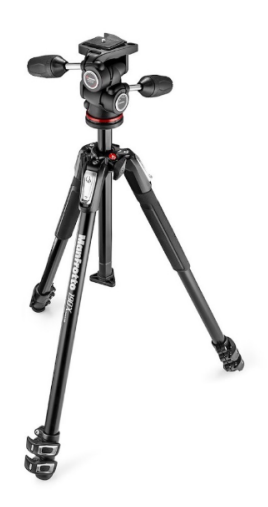

## **TRÍPODE MANFROTTO**

Trípode creativo con adaptador a nivel de suelo, 4 ángulos de las patas para adaptarse a terrenos irregulares

Las patas se pueden extender y ajustar con gran rapidez

Rótula 3-way para un encuadre preciso

Carga útil de hasta 4kg

#### **SISTEMA DE AUDIO DE LA SALA DE LOCUCIÓN:**

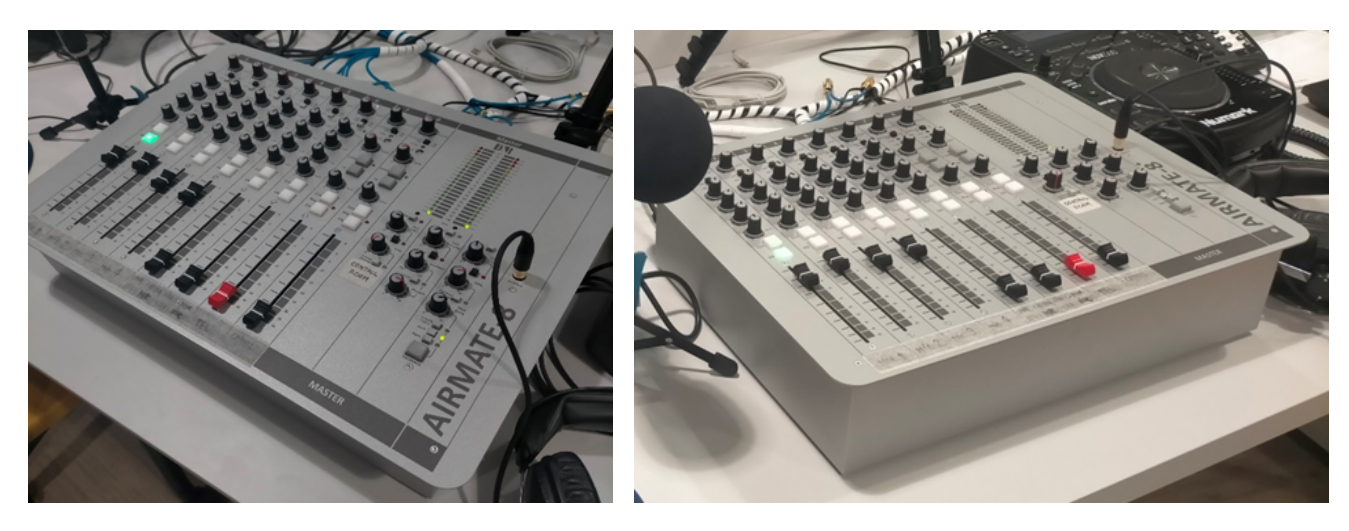

Fuente de imágenes propia

El fabricante de la mesa de audio es D & R tiene una transmisión de audio: 6 entradas de micrófono balanceadas (+48 Phantom), 12 entradas de línea estéreo, 2x USB y 2x híbridos de teléfono.

Cuenta con un procesamiento de señal analógico y no tiene mezclador de potencia ni procesador de efectos integrados. Pero si cuenta con un ecualizador de 3 bandas para cada uno de los 6 canales y tiene un envío auxiliar estéreo que puede configurarse, según sea necesario, como pre o post fader.

**The t.bone MB 60 (x3)**

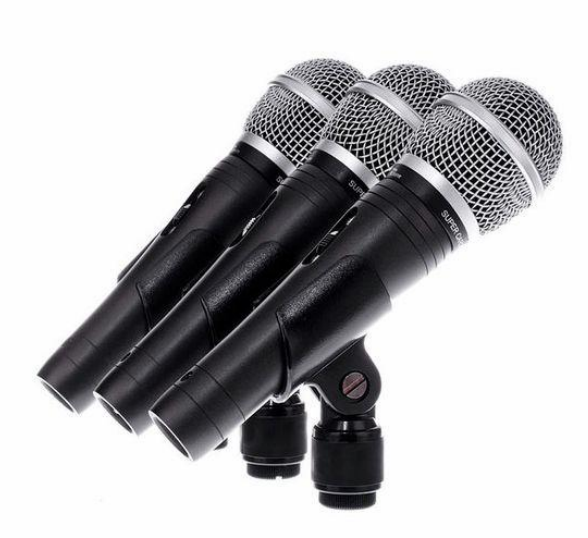

Patrón polar supercardioide Conector XLR de tres pines Respuesta en frecuencia: 50Hz - 16kHz Sensibilidad: -52dB

Para el sonido, el sistema de cableado fue el *XLR* de diferentes medidas así como suplementos de *RCA*, cables *Jack y mini Jack*. También, cascos de 300 watios stereo en la sala de locución.
## **3.3.2.2. Edición.**

El programa ha sido grabado en formato multicámara con dos dispositivos, uno para la cámara de la cabina y otro para la "pecera" de grabación. La realización total del programa ha sido realizada en postproducción en su mayoría, pues no teníamos a nuestra disposición el material necesario para realizar el programa en directo de manera completa, aunque la parte de la "pecera" ya iba realizada en directo gracias al programa OBS. Posteriormente en postproducción se metía la grabación de cámara de Fernando y se sincronizaba el sonido dejando solamente el audio grabado del directo.

La cámara de la cabina almacenaba los vídeos en la tarjeta de memoria, mientras que la de la "pecera" los guardaba en el ordenador que se conectaba a ella, y que posteriormente teníamos que pasar a un USB para la postproducción. Cuando todo ese material lo teníamos era volcado en el ordenador y posteriormente se editaba usando *Adobe Premiere Pro,* aunque anteriormente se usó también *Adobe Audition y OBS.*

El ordenador usado para la edición es el siguiente:

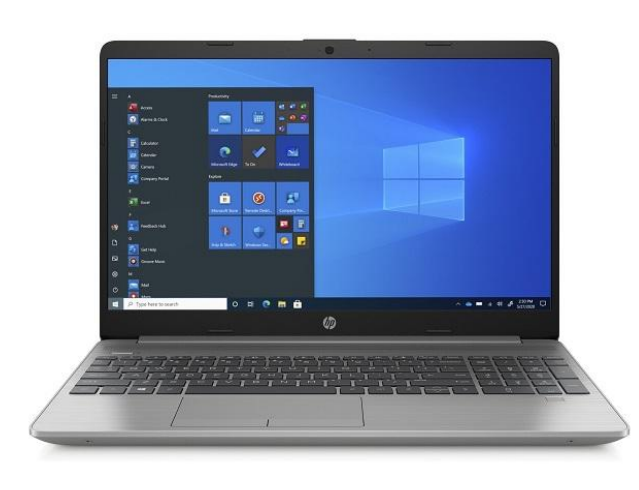

# **HP 250 G8 Notebook PC**

Procesador Intel® Core™ i5-1135G7 (2.4 Ghz Velocidad Turbo Máx. 4.2 Ghz)

Memoria RAM 8 GB DDR4 SDRAM 2666 MHz (1 x 8GB)

**Almacenamiento** 256 GB SSD M.2 NVMe

Displa**y** 15,6" (39,6 cm), FHD (1920 x 1080), microborde, antirreflectante, 250 nits, 45 % NTSC

Controlador gráfico Integrado: Intel® UHD Graphics

Conectividad: Ethernet LAN Gigabit, Wi-Fi 5 (802.11ac) y Bluetooth 4.2

#### **3.3.2.3. Sala de locución.**

Todos los programas se grababan en la sala de locución de la FCSJC del Campus María Zambrano de Segovia, dicha sala contaba con las características ideales para la continuación del proyecto, además de un equipamiento nuevo.

La sala contaba con 5 micrófonos, uno de ellos lo cambiábamos a la cabina para que el realizador interviniera en los programas, tras situar ese micrófono se realizaban los ajustes de vídeo y audio para los programas.

La sala era montada en cada programa, ya que así nuestro trabajo no podía interferir con otros que se realizaban en el mismo lugar, por lo que usábamos fotografías del set para saber las zonas para colocar los dispositivos siempre de la misma forma y los planos para que fueran lo más similares posibles.

## **3.3.3 IDENTIDAD VISUAL.**

#### **3.3.3.1. Antigua Identidad**

A lo largo de *Mal y Tarde Vol.2* utilizamos la identidad corporativa que nos legaron nuestros compañeros y fundadores porque consideramos que disponíamos de un buen logotipo con el que trabajar que además está compuesto por unos colores muy llamativos y ya asociados al podcast.

El isologo con el que hemos trabajado durante estos meses consiste en el nombre del programa *Mal y Tarde*, compuesto por tres cuadros de texto superpuestos uno detrás del otro, lo que le da profundidad. Cada cuadro de texto utiliza la tipografía Impactum para mantener una coherencia visual.

El texto está encajado dentro de un rectángulo principal, que se superpone a un rectángulo secundario en una disposición opuesta a la de los cuadros de texto. Además, dentro del rectángulo principal, se encuentran cuatro líneas de texto de diferentes tamaños, agrupadas en parejas. Estas líneas se colocan estratégicamente, con una pareja de tamaño diferente

colocada en la parte superior del texto y otra pareja en la parte inferior. Esta disposición reduce el espacio vacío alrededor del texto y del rectángulo principal, creando un diseño más compacto y llamativo.

Hemos realizado una pequeña modificación para reflejar el cambio de edición. Para transmitir claramente esta idea, hemos añadido la etiqueta "VOL. II" en la parte inferior derecha del isologo. Esta adición señala que hemos pasado a la segunda edición y que, como resultado, puede haber ciertos cambios en el contenido o en otros aspectos relacionados. Con esta inclusión, buscamos transmitir a nuestro público que han de esperar novedades y actualizaciones en nuestra propuesta.

#### **Figura 1.**

Isologo adquirido del volumen 1 de Mal y Tarde.

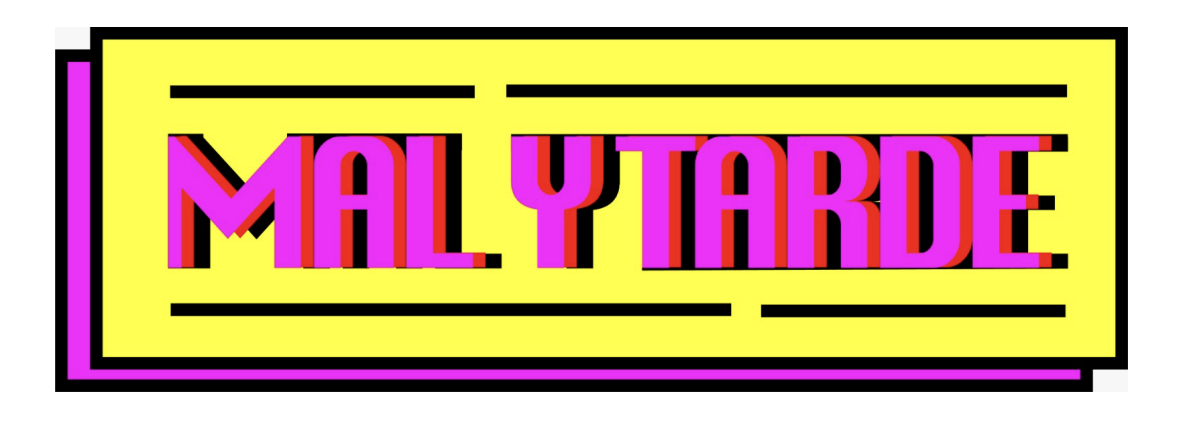

**Colores de los elementos: Cuadro de texto uno:** Rosa fucsia, (#FF00FF). **Cuadro de texto dos:** Rojo (#FF0000). **Cuadro de texto tres:** Negro (#000000). **Rectángulo principal:** Caja interior, Amarillo (#FFFF00) / Borde Negro (#000000). **Rectángulo secundario:** Caja interior, Rosa fucsia (#FF00FF) / Borde Negro (#000000). **Líneas interiores:** Negro (#000000).

**Figura 2.** Isologo de creación propia.

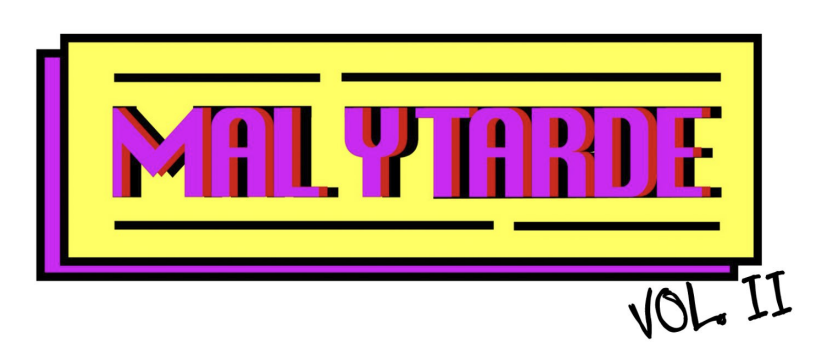

# **3.3.3.2 Aplicaciones de la antigua identidad**

### **Figura 3.**

Gráfica de elaboración propia.

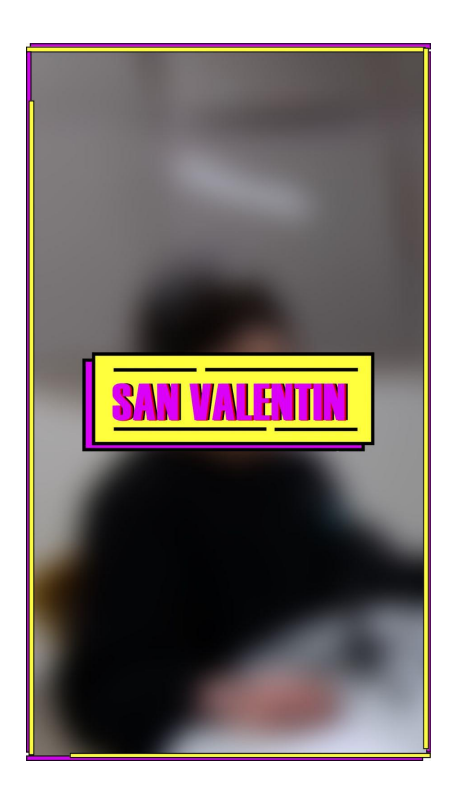

#### **Figura 4.** Franja de elaboración propia para redes sociales.

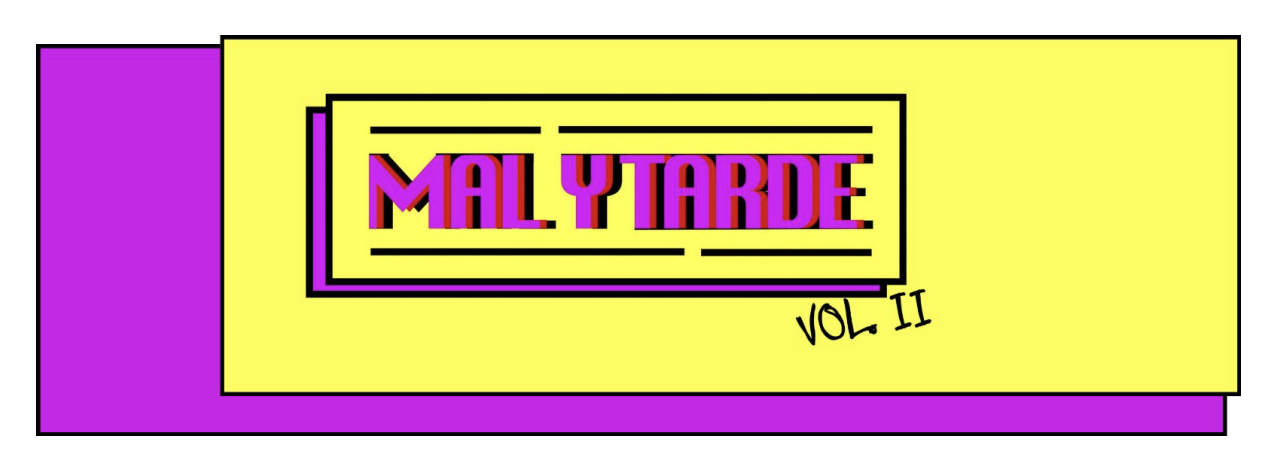

Aplicación en Instagram

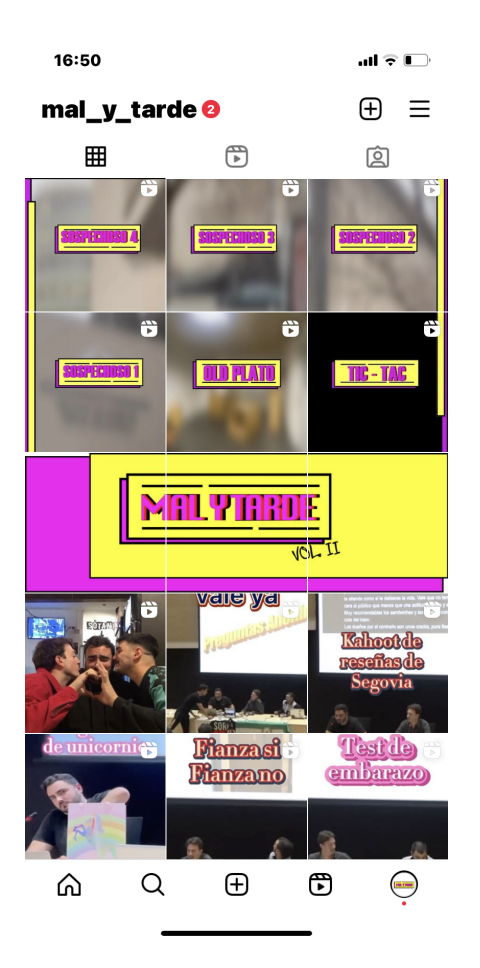

**Figura 5.** Tarjetas de elaboración propia para concurso.

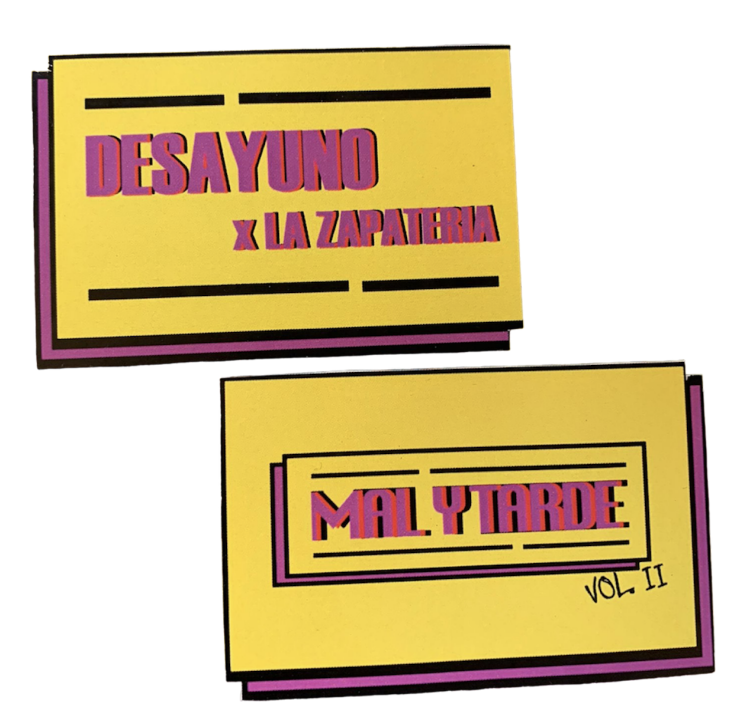

### **Figura 6.**

Vídeo de elaboración propia para entradilla de Youtube.

# [https://drive.google.com/file/d/1PgMURQ0jNxbf699C6o1HfmcHlBGuk\\_EC/view?usp=shari](https://drive.google.com/file/d/1PgMURQ0jNxbf699C6o1HfmcHlBGuk_EC/view?usp=sharing) [ng](https://drive.google.com/file/d/1PgMURQ0jNxbf699C6o1HfmcHlBGuk_EC/view?usp=sharing)

# **3.3.3.3 Nueva Identidad**

Después de un análisis exhaustivo y considerando las necesidades de nuestra audiencia y de los nuevos formatos, hemos tomado la decisión de crear una nueva identidad corporativa.

Este cambio busca reflejar de manera más efectiva la esencia y personalidad del programa, al tiempo que captura la atención de los oyentes.

La nueva identidad corporativa se basa en un círculo rosa distintivo que actúa como elemento central. Este círculo representa la unidad y la cohesión, simbolizando la comunidad de seguidores y colaboradores que rodea nuestro podcast. Dentro del círculo, se encuentra el nombre del programa *Mal y tarde*, escrito con una tipografía elegante y moderna. Esta elección tipográfica refuerza la imagen contemporánea y atractiva del podcast.

La elección del color rosa transmite una sensación de alegría, energía y vitalidad, lo que refleja el tono divertido y enérgico de nuestro programa. Además, el círculo rosa también evoca una sensación de inclusión y calidez, invitando a los oyentes a unirse y formar parte de nuestra comunidad.

Esta nueva identidad corporativa tiene como objetivo establecer una presencia visual fuerte y reconocible.

Esperamos que esta nueva imagen atraiga a nuevos seguidores y resuene con nuestra audiencia existente, brindándoles una experiencia visual memorable y coherente en todos los aspectos de nuestra marca.

**Figura 7.** Isologo de elaboración propia.

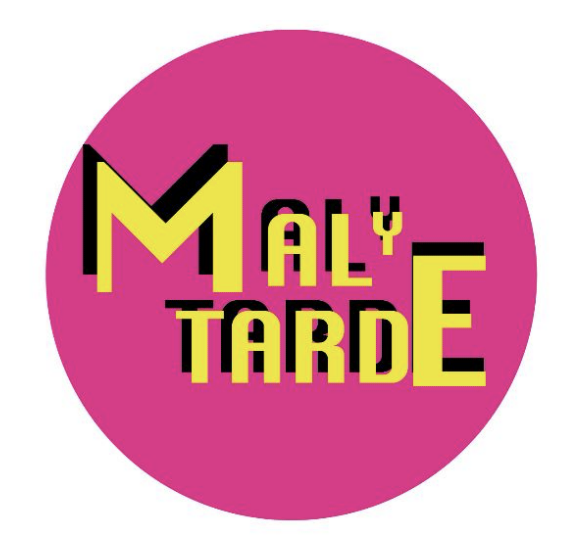

# **3.3.3.4 Aplicaciones de la nueva identidad (Ver anexo 6.1.).**

### **Figura 8.**

Gráfica de elaboración propia.

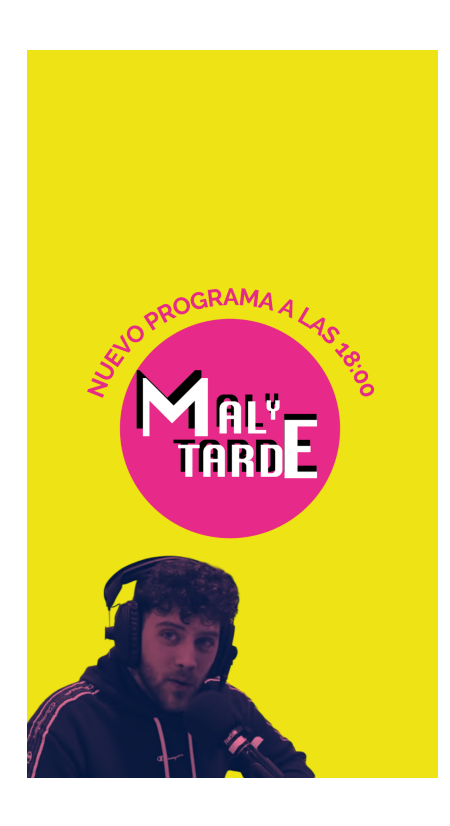

## **Figura 9.** Gráfica de elaboración propia.

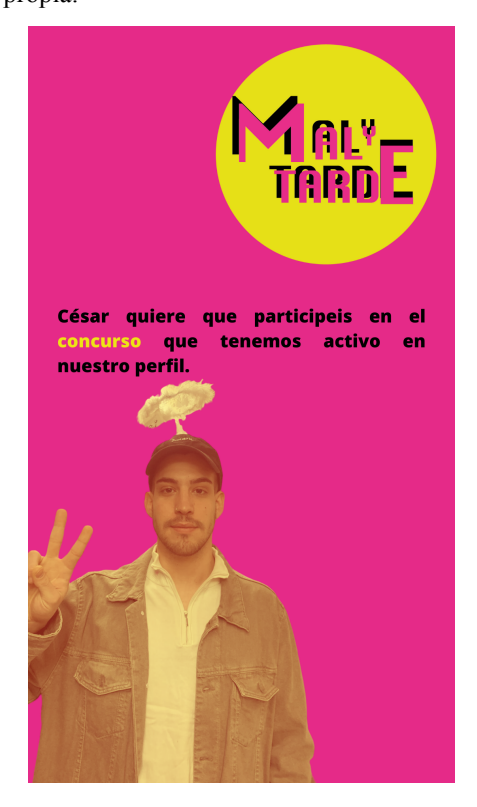

# **Figura 10.**

Video de elaboración propia entradilla Youtube.

[https://drive.google.com/file/d/1J2xcagOYSkCtdETddB9YWks0WIr-RjIa/view?usp=shar](https://drive.google.com/file/d/1J2xcagOYSkCtdETddB9YWks0WIr-RjIa/view?usp=sharing)

# **3.4. TIMING.**

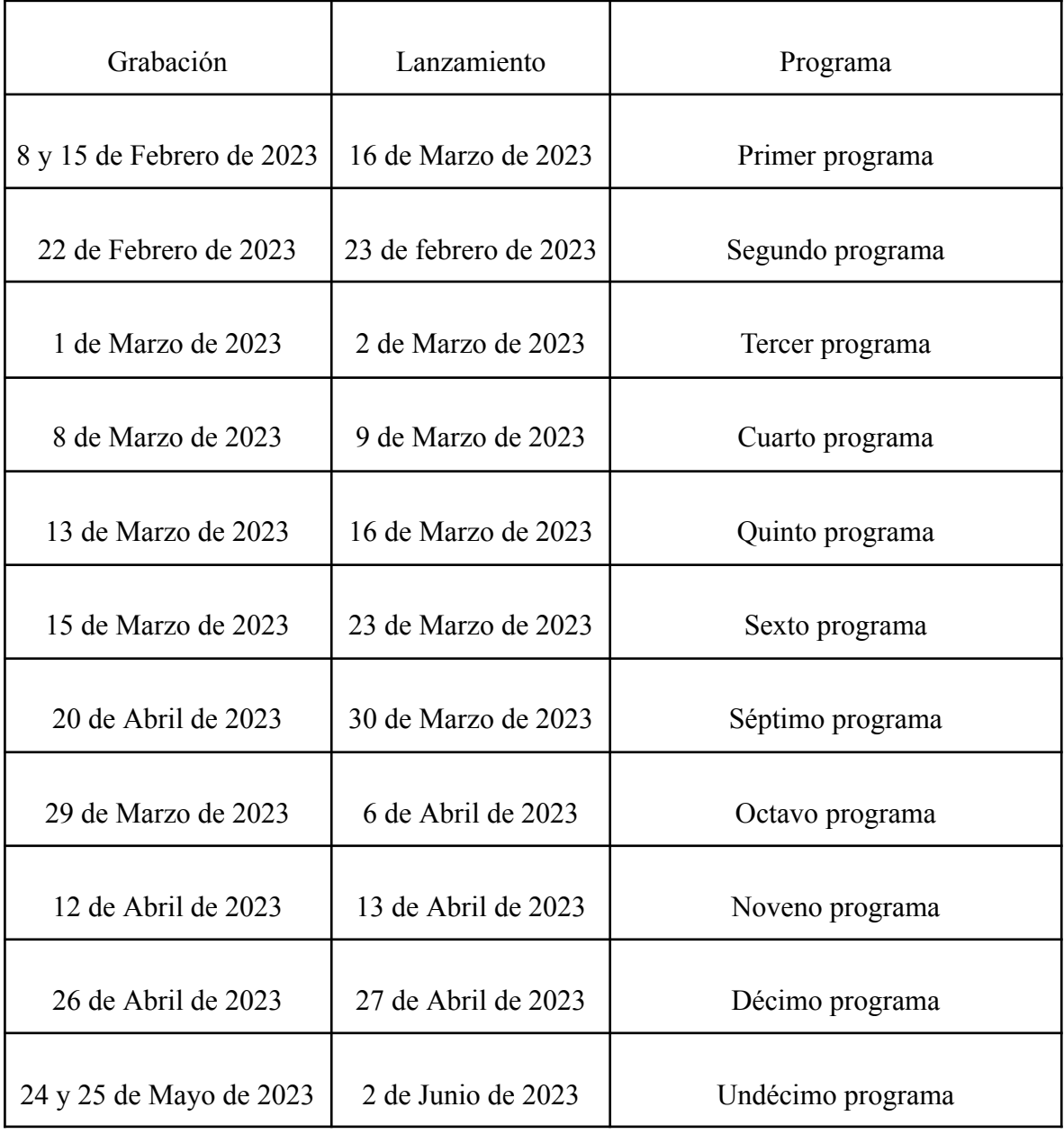

# **3.5 PROGRAMAS REALIZADOS.**

# **3.5.1 PROGRAMA 1. SEGUNDAS PARTES NUNCA FUERON BUENAS**

Link: <https://www.youtube.com/watch?v=E-YKaEwUyUo>

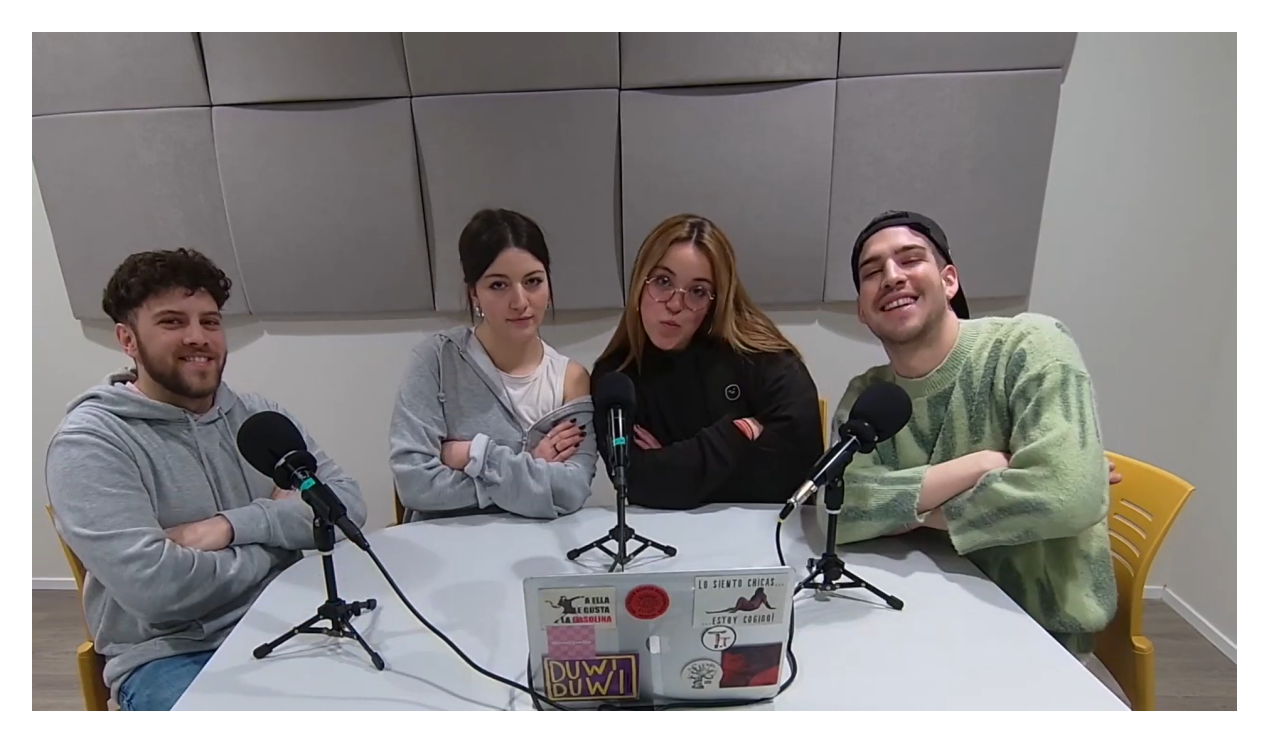

Fuente de imágenes propia

# **3.5.1.1 Preproducción**

# REDACCIÓN:

El 6 de febrero de 2023 comenzamos la andadura e hicimos una reunión en la que los cuatro integrantes del proyecto para realizar el guion del que iba a ser nuestro primer programa. En esta reunión se abordó la temática, la creación de una escaleta para este primer programa eliminando roles haciéndolo más natural para que estuviéramos más cómodos cada uno con su forma de expresarse, además se acordó la forma en que queríamos presentar esté primer programa en redes sociales.

# PREPARACIÓN:

El 8 de febrero de 2023 iba a tener lugar la primera grabación, pero tras diversos problemas a la hora de llevar a cabo la escaleta, se decidió proseguir el día 15 de febrero. Nos encargamos de realizar la primera grabación del Volumen 2 de *Mal y Tarde*. Según llegamos ajustamos las posiciones de cámara y el ajuste de sonido de los micrófonos para que se escuchará sin que se quedaran cortos ni sobrepasar los decibelios; además antes de comenzar hicimos la introducción la cual era innovadora respecto a la edición anterior, con un video cómico de cómo habíamos llegado hasta ahí.

# **3.5.1.2 Producción**

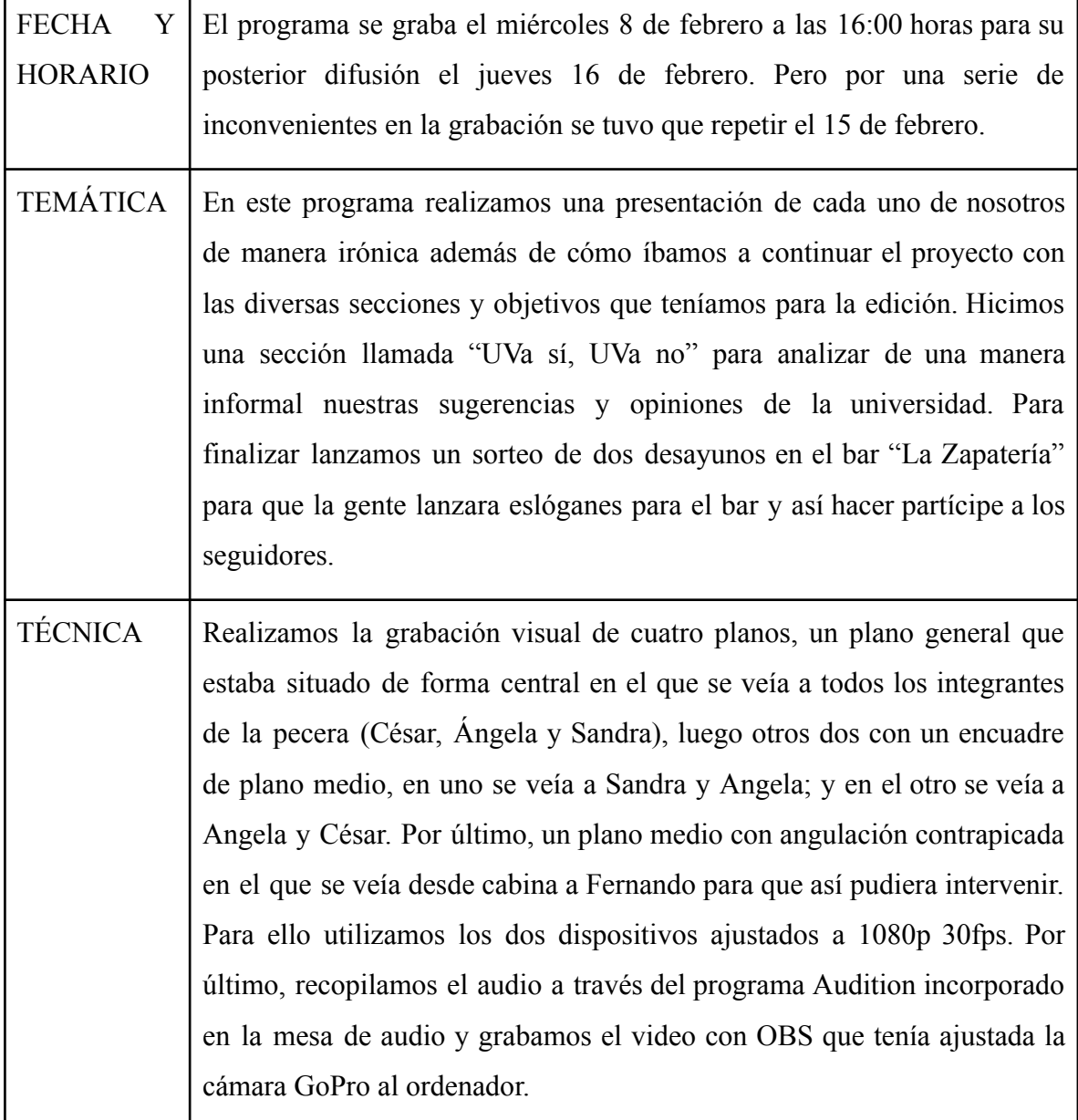

# **3.5.1.3 Postproducción**

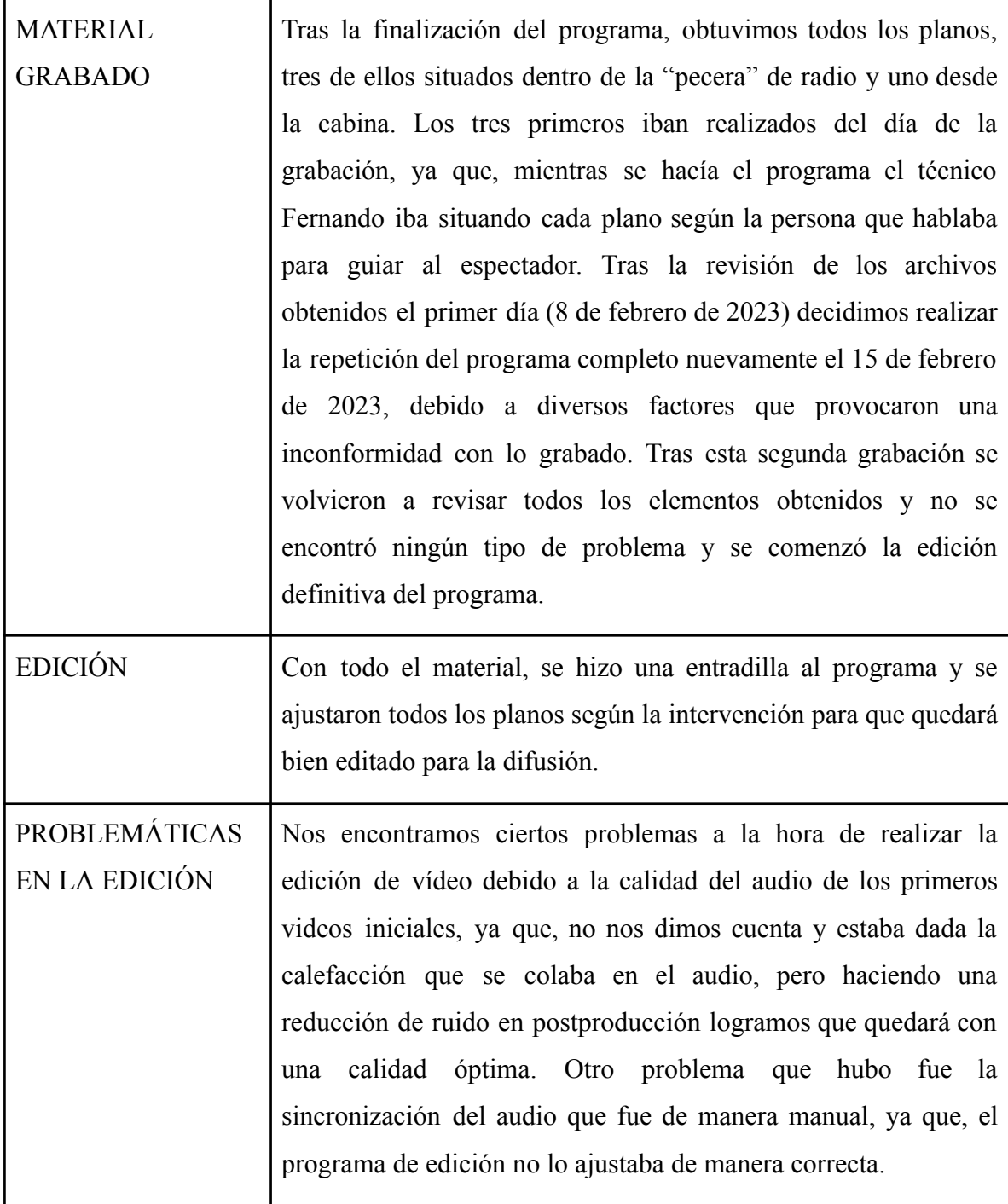

# **3.5.1.4. Promoción.**

El primer programa fue el que mayor difusión tuvo debido a los *teasers* creados para anunciar el comienzo del volumen 2. En primer lugar, creamos un reels en el que anunciamos que *Mal y Tarde* volvía a retransmitirse un año más a través de la siguiente historia.

**Figura 11.** Reels de Instagram

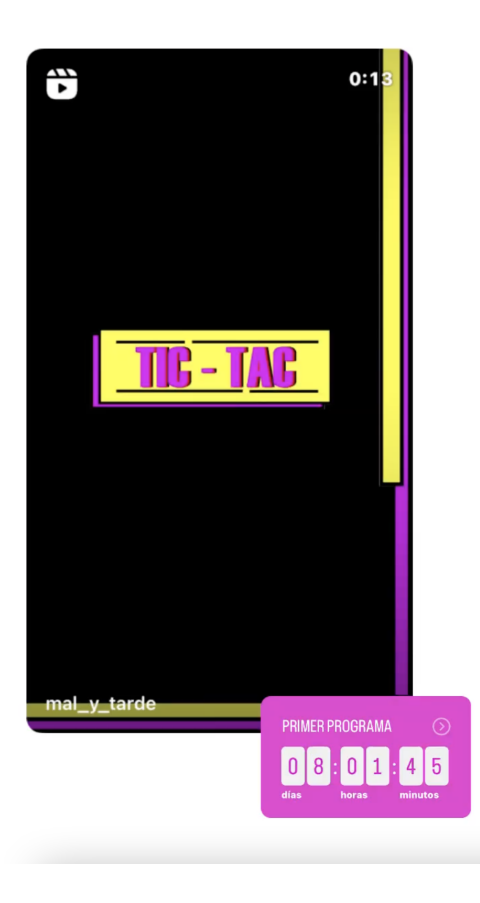

En segundo lugar, resubimos a las historias el *reel* del antiguo estudio de radio desvalijado para acompañar a los *reels* que subiríamos más tarde.

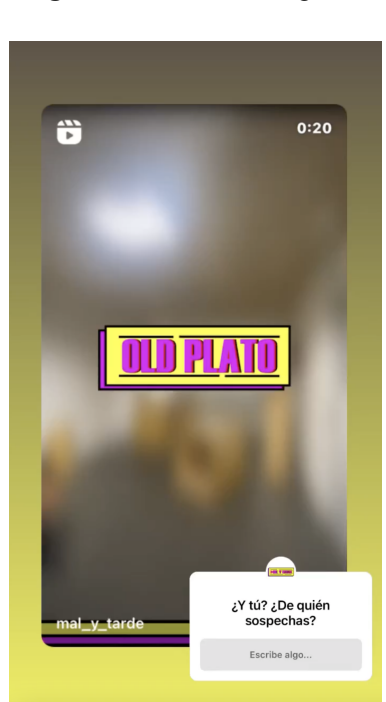

**Figura 12.** Reels de Instagram

Subimos a las historias de Mal y Tarde los reels de misterio:

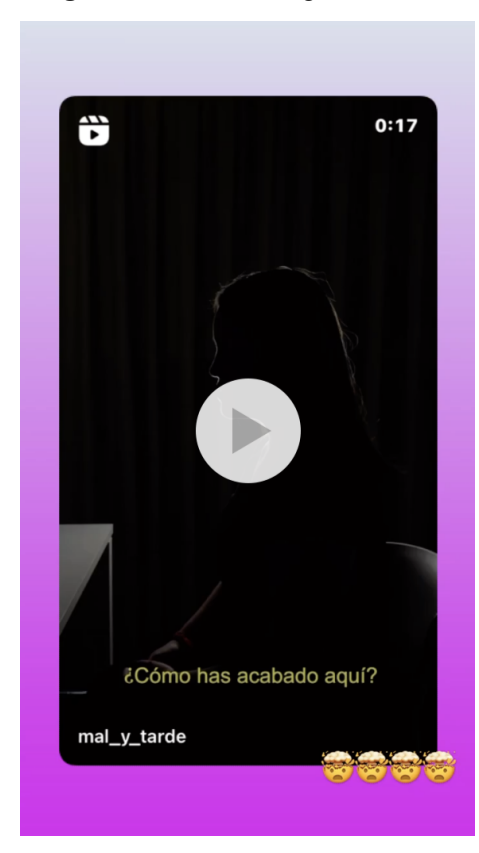

**Figura 13.** Reel de Instagram **Figura 14.** Reel de Instagram

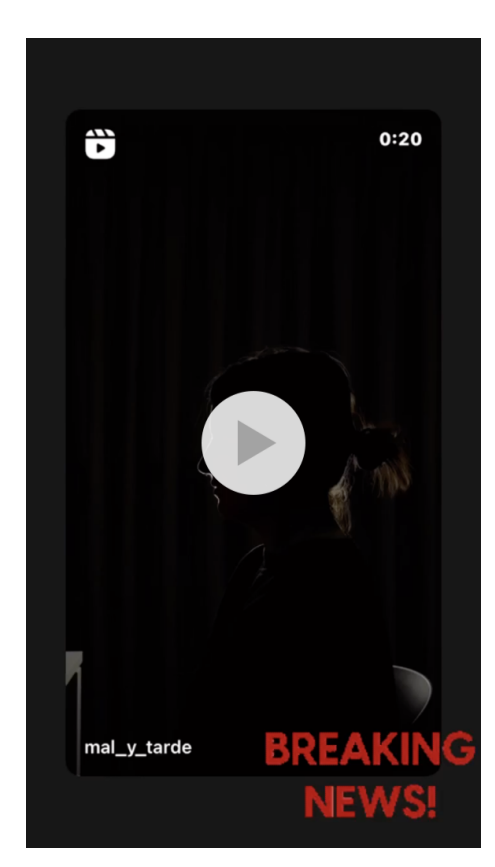

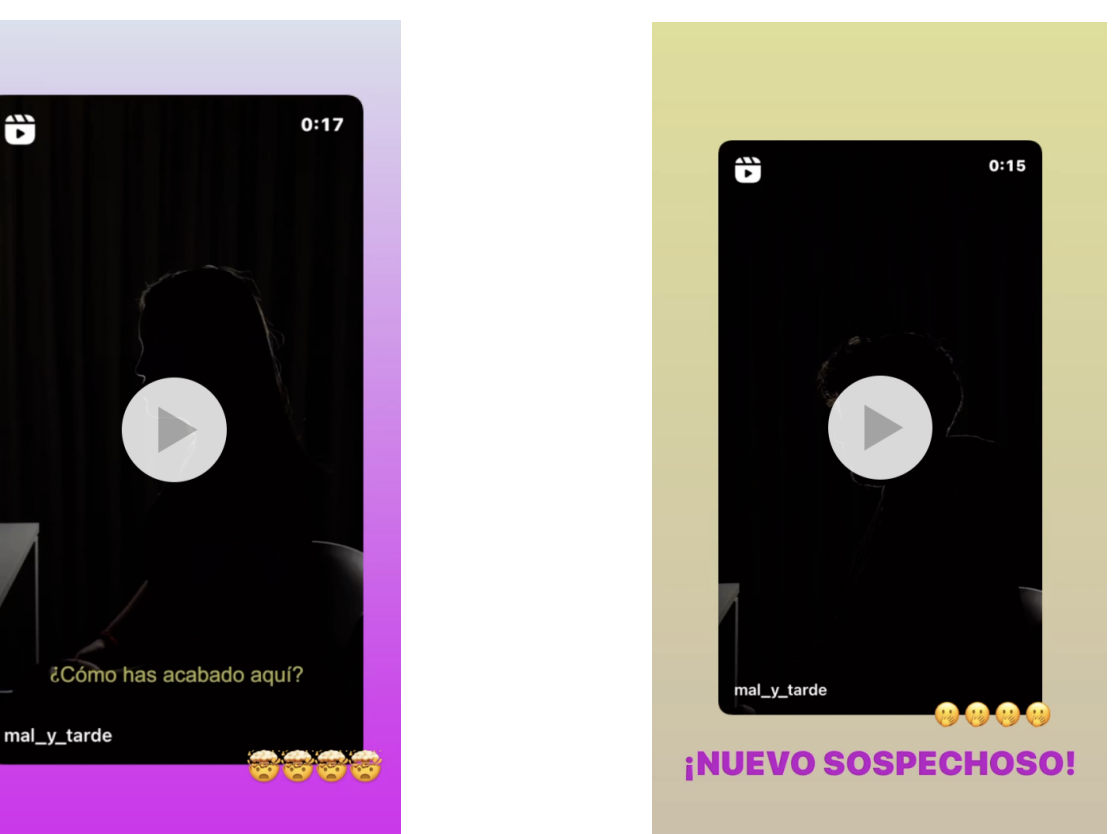

**Figura 15.** Reel de Instagram **Figura 16.** Reel de Instagram

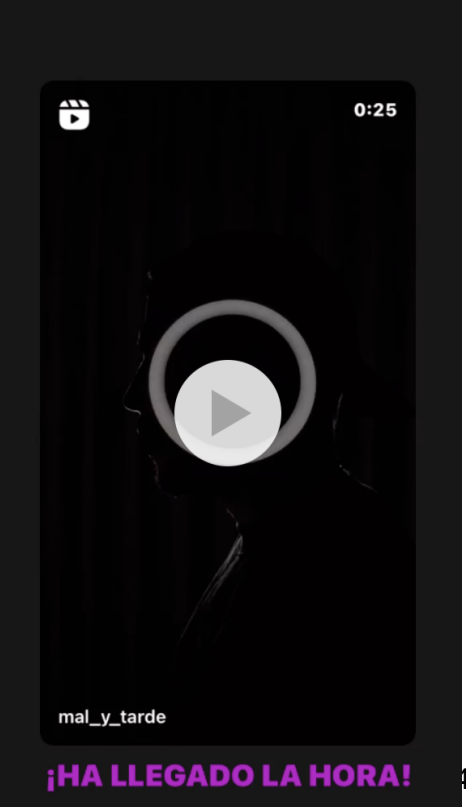

43

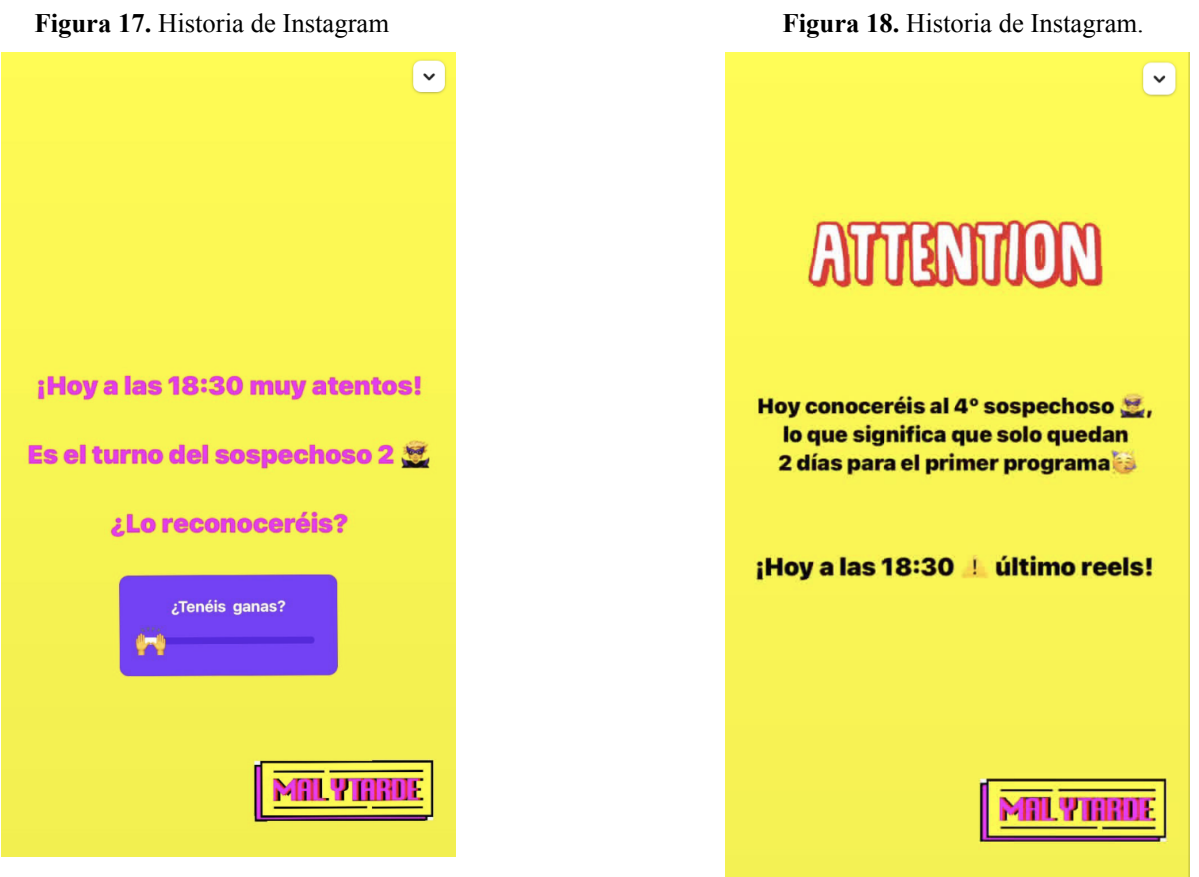

Y por último subimos una historia con una cuenta atrás para anunciar el lanzamiento del primer programa y posteriormente una historia con el enlace a YouTube y Spotify del primer programa:

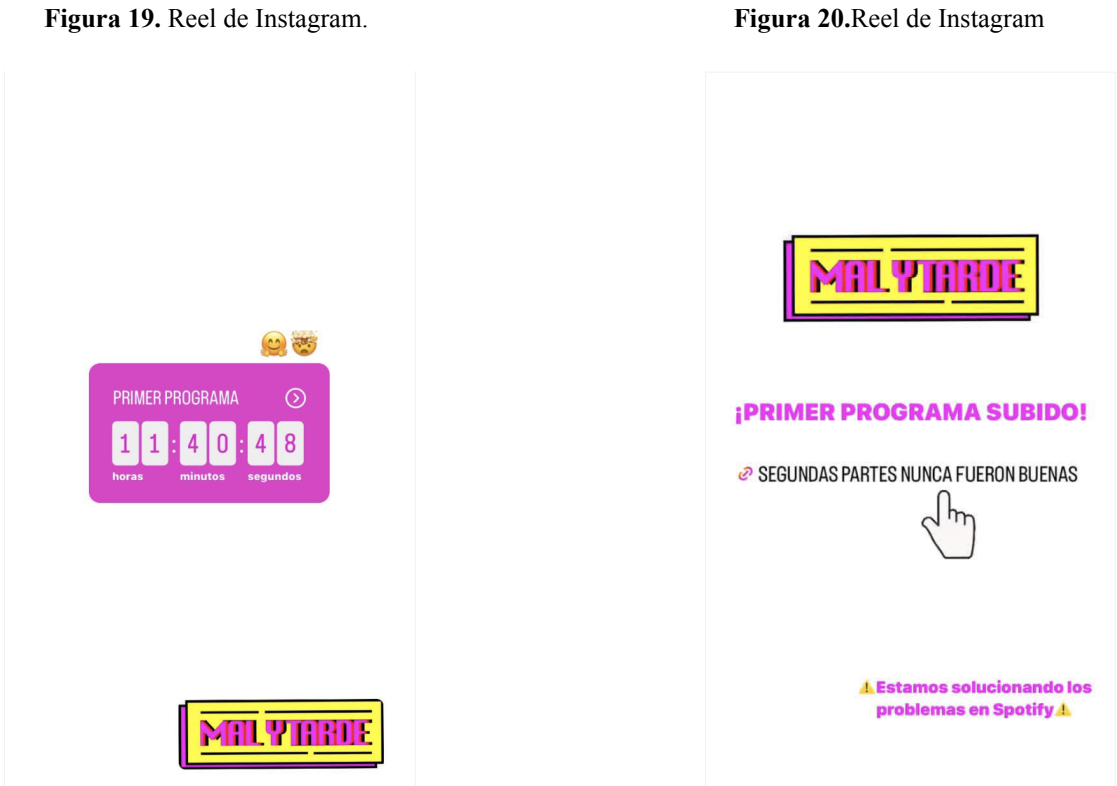

**Figura 21.** Isologo de creación propia.

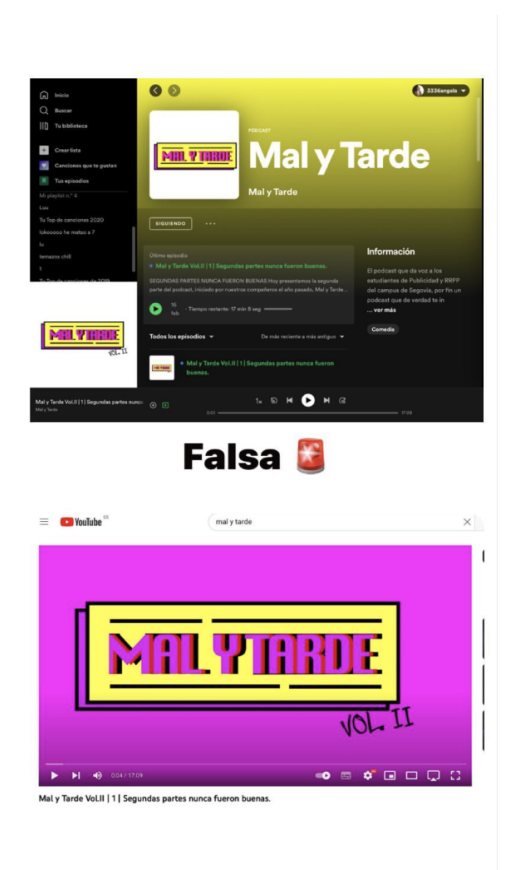

## **3.5.1.6. Impacto.**

Adjuntamos los insights de los diferentes reels e historias relativas a la promoción del primer programa.

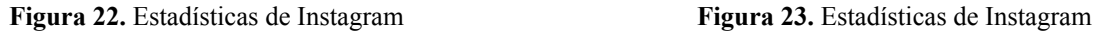

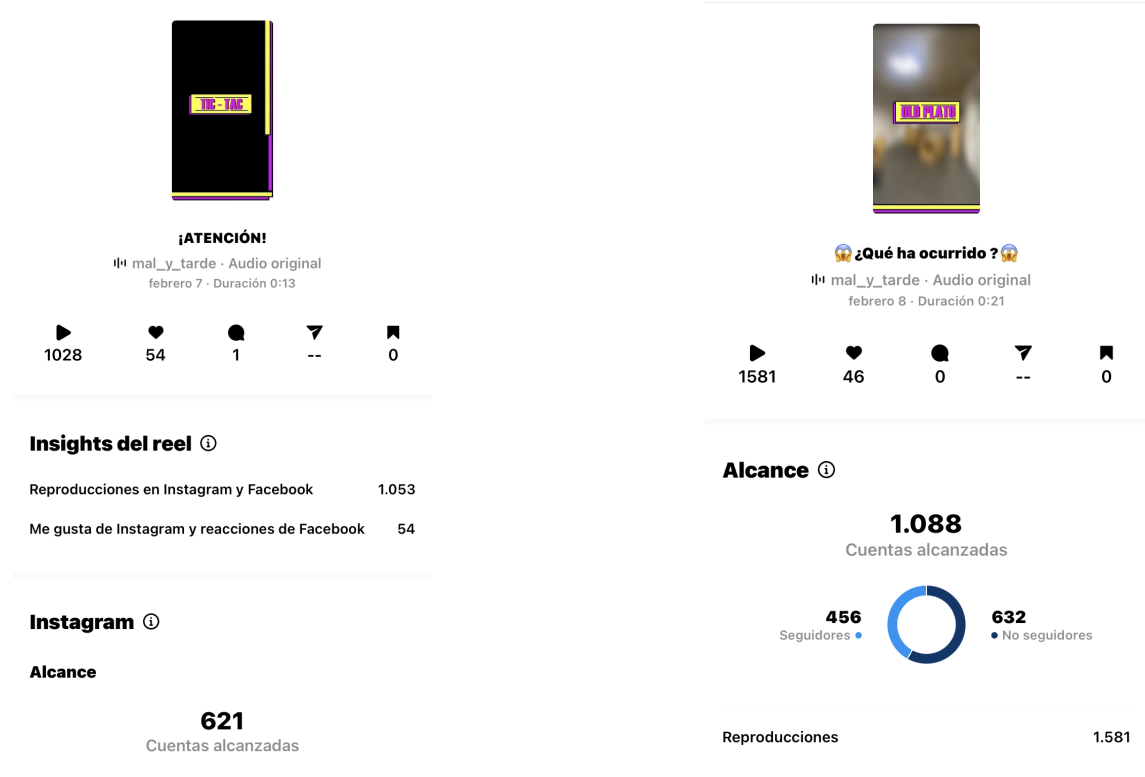

#### **Figura 24.** Estadísticas de Instagram **Figura 25.** Estadísticas de Instagram

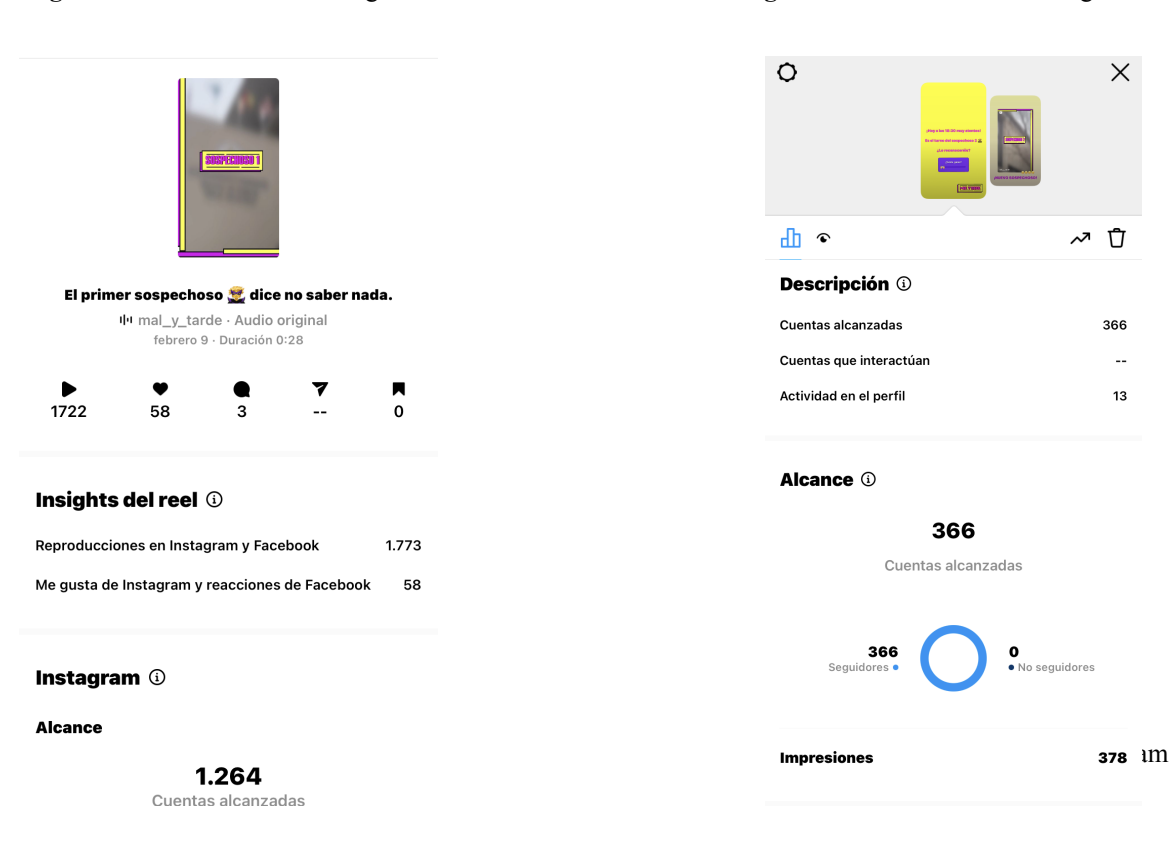

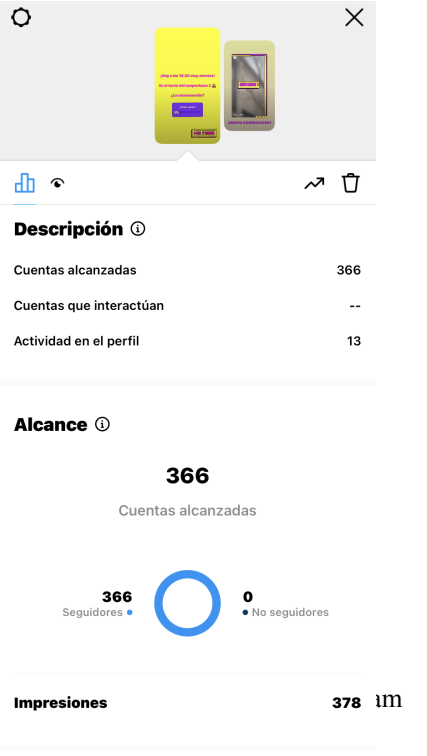

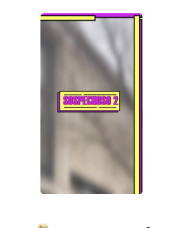

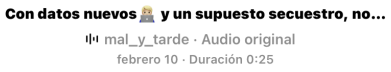

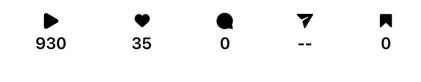

#### Insights del reel **1**

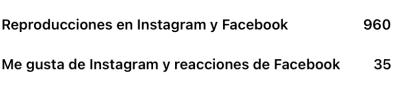

#### Instagram <sup>1</sup>

**Alcance** 

661 Cuentas alcanzadas

#### **Figura 26.** Estadísticas de Instagram **Figura 27.** Estadísticas de Instagram.

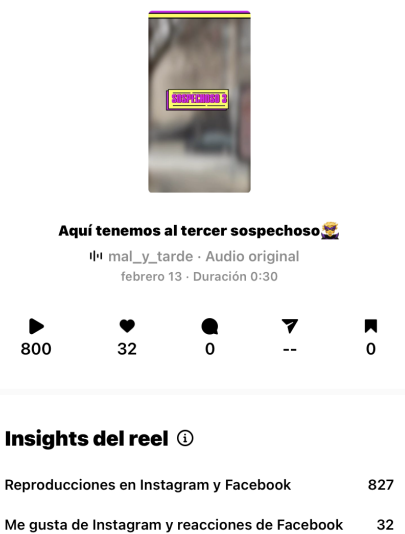

**Instagram**  $\odot$ 

#### **Alcance**

643 Cuentas alcanzadas

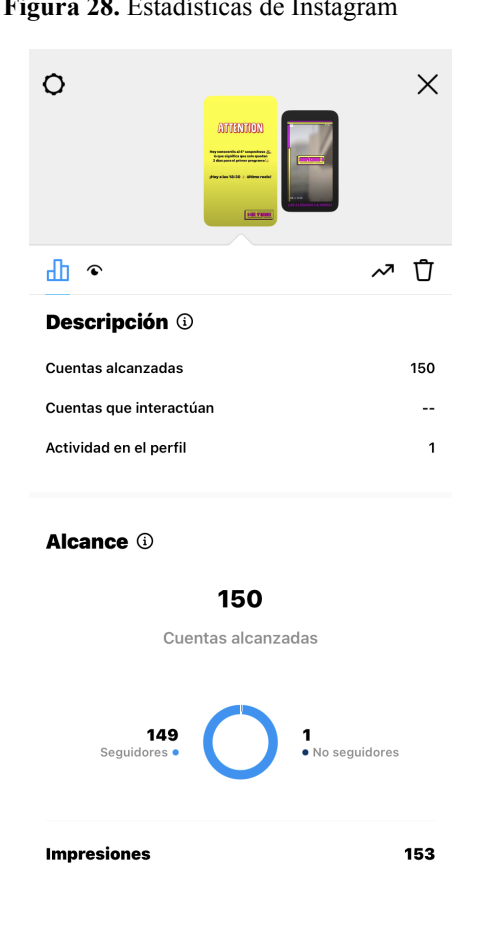

#### **Figura 28.** Estadísticas de Instagram **Figura 29.** Estadísticas de Instagram.

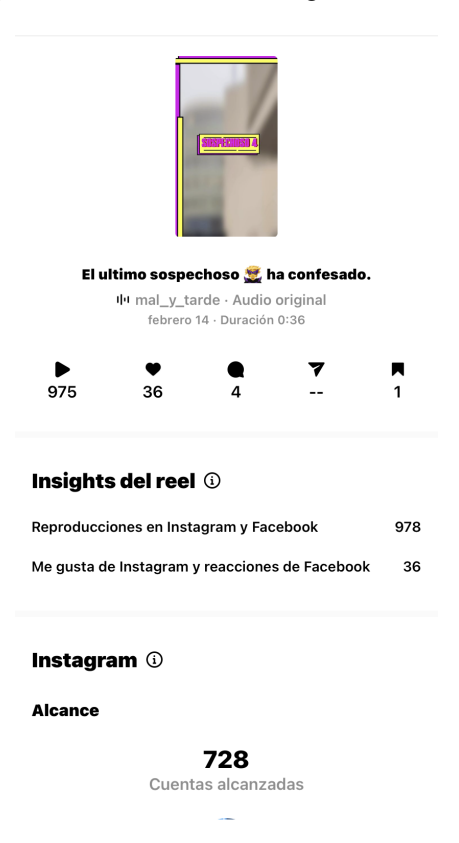

#### **Figura 30.** Estadísticas de Instagram **Figura 31.** Estadísticas de Instagram

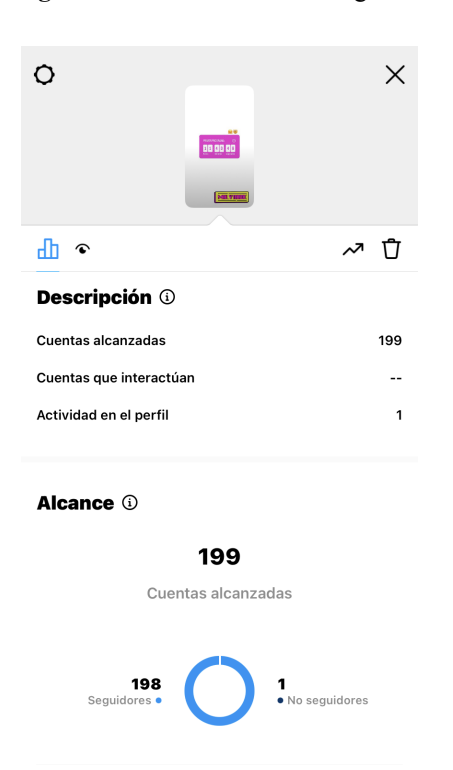

**Impresiones** 

201

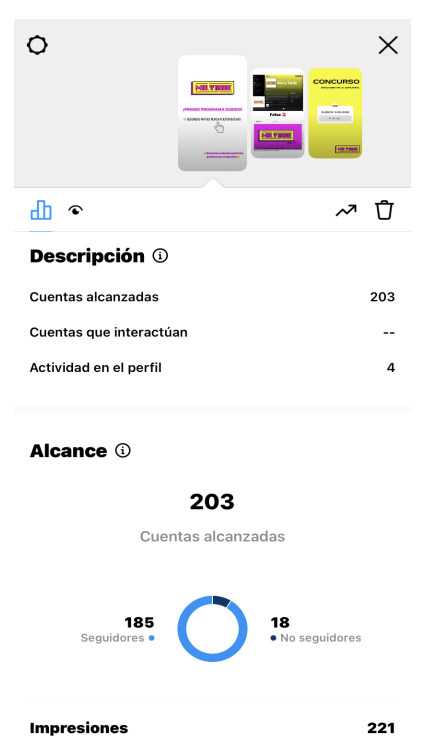

47

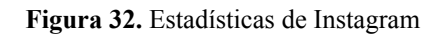

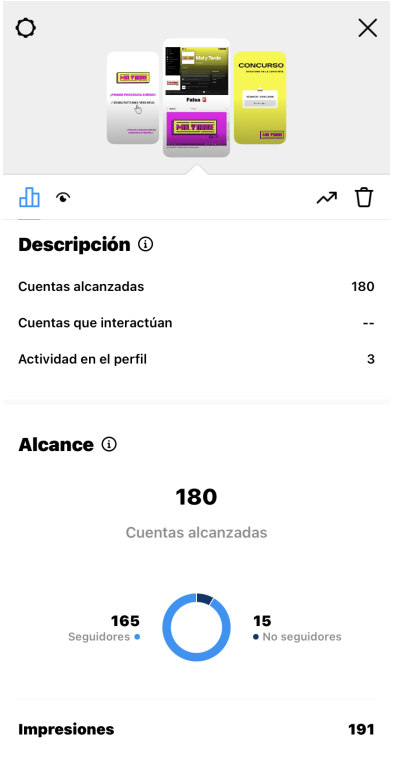

Adjuntamos la gráfica de impresiones en YouTube:

**Figura 33.** Gráfica de impresiones en YouTube.

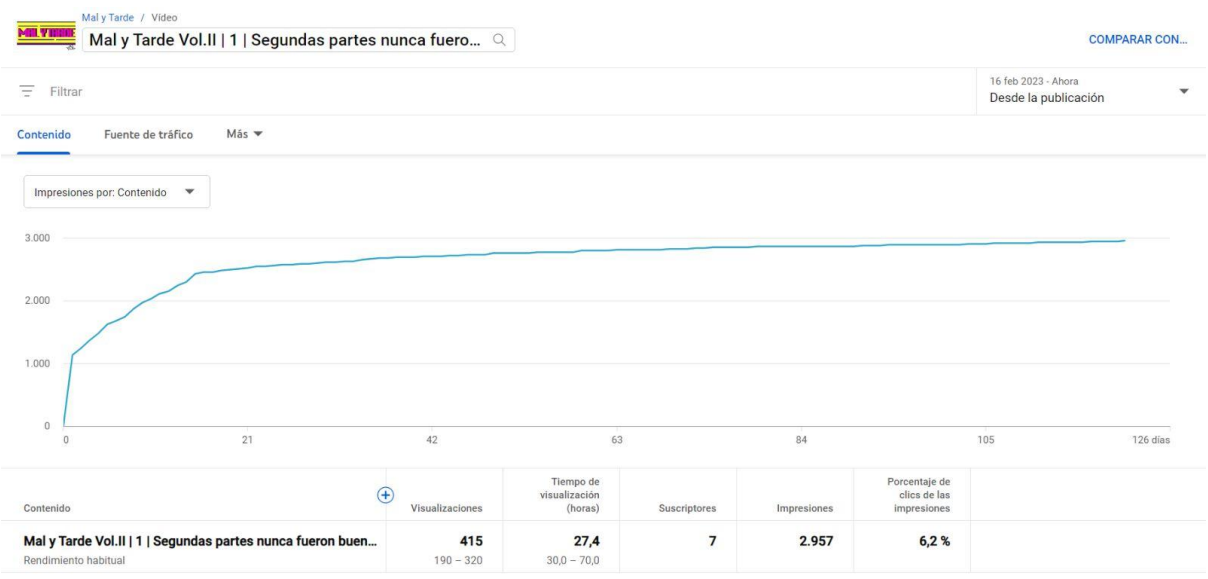

Adjuntamos la gráfica de reproducciones en Spotify:

**Figura 34.** Gráfica de reproducciones en Spotify.

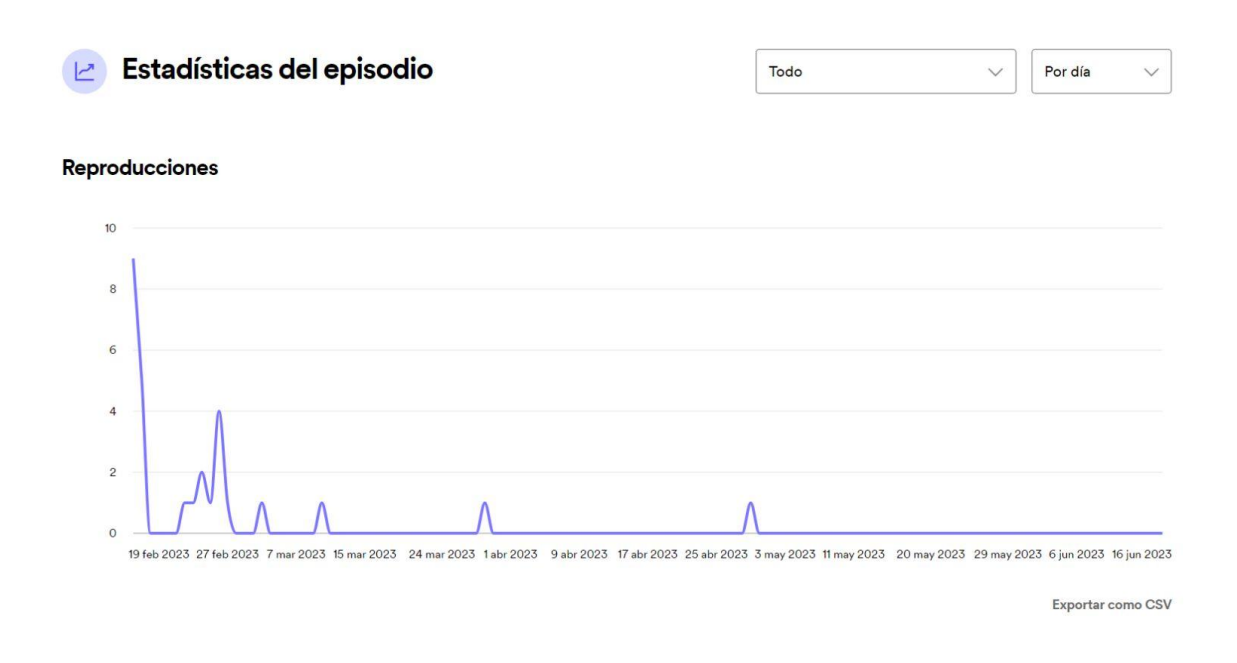

# **3.5.2 PROGRAMA 2. CONSEJOS VENDO QUE PARA MI NO TENGO.**

Link: [https://www.youtube.com/watch?v=NPIJ\\_jRbotE](https://www.youtube.com/watch?v=NPIJ_jRbotE)

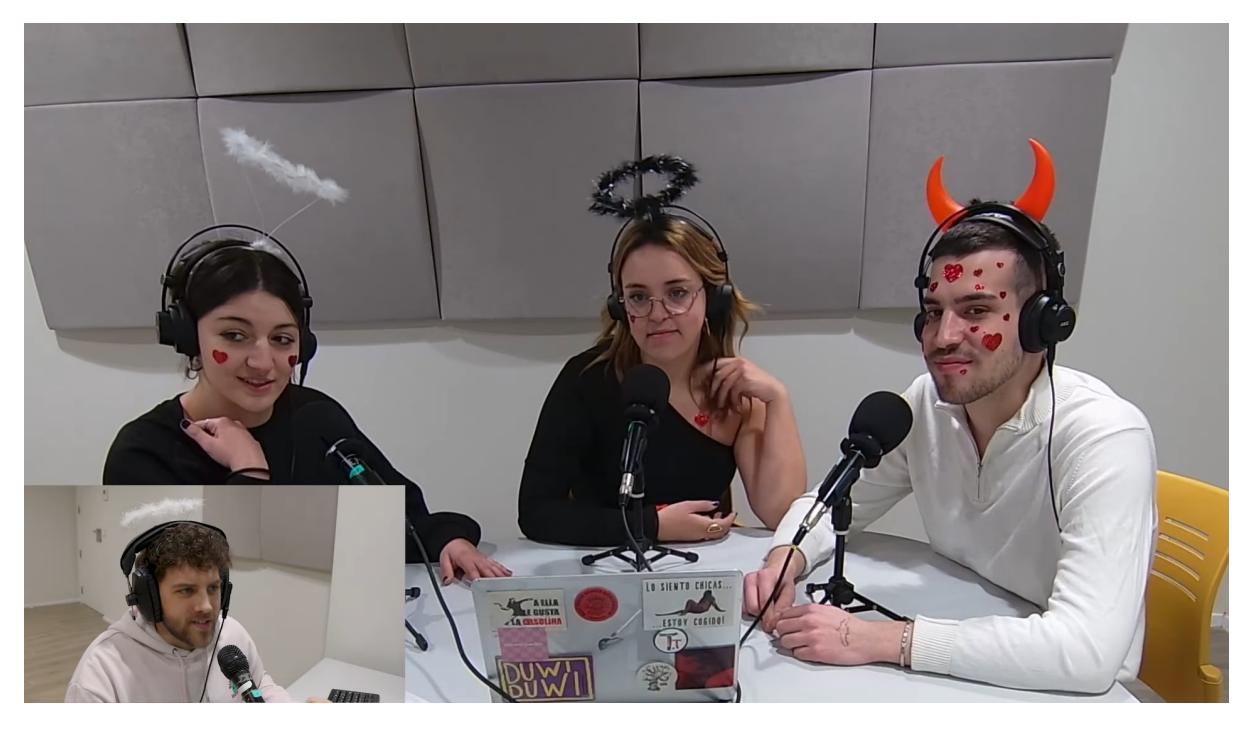

Fuente de imágenes propia

# **3.5.2.1 Preproducción**

# REDACCIÓN:

Del 16 al 21 de febrero de 2023 tenemos diversas reuniones para ver cuáles son los temas que vamos a tratar. Después de unos días, nos dimos cuenta de que coincidía que era la semana de Carnaval y que la semana anterior había sido la fiesta de San Valentín, así que decidimos ir disfrazados. Sin embargo, lo hicimos como el nombre del programa *Mal y Tarde* debido a que la difusión del programa fue varios días después de la celebración.

Decidimos que la temática tenía que tirar en inicio de anécdotas nuestras sobre disfraces de carnaval e historias de San Valentín. Tras ello, mostrar un poco de publicidad de esas fiestas, ya fueran nuevas de este año o antiguas, para analizarlas y darlas a conocer para tener más referencias en el mundo publicitario, y finalizar dando consejos para el segundo cuatrimestre y los ganadores del concurso de la semana anterior.

El 21 de febrero por la mañana nos reunimos para rematar el guion que previamente había organizado Sandra para la correcta realización del programa y perfilar el inició y el refrán final, con el que se llamaría al programa.

# PREPARACIÓN:

El 22 de febrero de 2023 iba a tener lugar la segunda grabación. Tras ellos recogimos todo el material audiovisual desde las grabaciones de las cámaras al sonido correctamente ajustado. Colocando de manera previa la sala, los micrófonos, las cámaras y el trípode de la cabina, para que la sesión de grabación fuera correcta y que el sonido y la imagen no tuviera ningún tipo de problema y fuera armónica. Previamente hablamos sobre lo que se iba a tratar en el programa para que no hubiera ningún fallo y repasamos las campañas que íbamos a tratar para comentar todo lo que previamente habíamos apuntado.

## **3.5.2.2 Producción**

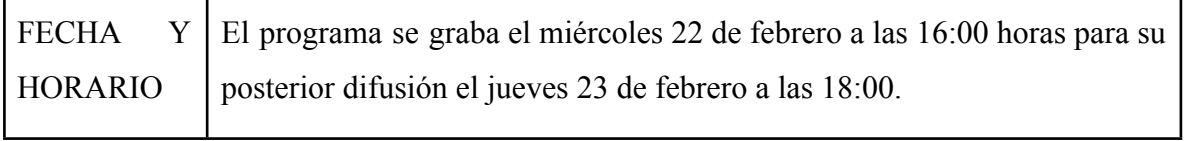

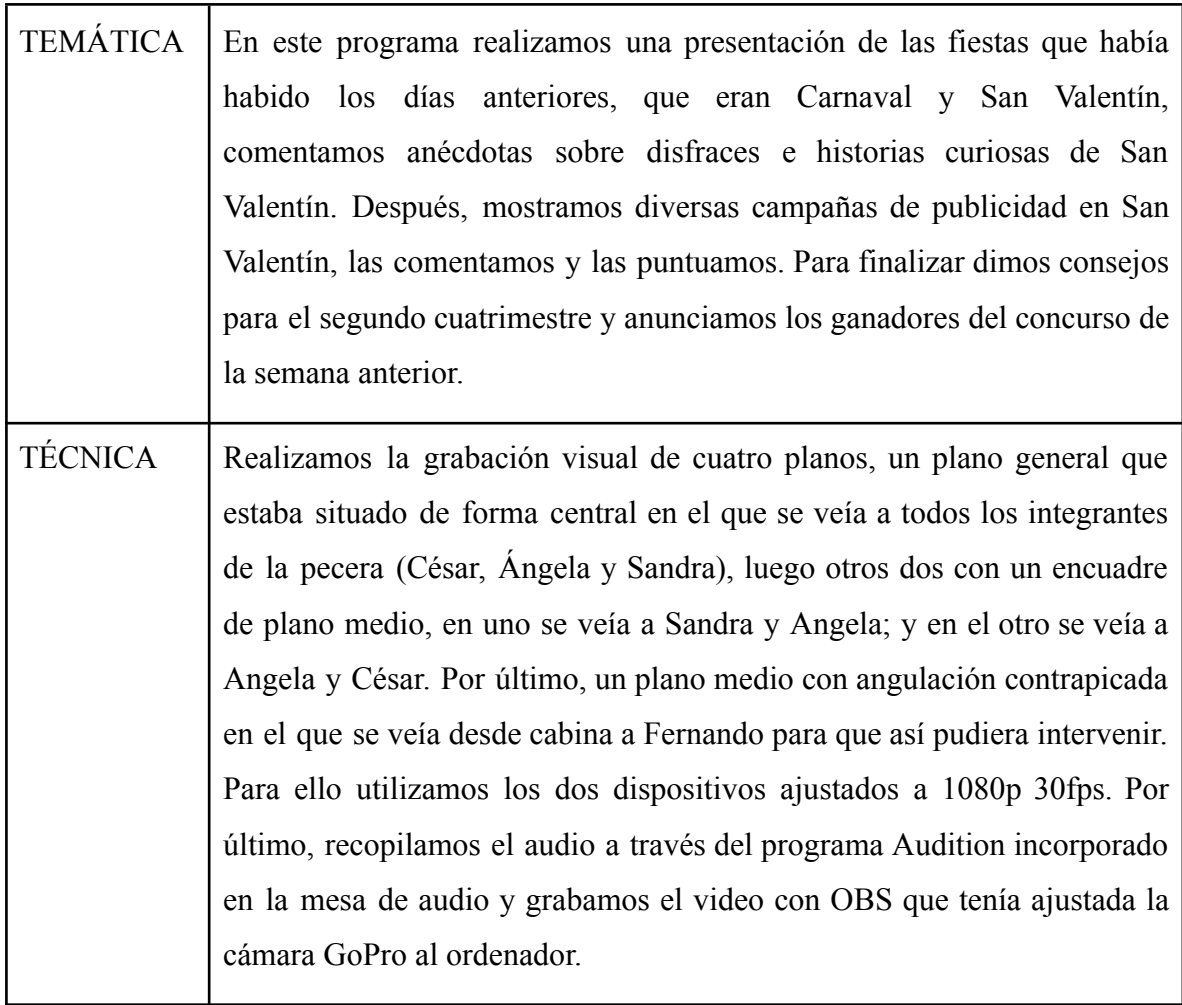

# **3.5.2.3 Postproducción**

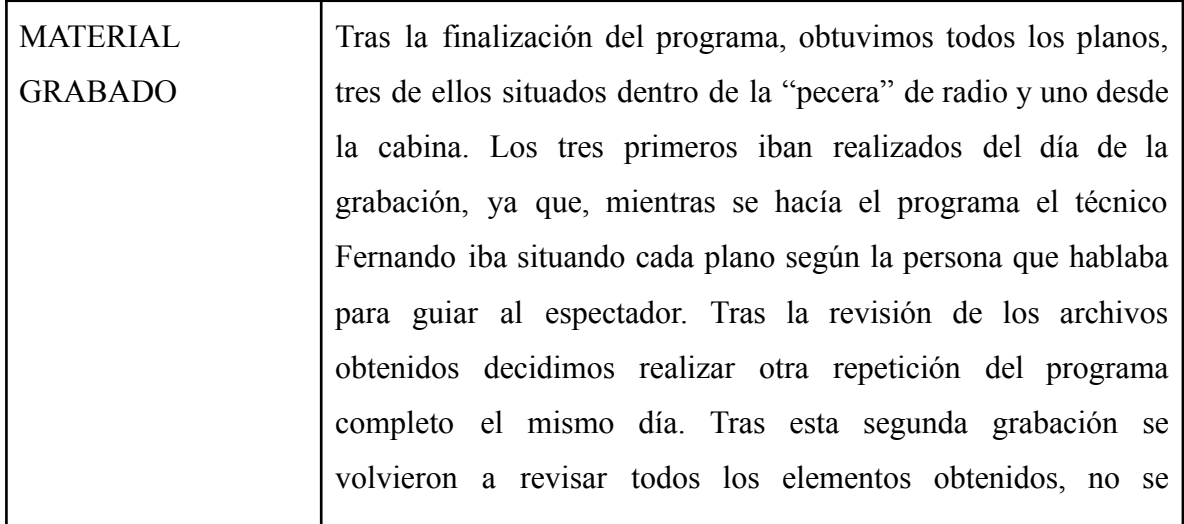

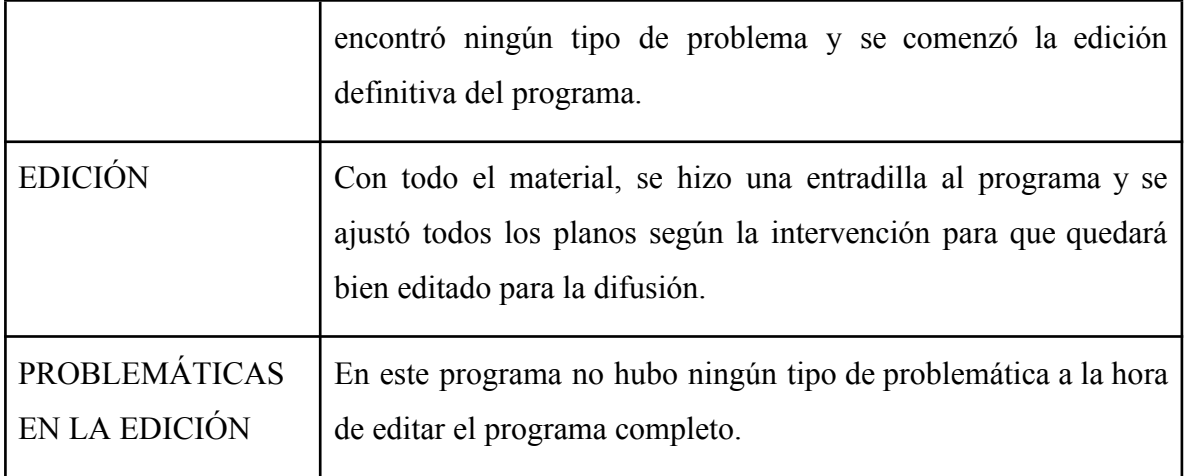

### **3.5.2.4. Promoción.**

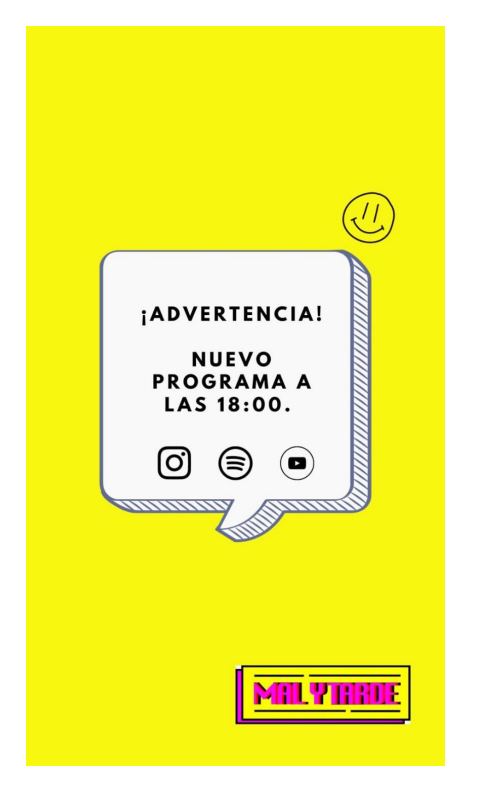

**Figura 35.** Publicación de salida de 2º programa. **Figura 36.** Publicación de salida de 2º programa.

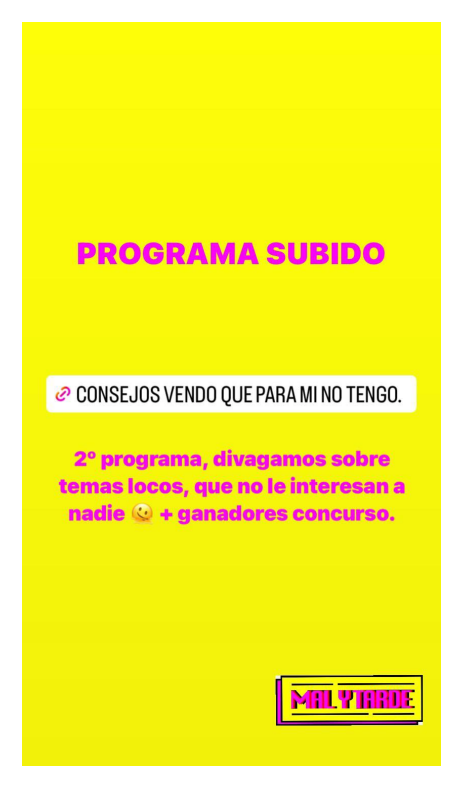

## **3.5.2.5. Impacto.**

Adjuntamos la gráfica de impresiones en YouTube:

**Figura 37.** Gráfica de impresiones en YouTube.

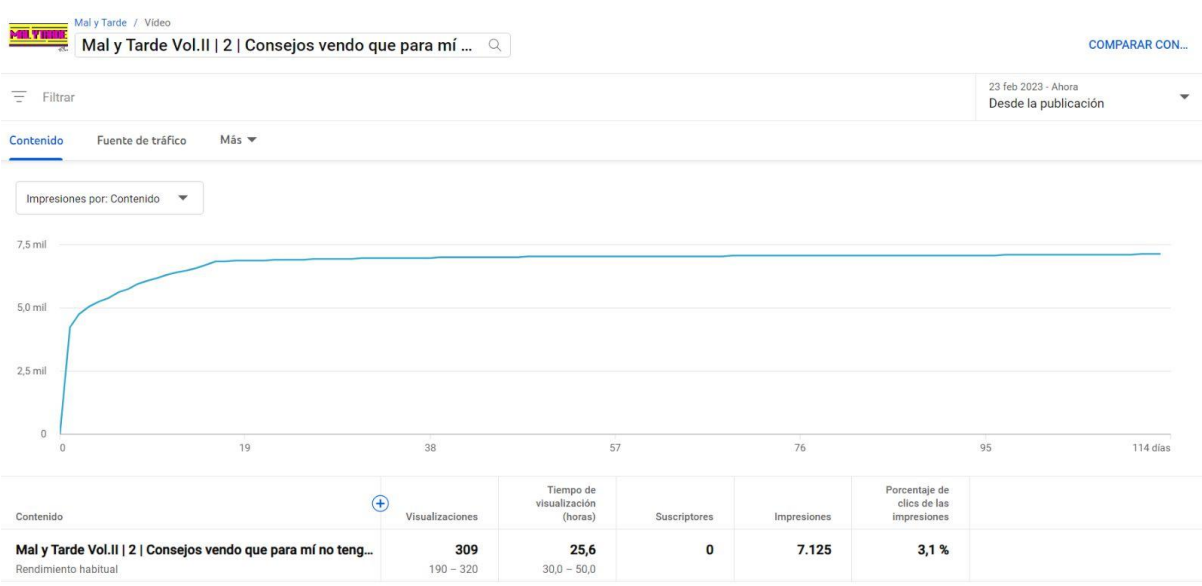

Adjuntamos la gráfica de reproducciones en Spotify:

**Figura 38.** Gráfica de reproducciones en Spotify.

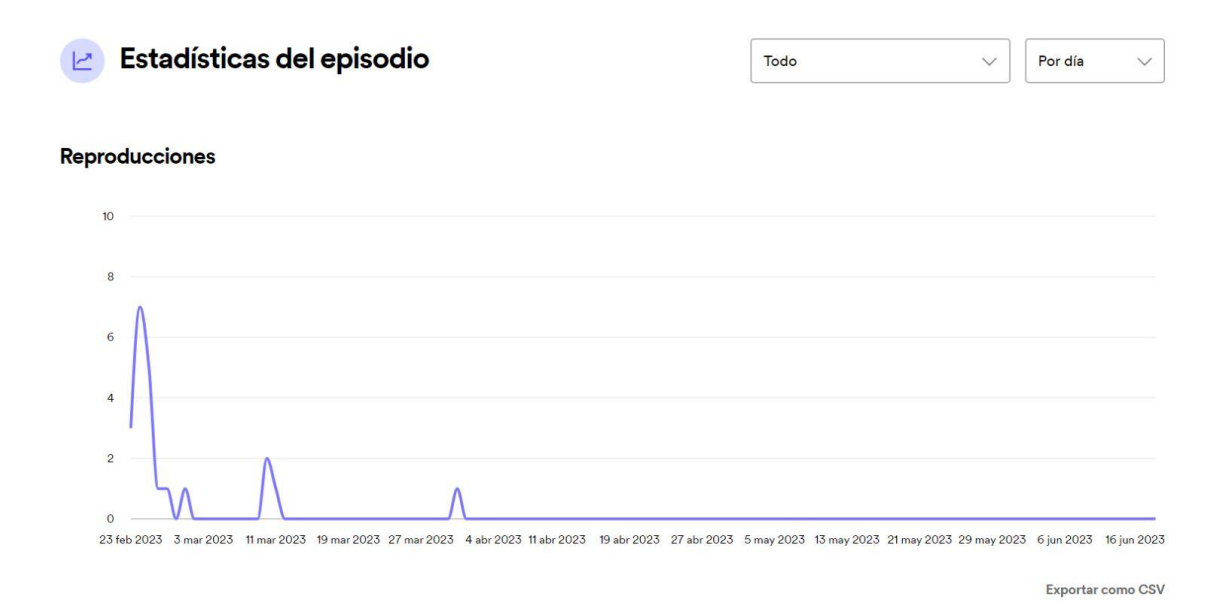

# **3.5.3 PROGRAMA 3. ÉRAMOS POCOS Y PARIÓ LA ABUELA.**

Link: <https://www.youtube.com/watch?v=JeeTksSG-oQ>

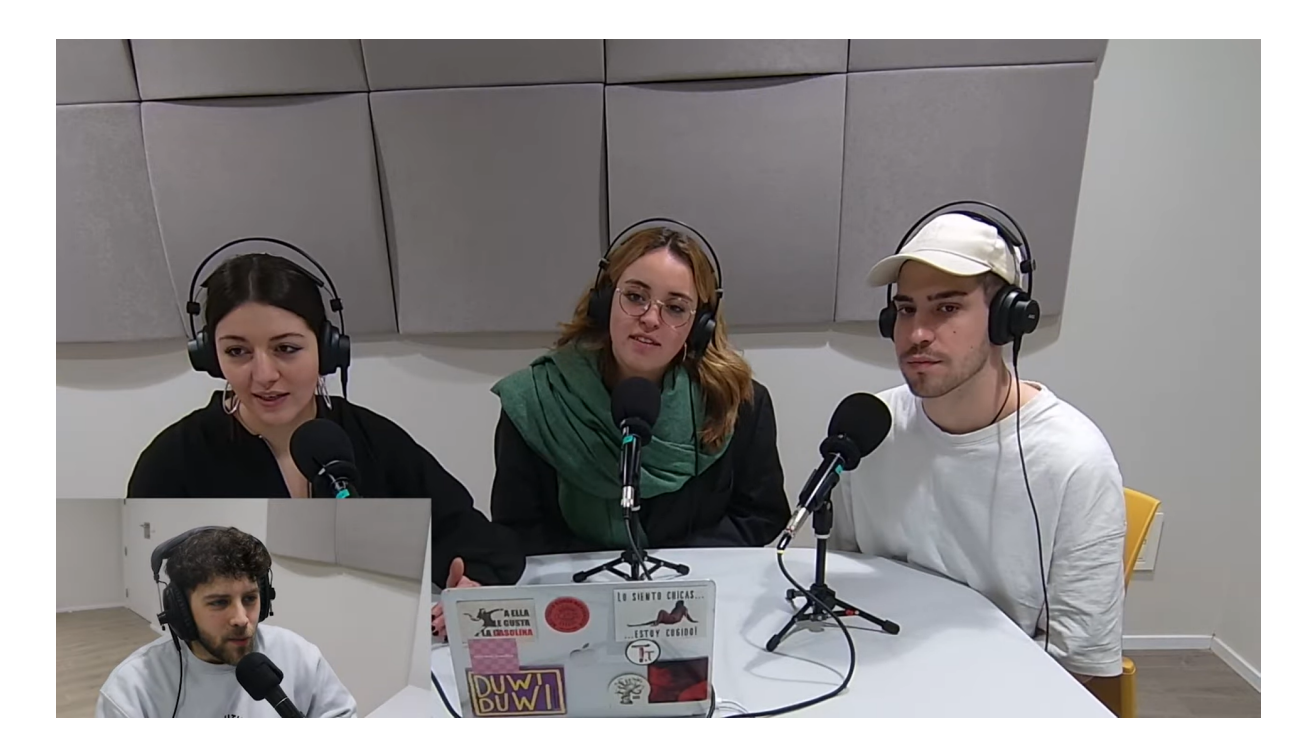

# **3.5.3.1 Preproducción**

## REDACCIÓN:

El 28 de febrero de 2023 tenemos una reunión para revisar el guion que Sandra nos envía y añadir cosas que creíamos que podían funcionar.

# PREPARACIÓN:

El 1 de marzo de 2023 tiene lugar la tercera grabación. Tras ella recogimos todo el material audiovisual desde las grabaciones de las cámaras al sonido correctamente ajustado. Colocando de manera previa la sala, los micrófonos, las cámaras y el trípode de la cabina, para que la sesión de grabación fuera correcta y que el sonido y la imagen no tuviera ningún tipo de problema y fuera armónica. Previamente hablamos sobre lo que se va a tratar en el programa para que no hubiera ningún fallo.

### **3.5.3.2 Producción**

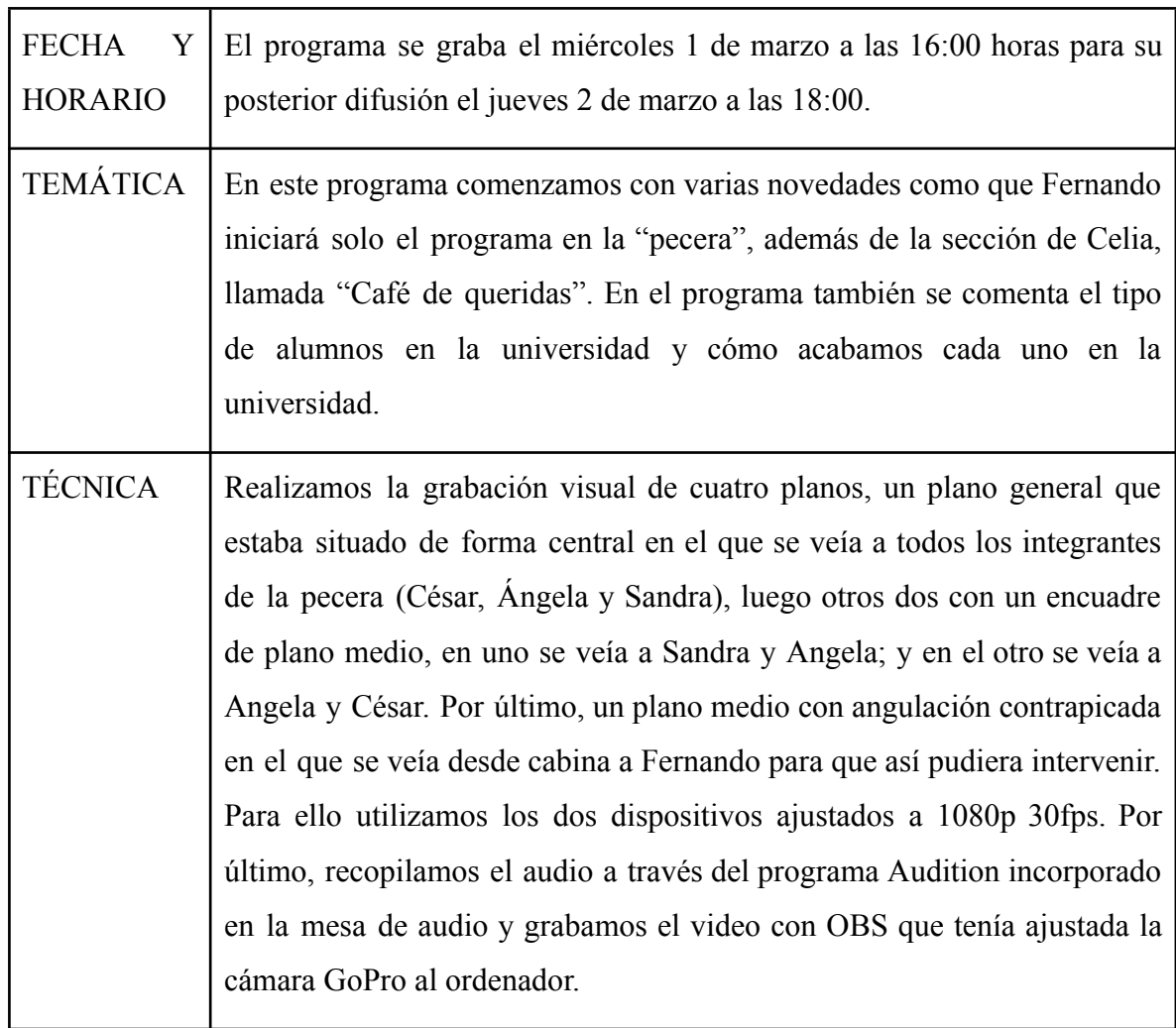

# **3.5.3.3 Postproducción**

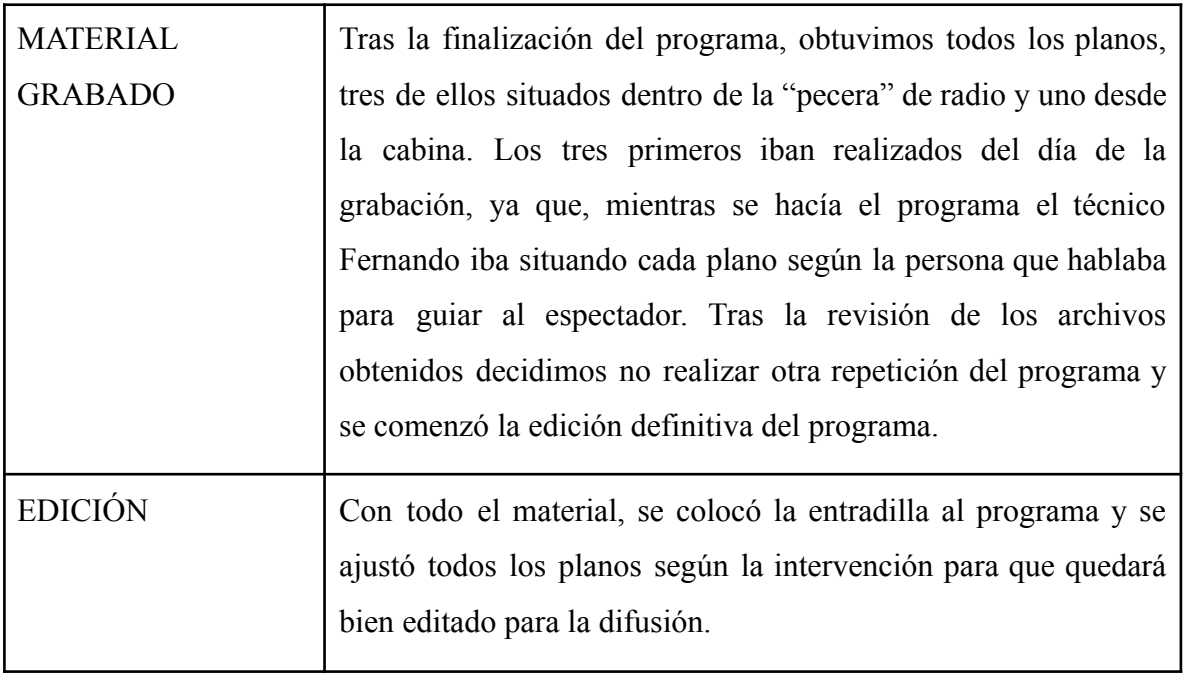

PROBLEMÁTICAS EN LA EDICIÓN

En este programa no hubo ningún tipo de problemática a la hora de editar el programa completo.

# **3.5.3.3 Promoción.**

**Figura 39.** Publicación meme de tercer programa **Figura 40.** Publicación con link.

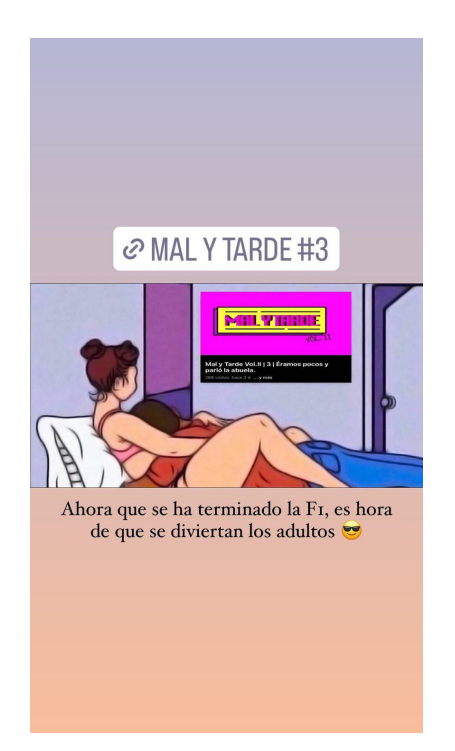

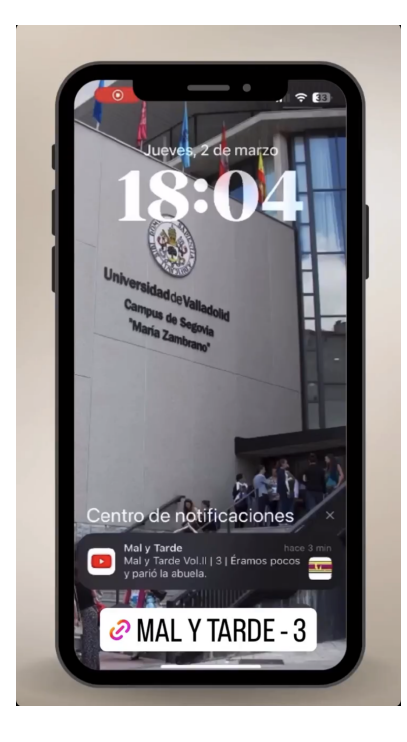

# **3.5.3.5. Impacto.**

Adjuntamos la gráfica de impresiones en YouTube:

**Figura 41.** Gráfica de impresiones en YouTube**.**

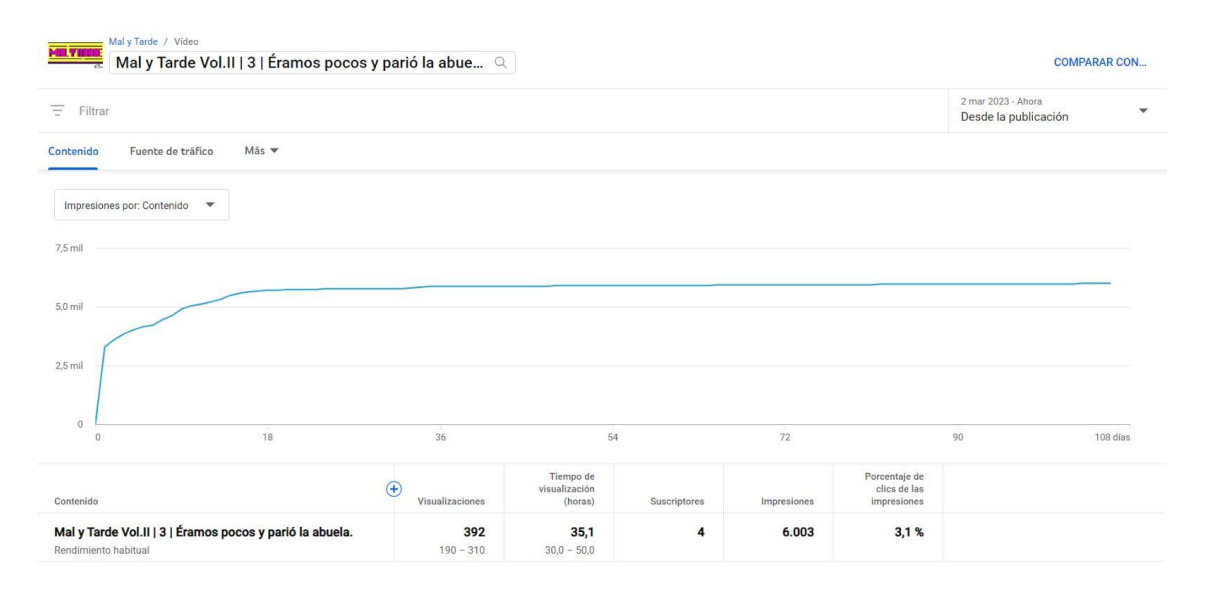

Adjuntamos la gráfica de reproducciones en Spotify:

**Figura 42.** Gráfica de reproducciones en Spotify.

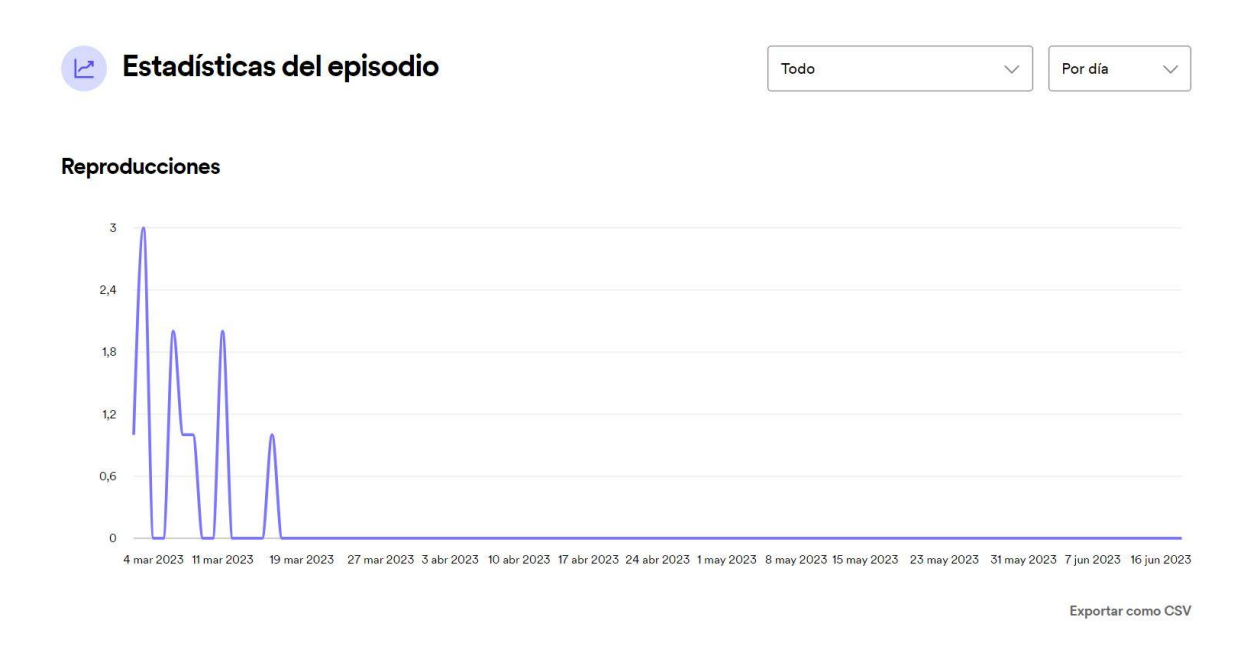

# **3.5.4 PROGRAMA 4. CADA LOCO CON SU TEMA.**

Link:<https://www.youtube.com/watch?v=BHPB4TmxBlQ>

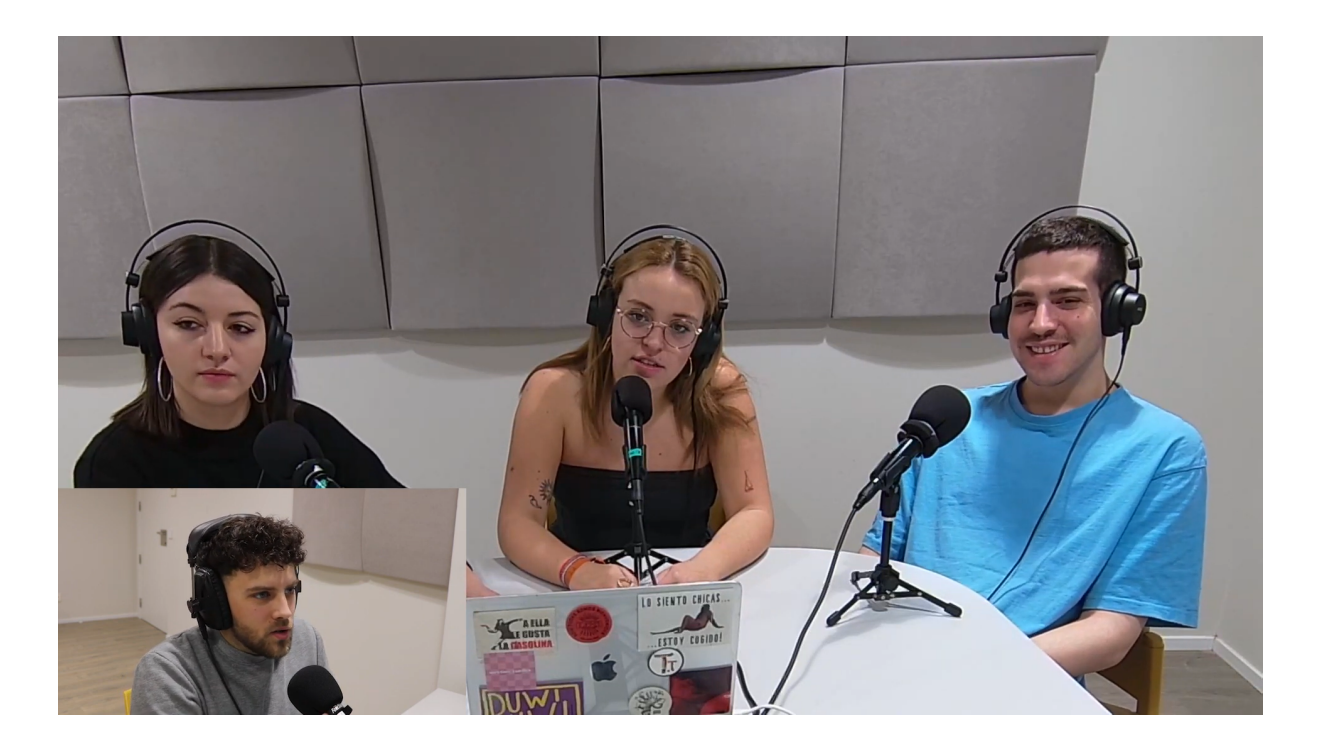

## **3.5.4.1 Preproducción**

## REDACCIÓN:

El 7 de marzo de 2023 tenemos una reunión para revisar el guion que Sandra nos envió y añadir cosas que creíamos que podían funcionar. Además, debatimos quien tenía que ser el primer invitado, y decidimos que fuera Eduardo Villanueva, creador de la marca *TuTrini.*

## PREPARACIÓN:

El 8 de marzo de 2023 tiene lugar la grabación. Previamente colocamos la sala, los micrófonos, las cámaras y el trípode de la cabina, para que la sesión de grabación fuera correcta y que el sonido e imagen no tuviera ningún tipo de problema y fuera armónica. Al finalizar la grabación recogimos todo el material audiovisual desde las grabaciones de las cámaras al sonido correctamente ajustado.

### **3.5.4.2 Producción**

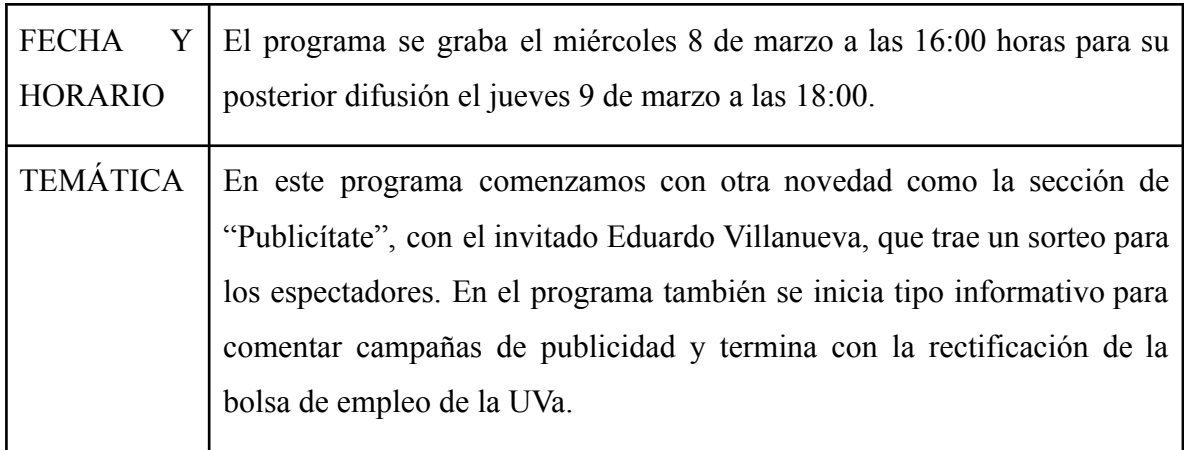

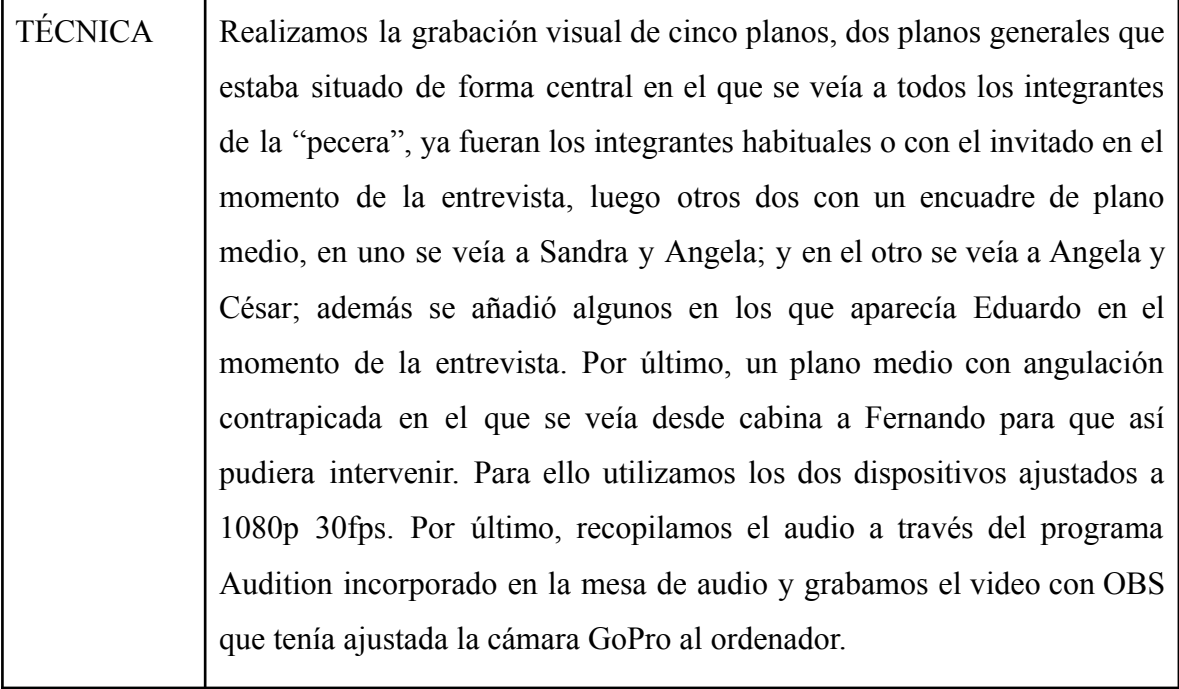

# **3.5.4.3 Postproducción**

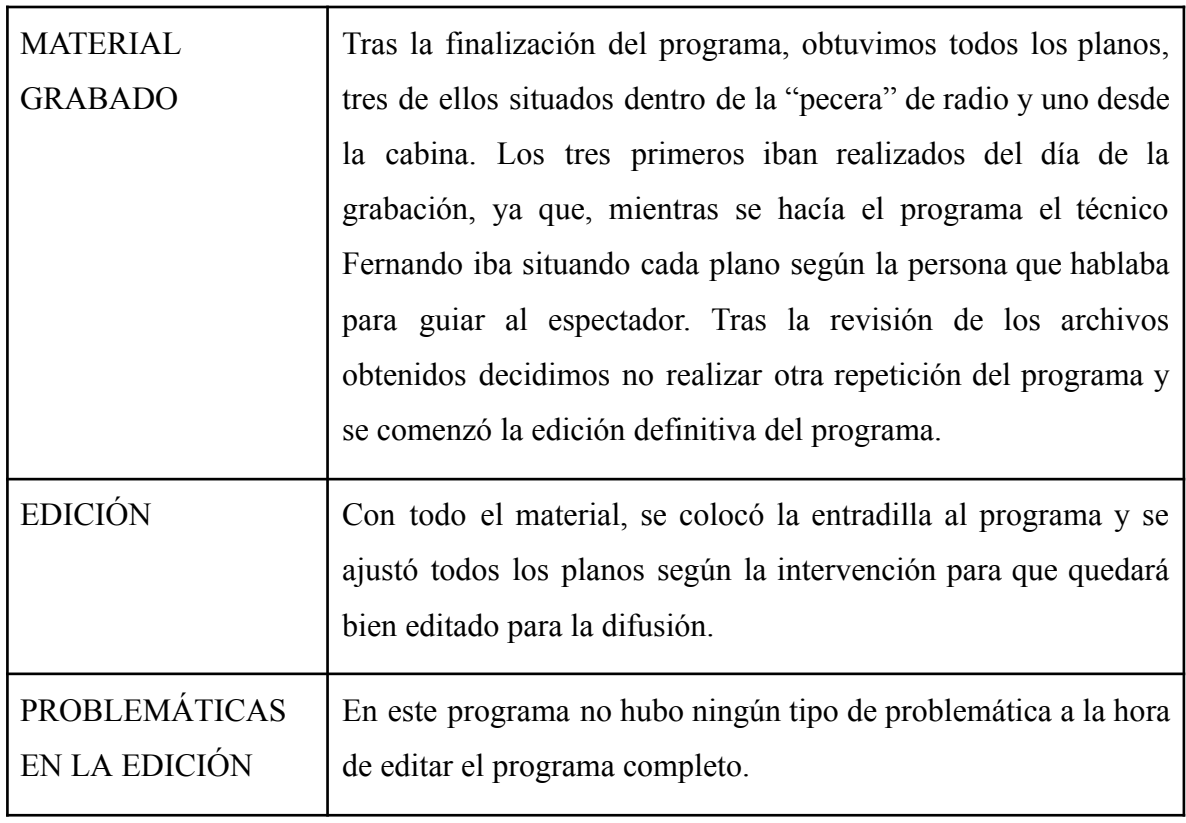

# **3.5.4.4. Promoción.**

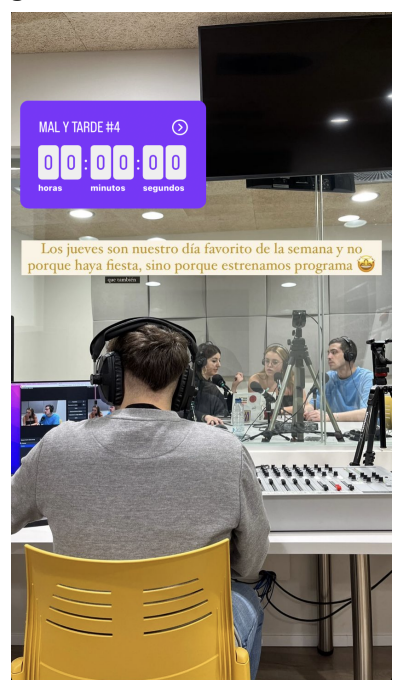

**Figura 43.** Publicación con cuenta atrás. **Figura 44.** Publicación con link..

**MAL YTHRUE** ¡YA ESTÁ SUBIDO EL PROGRAMA 4! CADA LOCO CON SU TEMA **Muy atentos porque** hay sorpresitas

## **3.5.4.5. Impacto.**

Adjuntamos la gráfica de impresiones en YouTube:

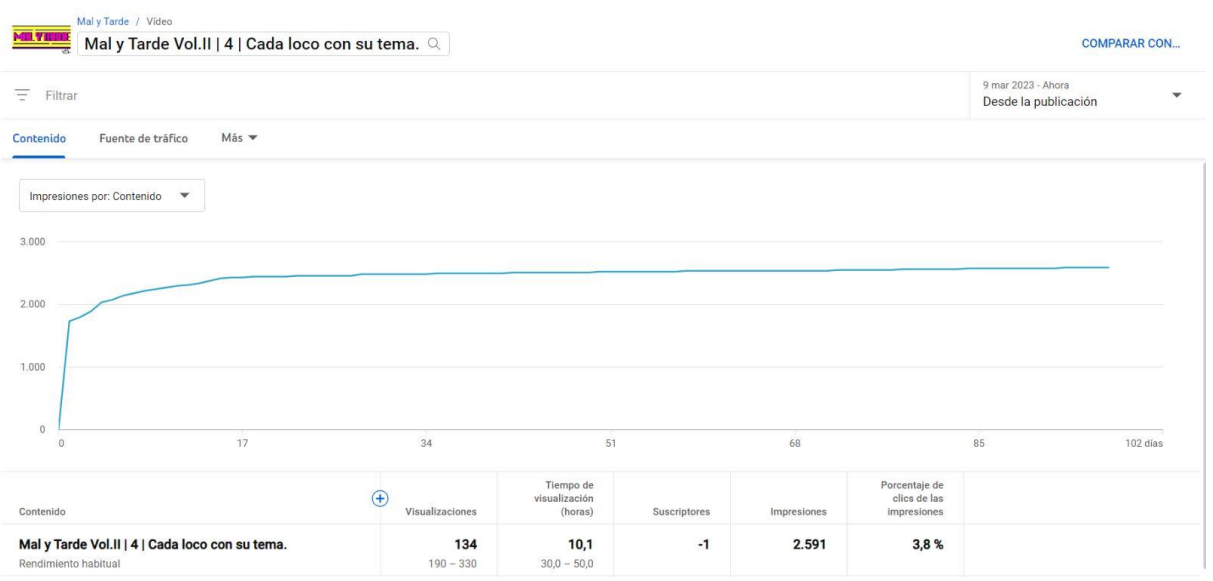

**Figura 45.** Gráfica de impresiones en YouTube.

Adjuntamos la gráfica de reproducciones en Spotify:

**Figura 46.** Gráfica de reproducciones en Spotify.

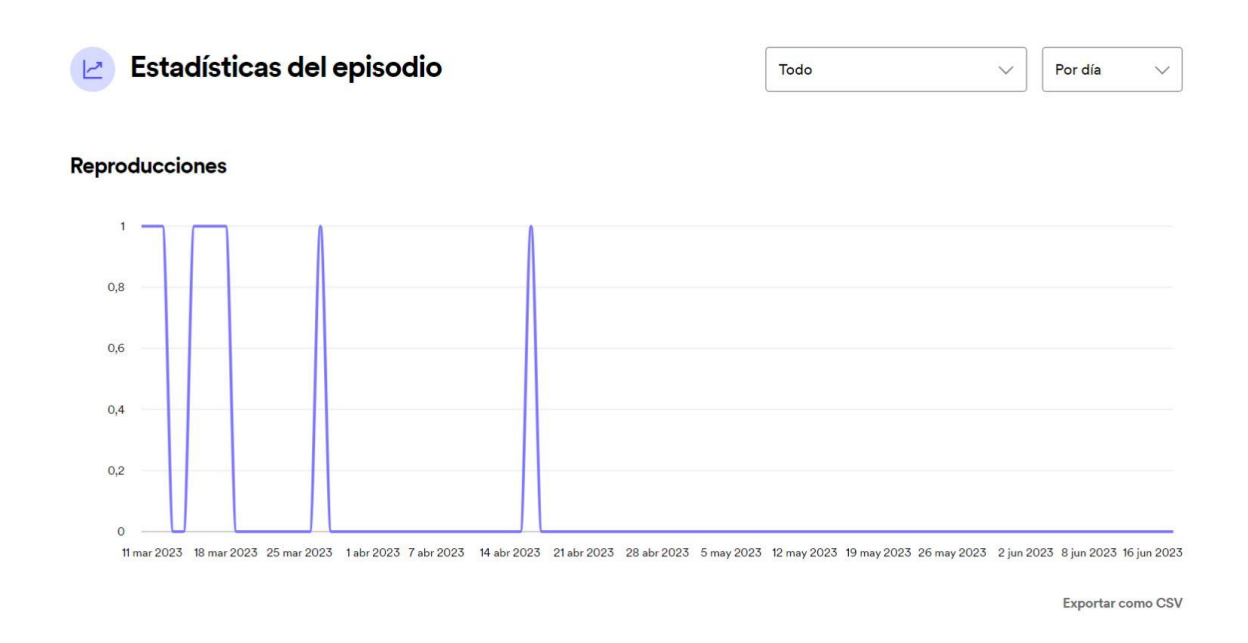

# **3.5.5 PROGRAMA 5. ANDE YO CALIENTE, RÍASE LA GENTE.**

Link: <https://www.youtube.com/watch?v=HiPvz-o09g0>

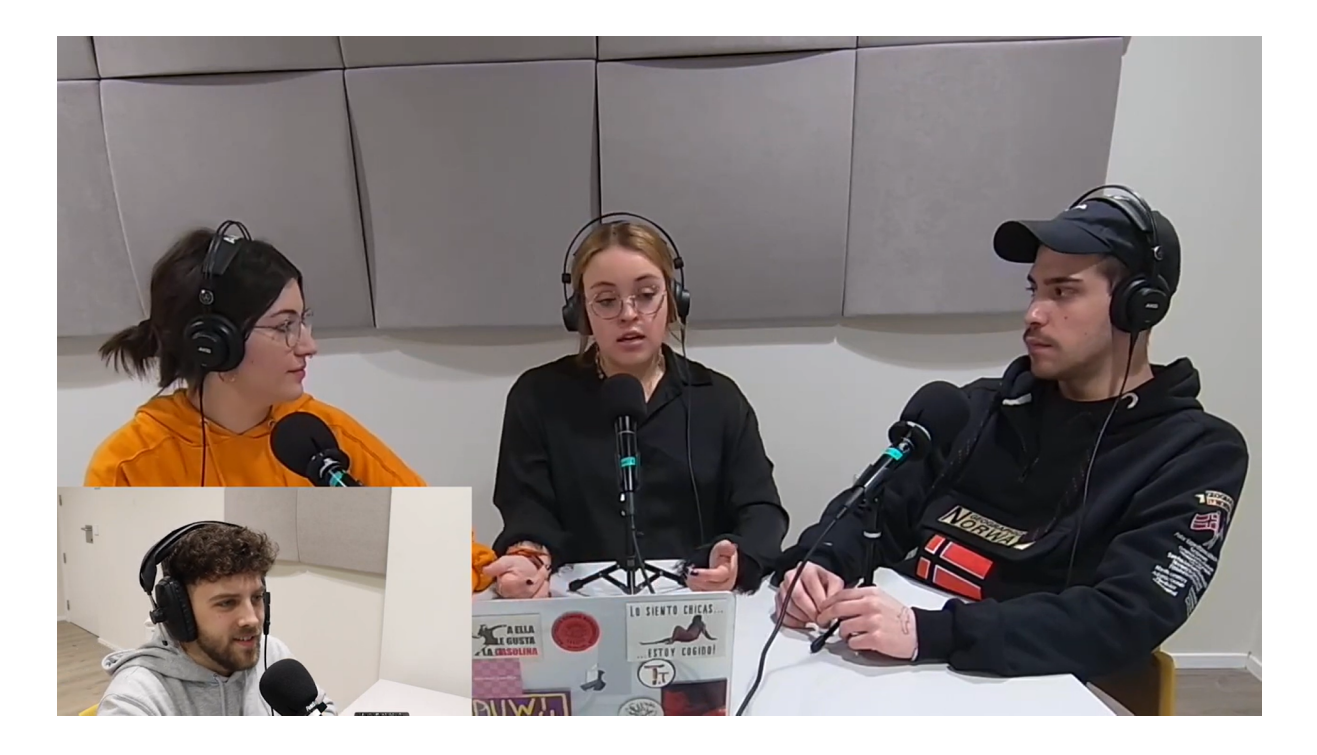

# **3.5.5.1 Preproducción**

# REDACCIÓN:

El 13 de marzo de 2023 tenemos una reunión para revisar el guion que Sandra nos envió de varios programas, y añadir cosas que creíamos que podía funcionar en cada uno.

# PREPARACIÓN:

El 13 de marzo de 2023 tiene lugar la grabación. Al concluir la grabación recogimos todo el material audiovisual desde las grabaciones de las cámaras al sonido correctamente ajustado. Colocando de manera previa la sala, los micrófonos, las cámaras y el trípode de la cabina, para que la sesión de grabación fuera correcta, que el sonido no tuviera ningún tipo de problema y con una imagen armónica. Previamente hablamos sobre lo que se va a tratar en el programa para que no hubiera ningún fallo.

# **3.5.5.2 Producción**

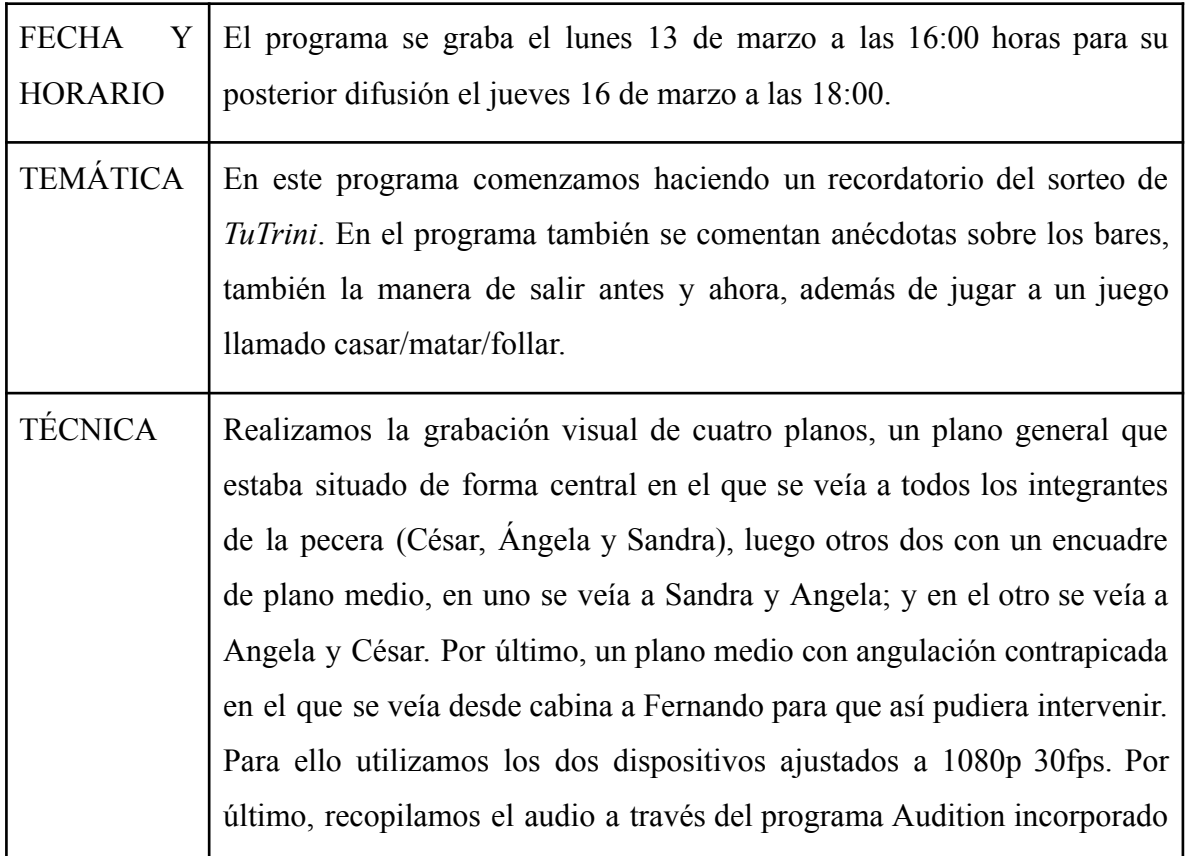

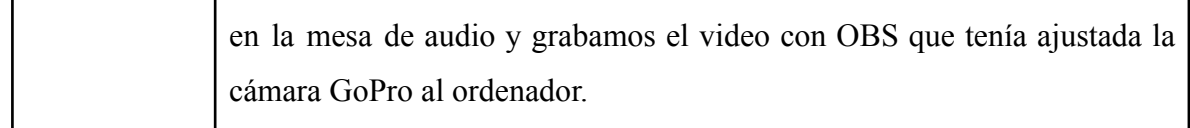

# **3.5.5.3 Postproducción**

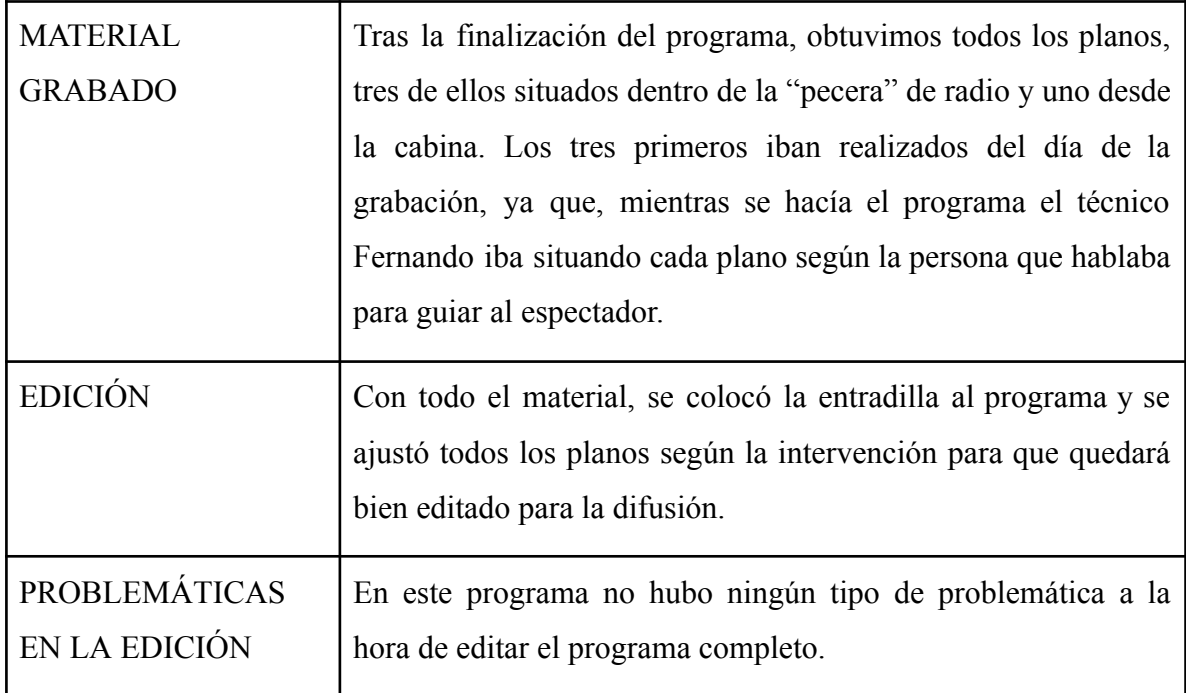

# **3.5.5.3 Promoción.**

**Figura 47.** Publicación con link al programa. **Figura 48.** Publicación con link a Spotify.

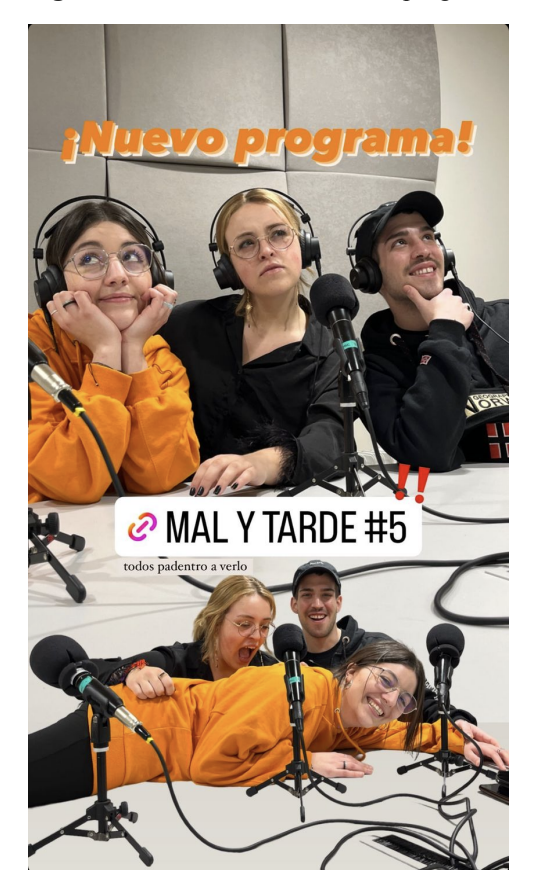

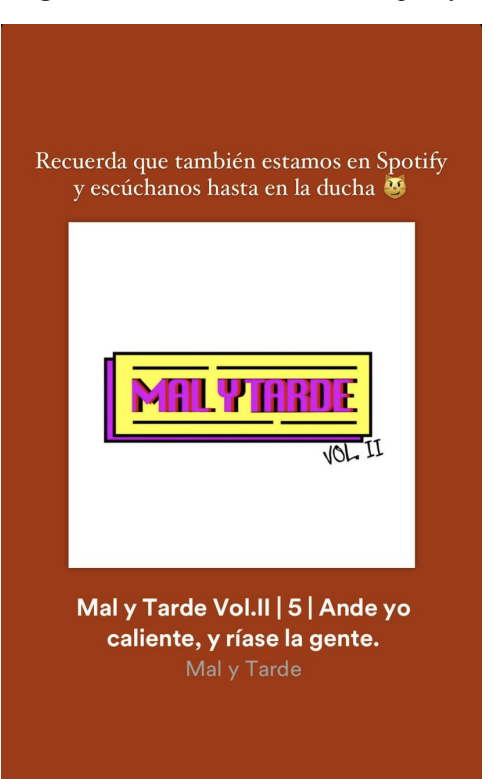

# **3.5.5.4 Impacto**

Adjuntamos la gráfica de impresiones en YouTube:

| Mal y Tarde / Video<br>Mal y Tarde Vol. II   5   Ande yo caliente, ríase la gent Q<br>MILY II |                                |                                       |              |             |                                              | <b>COMPARAR CON</b>                         |              |
|-----------------------------------------------------------------------------------------------|--------------------------------|---------------------------------------|--------------|-------------|----------------------------------------------|---------------------------------------------|--------------|
| Ξ<br>Filtrar                                                                                  |                                |                                       |              |             |                                              | 16 mar 2023 - Ahora<br>Desde la publicación | $\mathbf{v}$ |
| Contenido<br>Fuente de tráfico<br>Más                                                         |                                |                                       |              |             |                                              |                                             |              |
| Impresiones por: Contenido<br>$\overline{\phantom{a}}$                                        |                                |                                       |              |             |                                              |                                             |              |
| 7,5 mil                                                                                       |                                |                                       |              |             |                                              |                                             |              |
| 5,0 mil<br>2,5 mil                                                                            |                                |                                       |              |             |                                              |                                             |              |
| $\overline{0}$<br>16<br>$\sqrt{0}$                                                            | 32                             | 48                                    |              | 64          |                                              | 80                                          | 96 días      |
| Contenido                                                                                     | $\bigoplus$<br>Visualizaciones | Tiempo de<br>visualización<br>(horas) | Suscriptores | Impresiones | Porcentaje de<br>clics de las<br>impresiones |                                             |              |
| Mal y Tarde Vol.II   5   Ande yo caliente, ríase la gente.<br>Rendimiento habitual            | 162<br>$170 - 250$             | 12,0<br>$20,0 - 40,0$                 | $\mathbf{1}$ | 6.821       | 1,7%                                         |                                             |              |

**Figura 49.** Gráfica de impresiones en YouTube.

Adjuntamos la gráfica de reproducciones en Spotify:

**Figura 50.** Gráfica de reproducciones en Spotify.

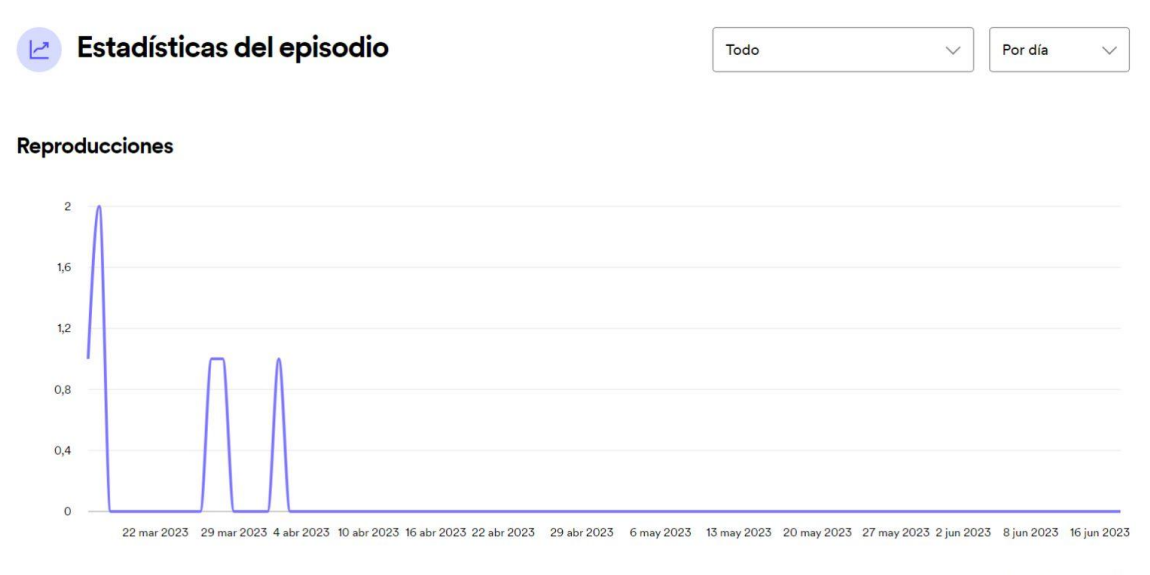

Exportar como CSV

# **3.5.6 PROGRAMA 6. LA PRIMAVERA LA SANGRE ALTERA.**

Link: <https://www.youtube.com/watch?v=k9QXpJ3mh2k>

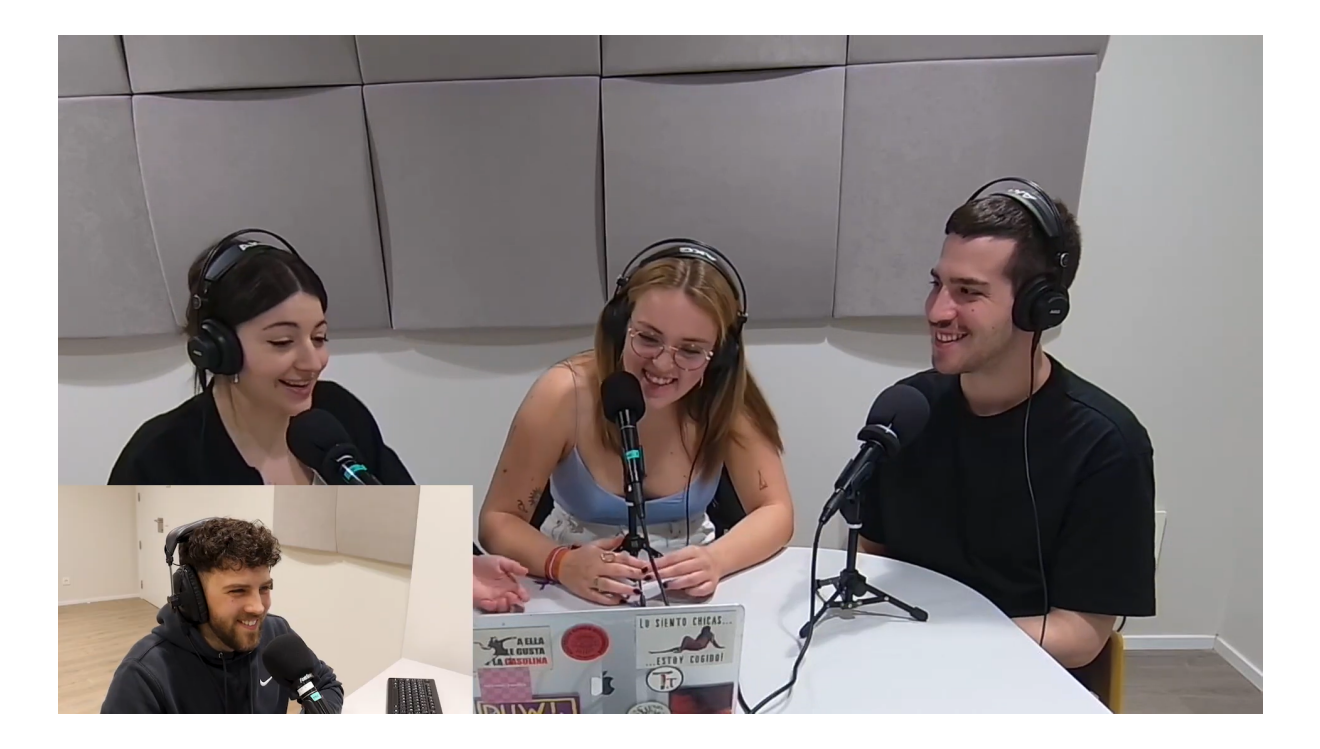

# **3.5.6.1 Preproducción**

## REDACCIÓN:

El 13 de marzo de 2023 tenemos una reunión para revisar el guion que Sandra nos envió de varios programas, y añadir cosas que creíamos que podía funcionar en cada uno.

# PREPARACIÓN:

El 15 de marzo de 2023 tiene lugar la grabación. Al finalizar volcamos todo el material audiovisual desde las grabaciones de las cámaras al sonido correctamente ajustado en un disco duro. De manera previa habíamos colocado la sala, los micrófonos, las cámaras y el trípode de la cabina, para que la sesión de grabación fuera correcta y que el sonido y la imagen no tuviera ningún tipo de problema y fuera armónica. Anteriormente hablamos sobre lo que se va a tratar en el programa para que no hubiera ningún fallo.

# **3.5.6.2 Producción**

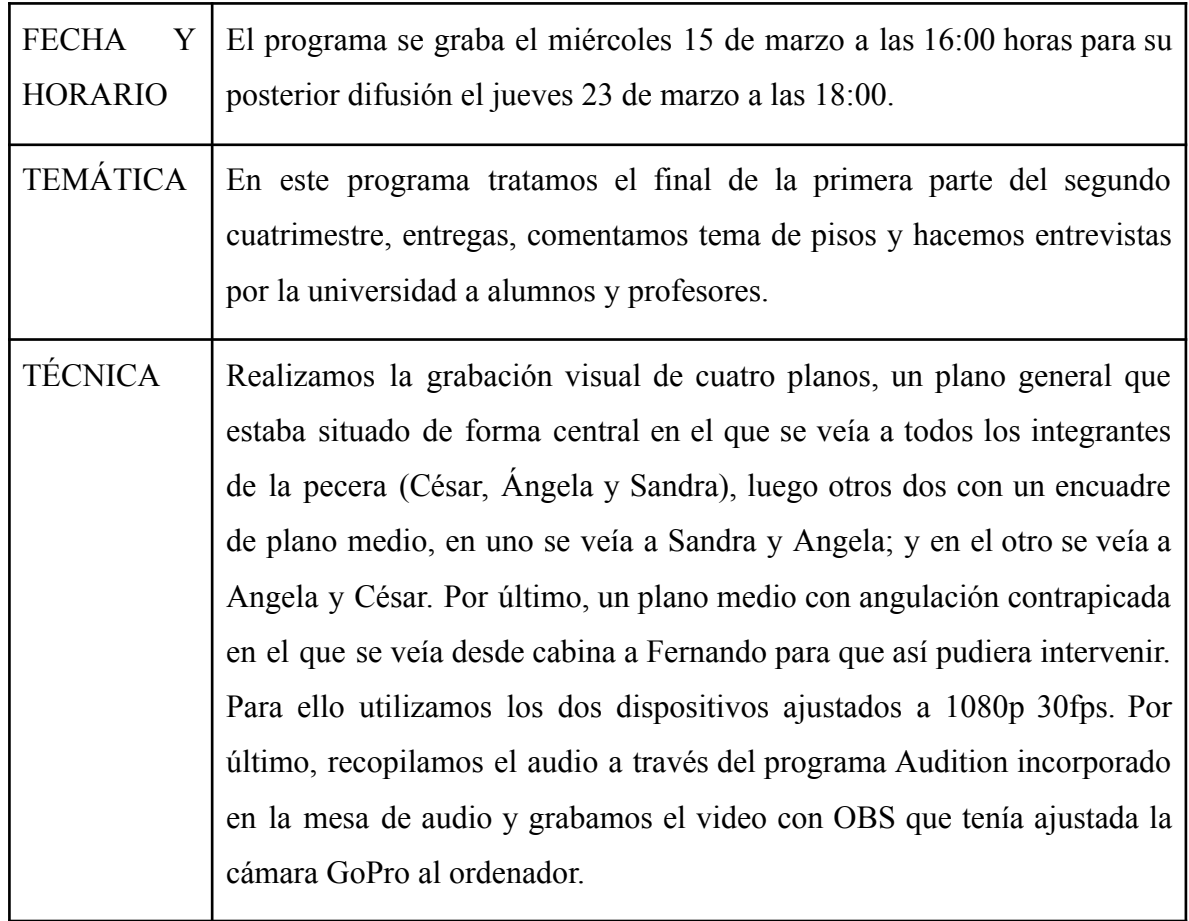

# **3.5.6.3 Postproducción**

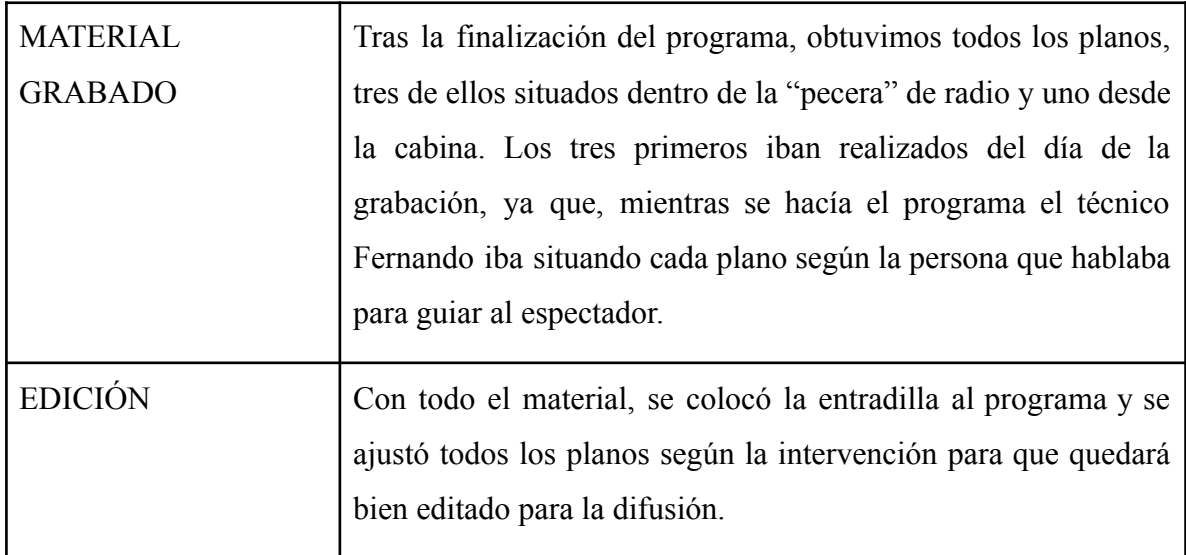
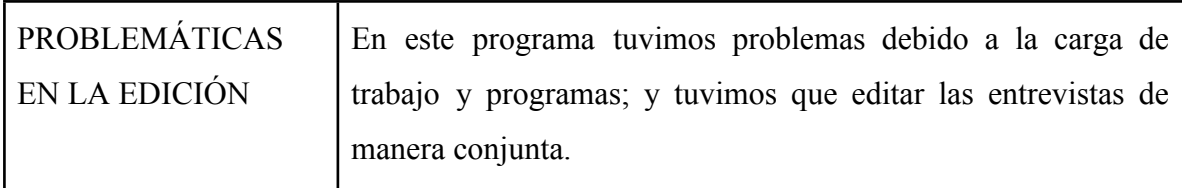

#### **3.5.6.4 Promoción**

**Figura 51.** Recuerdo del 6º programa. **Figura 52.** Publicación con link.

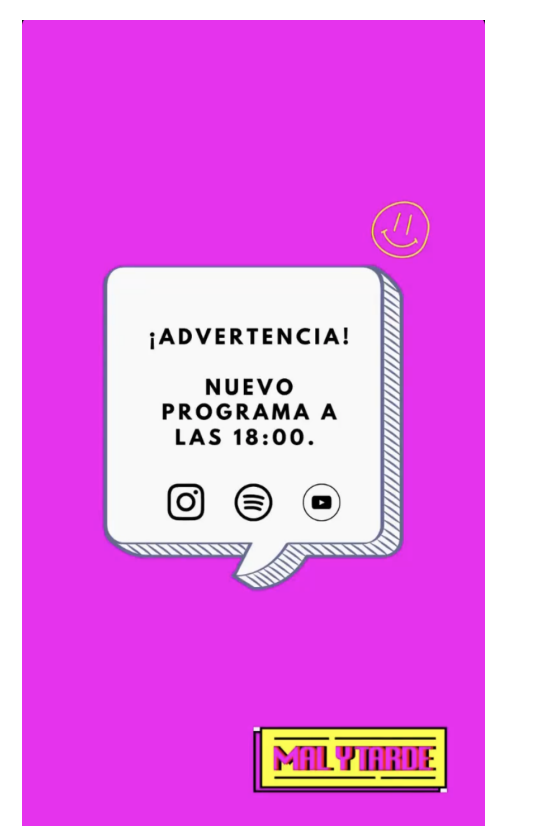

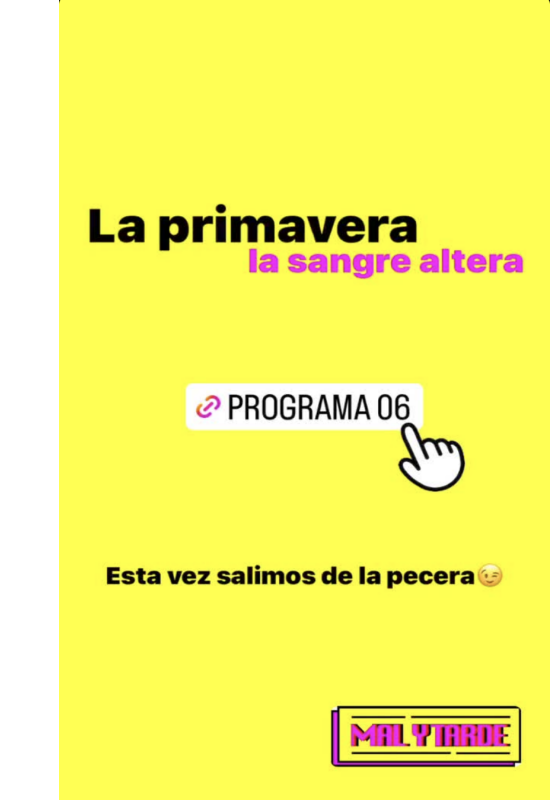

#### **3.5.6.5 Impacto**

Adjuntamos la gráfica de impresiones en YouTube:

**Figura 53.** Gráfica de impresiones en YouTube.

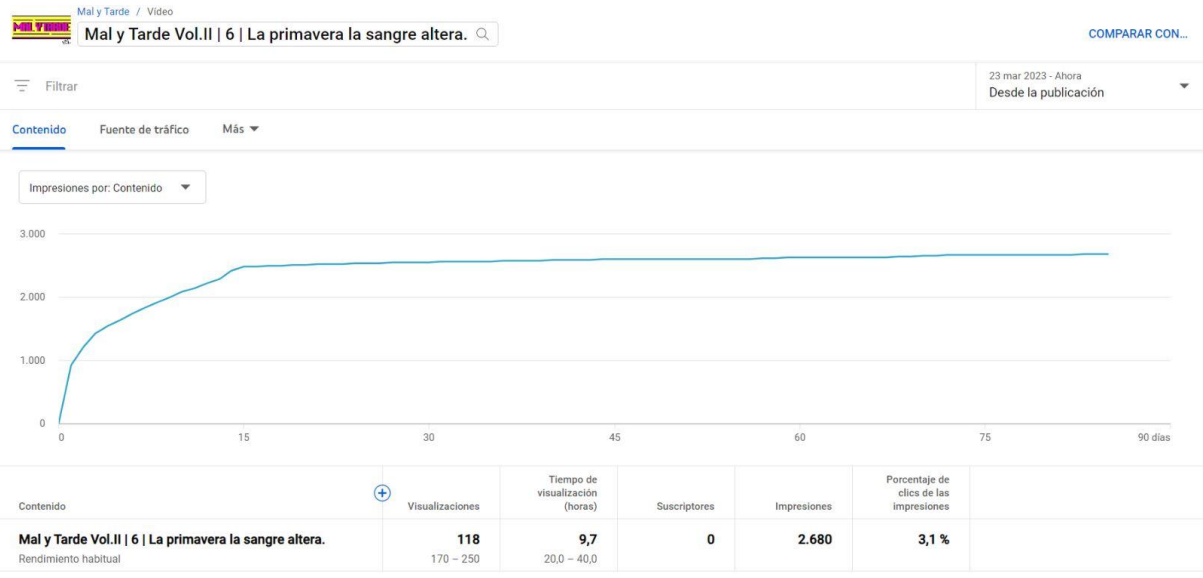

Adjuntamos la gráfica de reproducciones en Spotify:

**Figura 54.** Gráfica de reproducciones en Spotify.

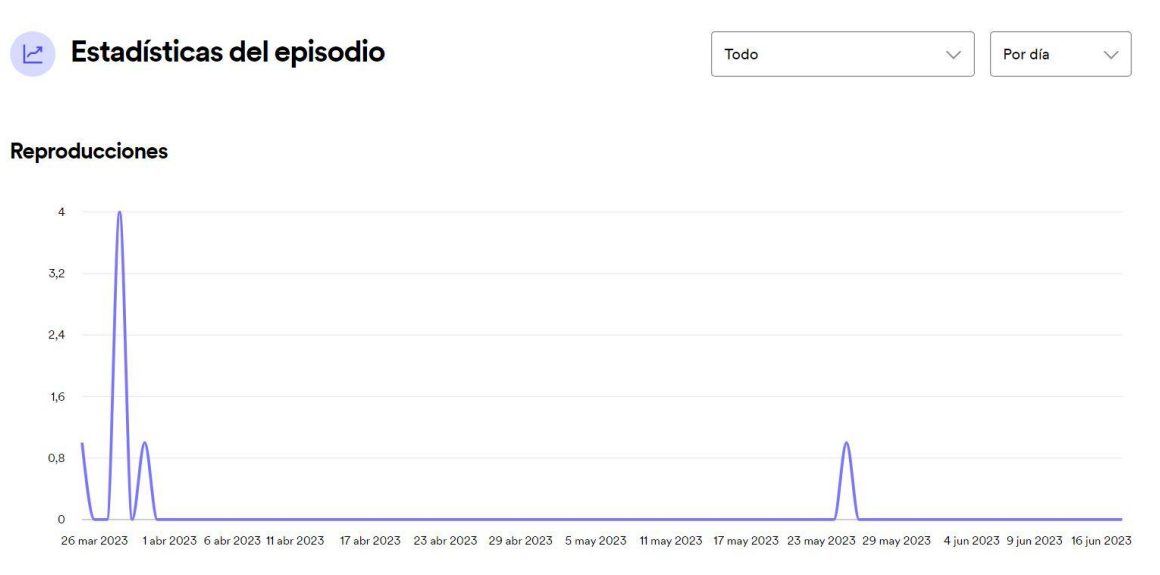

Exportar como CSV

#### **3.5.7 PROGRAMA 7. EN ABRIL, ENTREGAS MIL.**

Link: [https://www.youtube.com/watch?v=MXi8G0M\\_cyU](https://www.youtube.com/watch?v=MXi8G0M_cyU)

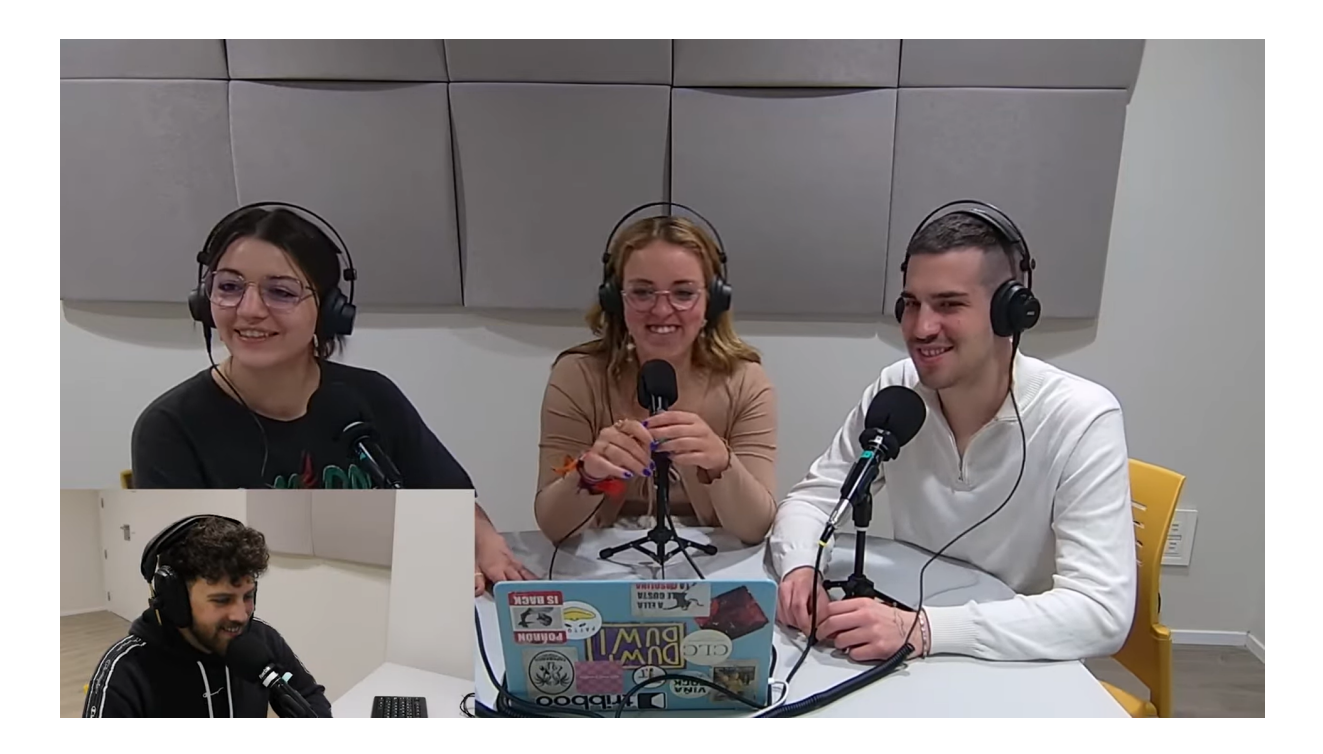

#### **3.5.7.1 Preproducción**

#### REDACCIÓN:

El 13 de marzo de 2023 tenemos una reunión para revisar el guion que Sandra nos envió de varios programas, y añadir cosas que creíamos que podía funcionar en cada uno. Pero el 19 de marzo repasamos para tener claro que íbamos a comentar en este programa, ya que hubo diversas cancelaciones como la sección de "Café de queridas" y de un "Publicítate" del Festival de Publicatessen.

#### PREPARACIÓN:

El 20 de marzo de 2023 tiene lugar la grabación. Al finalizar volcamos todo el material audiovisual desde las grabaciones de las cámaras al sonido correctamente ajustado en un disco duro. Colocando de manera previa la sala, los micrófonos, las cámaras y el trípode de la cabina, para que la sesión de grabación fuera correcta y que el sonido y la imagen no tuviera ningún tipo de problema y fuera armónica. Previamente hablamos sobre lo que se va a tratar en el programa para que no hubiera ningún fallo.

#### **3.5.7.2 Producción**

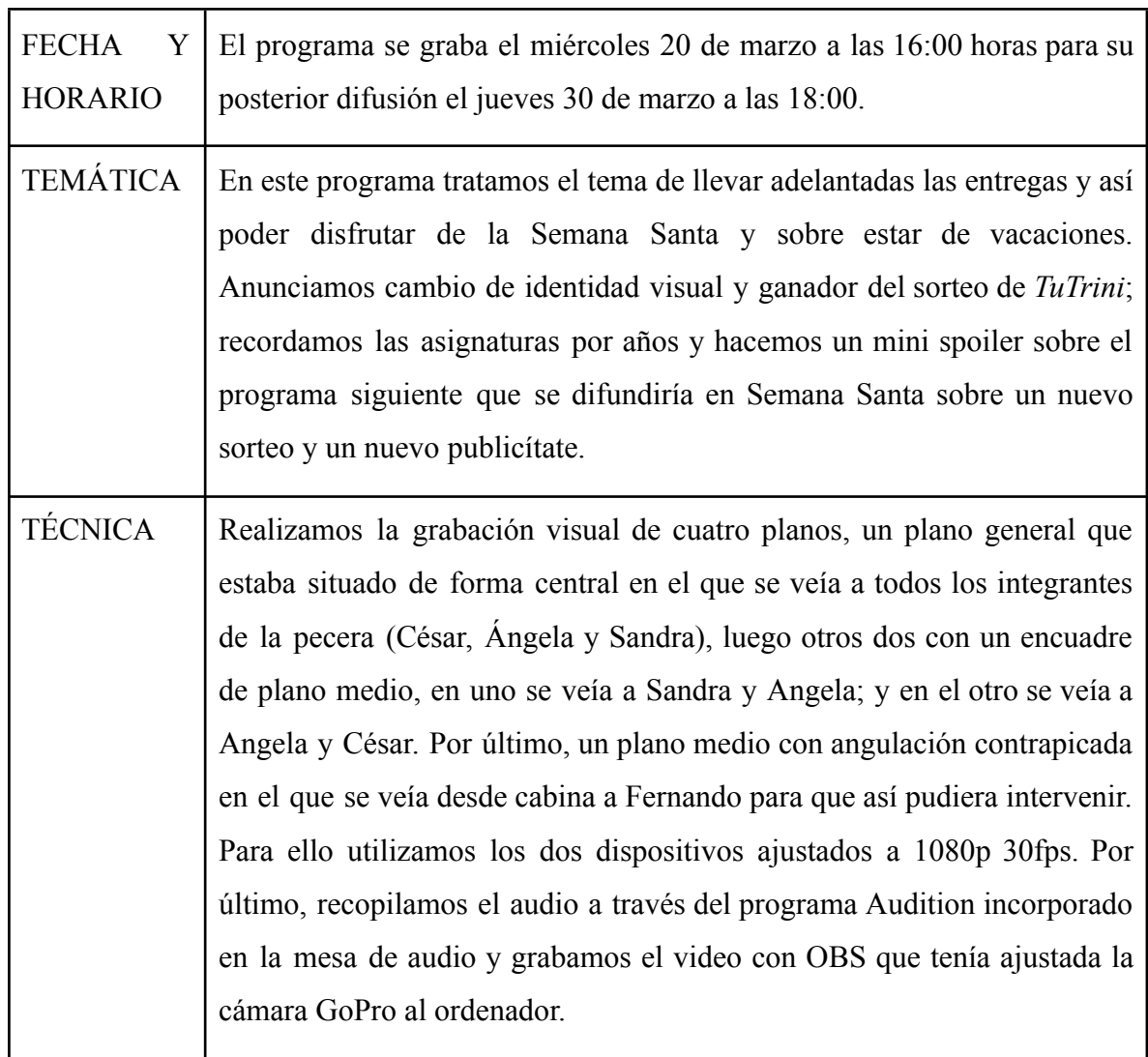

### **3.5.7.3 Postproducción**

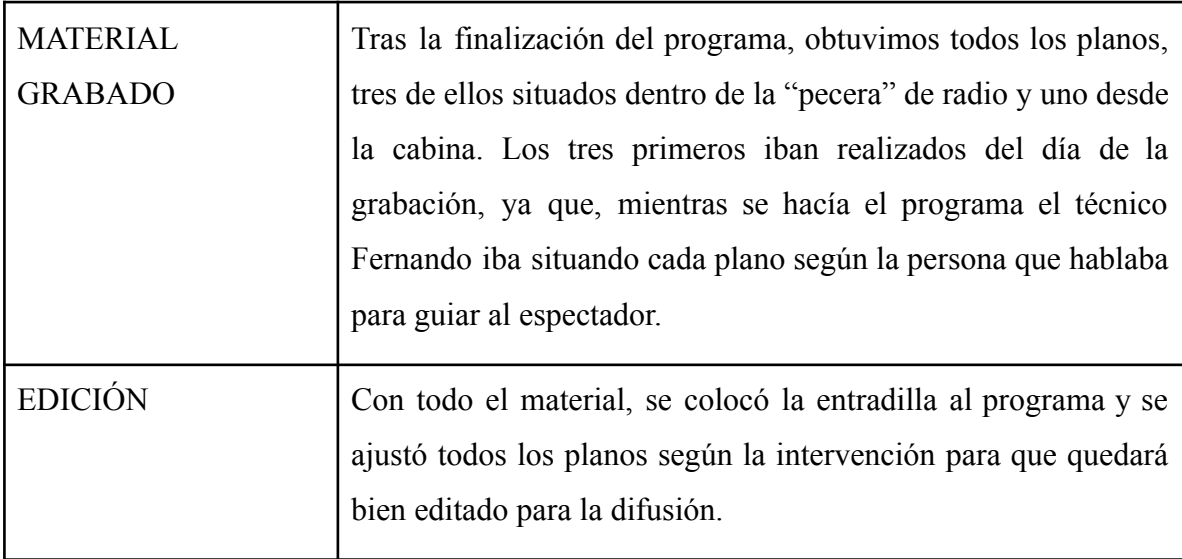

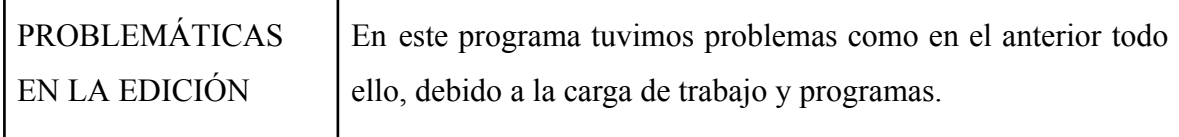

#### **3.5.7.4. Promoción**

#### **Figura 55.** Publicación con link. **Figura 56.** Publicación con cuenta atrás.

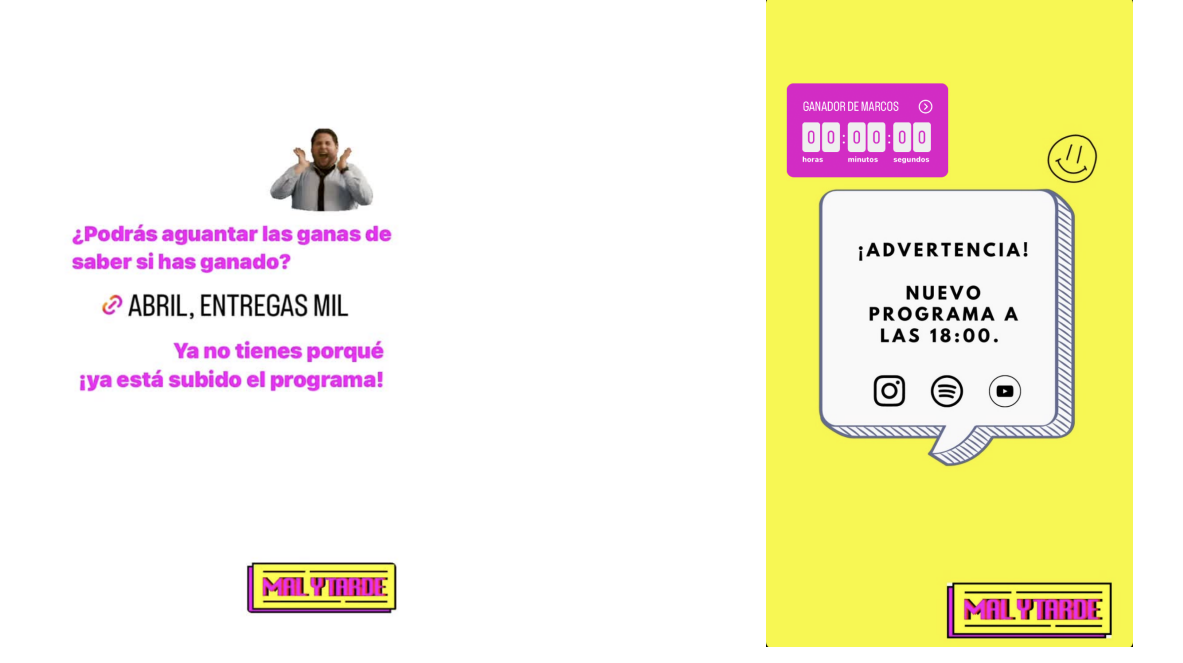

#### **3.5.7.5. Impacto**

Adjuntamos la gráfica de impresiones en YouTube:

**Figura 57.** Gráfica de impresiones en YouTube.

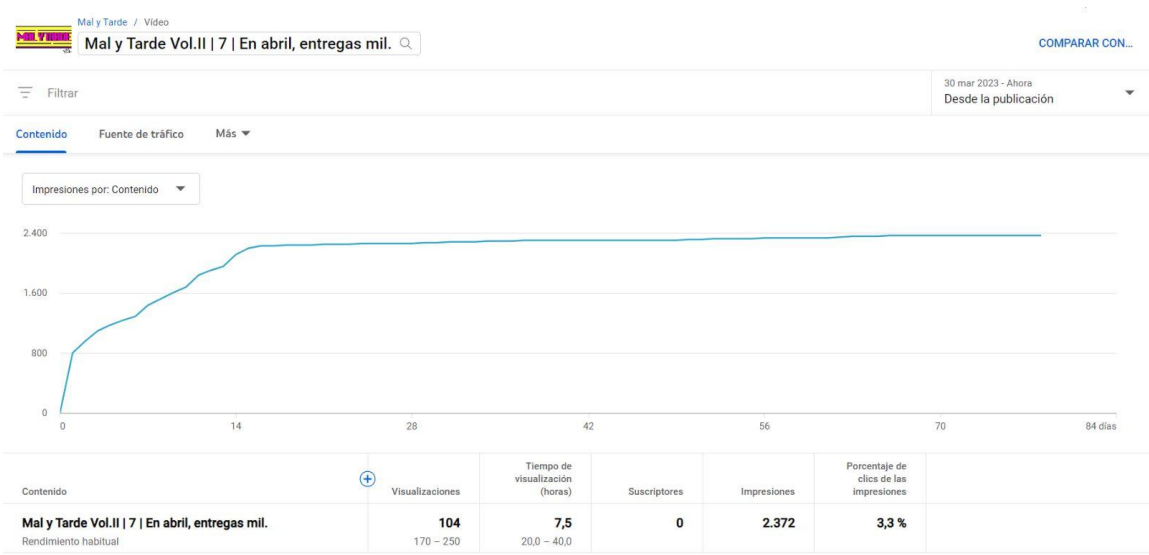

Adjuntamos la gráfica de reproducciones en Spotify:

**Figura 58.** Gráfica de reproducciones en Spotify.

![](_page_77_Figure_2.jpeg)

### **3.5.8 PROGRAMA 8. ¡QUÉ CRUZ DE PROGRAMA!.**

Link: Mal y Tarde Vol.II | 8 | ¡Qué cruz de [programa!](https://www.youtube.com/watch?v=DcOBVvdTRo0)

![](_page_77_Picture_5.jpeg)

#### **3.5.8.1 Preproducción**

#### REDACCIÓN:

El 13 de marzo de 2023 tenemos una reunión para revisar el guion que Sandra nos envió de varios programas, y añadir cosas que creíamos que podía funcionar en cada uno.

#### PREPARACIÓN:

El 29 de marzo de 2023 tiene lugar la grabación. Al concluir recogimos todo el material audiovisual desde las grabaciones de las cámaras al sonido correctamente ajustado. Colocando de manera previa la sala, los micrófonos, las cámaras y el trípode de la cabina, para que la sesión de grabación fuera correcta y que el sonido y la imagen no tuviera ningún tipo de problema y fuera armónica. Previamente hablamos sobre lo que se va a tratar en el programa para que no hubiera ningún fallo.

#### **3.5.8.2 Producción**

![](_page_78_Picture_441.jpeg)

![](_page_79_Picture_537.jpeg)

### **3.5.8.3 Postproducción**

![](_page_79_Picture_538.jpeg)

#### **3.5.8.4. Promoción**

![](_page_80_Figure_1.jpeg)

#### **3.5.8.5. Impacto**

Adjuntamos la gráfica de impresiones en YouTube:

**Figura 61.** Gráfica de impresiones en YouTube.

![](_page_80_Picture_105.jpeg)

Adjuntamos la gráfica de reproducciones en Spotify:

**Figura 62.** Gráfica de reproducciones en Spotify.

![](_page_81_Figure_1.jpeg)

### **3.5.9 PROGRAMA 9. EL QUE LA SIGUE LA CONSIGUE.**

Link:  $\bullet$  [Mal y Tarde Vol.II | 9 | El que la sigue la consigue.](https://www.youtube.com/watch?v=BP4TySEhm8w)

![](_page_81_Picture_4.jpeg)

#### **3.5.9.1 Preproducción**

#### REDACCIÓN:

El 11 de abril de 2023 tenemos una reunión para revisar el guion que Sandra nos envió del programa número 9.

#### PREPARACIÓN:

El 12 de abril de 2023 tiene lugar la grabación. Al terminar recogimos todo el material audiovisual correctamente ajustado. Colocando de manera previa la sala, los micrófonos, las cámaras y el trípode de la cabina, para que la sesión de grabación fuera correcta y que el sonido y la imagen no tuviera ningún tipo de problema y fuera armónica. Previamente hablamos sobre lo que se va a tratar en el programa para que no hubiera ningún fallo.

#### **3.5.9.2 Producción**

![](_page_82_Picture_556.jpeg)

#### **3.5.9.3 Postproducción**

![](_page_83_Picture_278.jpeg)

#### **3.5.9.4 Promoción**

**Figura 63.** Publicación con link. **Figura 64.**Publicación con link a Spotify.

 $\ddot{\phantom{0}}$ 

![](_page_83_Picture_4.jpeg)

![](_page_83_Picture_5.jpeg)

*e* EL QUE LA SIGUE LA CONSIGUE

![](_page_83_Picture_7.jpeg)

#### **3.5.9.5. Impacto**

Adjuntamos la gráfica de impresiones en YouTube:

**Figura 65.** Gráfica de impresiones en YouTube.

![](_page_84_Picture_107.jpeg)

Adjuntamos la gráfica de reproducciones en Spotify:

**Figura 66.** Gráfica de reproducciones en Spotify.

![](_page_84_Figure_6.jpeg)

Exportar como CSV

#### **3.5.10 PROGRAMA 10. LO QUE MAL EMPIEZA MAL ACABA.**

Link: <https://www.youtube.com/watch?v=gGCkCW8YCYQ>

![](_page_85_Picture_2.jpeg)

#### **3.5.10.1 Preproducción**

#### REDACCIÓN:

El 24 de abril de 2023 tenemos una reunión para revisar el guion que Sandra nos envió de varios programas, y añadir cosas que creíamos que podía funcionar en cada uno.

#### PREPARACIÓN:

El 26 de abril de 2023 tiene lugar la grabación. Tras ello recogimos todo el material audiovisual desde las grabaciones de las cámaras al sonido correctamente ajustado. Colocando de manera previa la sala, los micrófonos, las cámaras y el trípode de la cabina, para que la sesión de grabación fuera correcta y que el sonido y la imagen no tuviera ningún tipo de problema y fuera armónica. Previamente hablamos sobre lo que se va a tratar en el programa para que no hubiera ningún fallo.

### **3.5.10.2 Producción**

![](_page_86_Picture_606.jpeg)

#### **3.5.10.3 Postproducción**

![](_page_86_Picture_607.jpeg)

![](_page_87_Picture_108.jpeg)

#### **3.5.10.4. Promoción**

![](_page_87_Picture_3.jpeg)

![](_page_87_Picture_4.jpeg)

#### **3.5.10.5. Impacto**

Adjuntamos la gráfica de impresiones en YouTube:

**Figura 69.** Gráfica de impresiones en YouTube.

![](_page_88_Picture_81.jpeg)

Adjuntamos la gráfica de reproducciones en Spotify:

**Figura 70.** Gráfica de reproducciones en Spotify.

![](_page_88_Figure_3.jpeg)

#### **3.5.11 PROGRAMA 11. FUERON FELICES Y COMIERON COCHINILLO.**

Link: [Mal y Tarde Vol.II | 11 | Fueron felices y comieron](https://www.youtube.com/watch?v=3QQYhPfs9U4) cochinillo.

![](_page_89_Picture_0.jpeg)

#### **3.5.11.1 Preproducción**

#### REDACCIÓN:

Durante el 11 y 22 de mayo de 2023 tenemos varias reuniones para revisar el guion que Sandra nos envió, además de ponernos en contacto con Paula, trabajadora de la universidad en FUNGE para entrevistarla, y añadir cosas que creíamos que podían funcionar.

#### PREPARACIÓN:

El 24 de mayo de 2023 tiene lugar la grabación del programa y el 25 por la mañana la entrevista a Paula. Tras ello recogimos todo el material audiovisual desde las grabaciones de las cámaras al sonido correctamente ajustado. Colocando de manera previa la sala, los micrófonos, las cámaras y el trípode de la cabina, para que la sesión de grabación fuera correcta y que el sonido y la imagen no tuviera ningún tipo de problema y fuera armónica. Algo que hacemos también en el despacho de FUNGE donde entrevistamos a Paula. Previamente hablamos sobre lo que se va a tratar en el programa para que no hubiera ningún fallo.

#### **3.5.11.2 Producción**

![](_page_90_Picture_662.jpeg)

### **3.5.11.3 Postproducción**

![](_page_90_Picture_663.jpeg)

![](_page_91_Picture_270.jpeg)

#### **3.5.11.4. Promoción**

 $\sim$ 

 $\mathbf{r}$ 

**Figura 71.** Publicación informativa sobre último programa. **Figura 72.** Publicación con link.

![](_page_91_Figure_3.jpeg)

![](_page_91_Picture_4.jpeg)

DE

J

ÚLTIMO EPISODIO @ FUERON FELICES Y COMIERON COCHINILLO  $\begin{array}{ccccc}\n\bullet & \bullet & \bullet & \bullet & \bullet & \bullet\n\end{array}$ 

#### **3.5.11.5. Impacto**

Adjuntamos la gráfica de impresiones en YouTube:

![](_page_92_Figure_2.jpeg)

![](_page_92_Picture_98.jpeg)

Adjuntamos la gráfica de reproducciones en Spotify:

**Figura 74.** Gráfica de reproducciones en Spotify.

![](_page_92_Figure_6.jpeg)

#### **3.6. PERSPECTIVAS DE FUTURO.**

#### **3.6.1. Interés generado en seguir con el programa.**

El futuro para los estudiantes suele estar lleno de incertidumbre, sin embargo, para el futuro y la continuación de "Mal y Tarde" sabemos que hay esperanza. Existe un grupo de personas interesadas en seguir con este magnífico proyecto lleno de retos y, para que esto se acabe dando, creemos que la mejor opción es un equipo humano de calidad, con entusiasmo e interés por dar un giro a toda la estructura del programa con ideas *"out the box"*

#### **3.6.2. Habilidades desarrolladas.**

Iniciar este proyecto ha sido muy enriquecedor para desarrollar nuestras habilidades profesionales de cara al futuro. A continuación, desarrollamos lo que para cada uno ha significado.

Sandra, al encargarse de la redacción y guionización de los programas, ha aprendido a estructurar ideas, desarrollar argumentos coherentes y atractivos, y a adaptar su estilo de escritura al formato de audio. Como guionista, ha tenido la oportunidad de explorar su creatividad y habilidades narrativas para contar historias de manera efectiva, ha utilizado recursos narrativos y ha mantenido la atención a lo largo de los episodios. Además, ha aprendido a establecer cronogramas, cumplir plazos y coordinar las temáticas propuestas por el equipo.

Fernando, al encargarse de la edición y el sonido, ha aprendido a utilizar el software de edición, a limpiar y a mejorar el sonido y a equilibrar los niveles de audio para una experiencia auditiva agradable. Ha manejado micrófonos, cámaras, mezcladoras, así como ha aprendido a optimizar su configuración y asegurar su correcto funcionamiento. Ha aprendido a identificar y corregir imperfecciones, eliminar ruidos no deseados y lograr una calidad de sonido profesional atendiendo al detalle y el perfeccionismo.

Ángela y César, encargados de la promoción, redes sociales y la comunicación del programa, han adquirido habilidades en la gestión de redes sociales como crear y programar publicaciones, interactuar con los seguidores y utilizar herramientas analíticas para evaluar el rendimiento. Han planificado y ejecutado estrategias para promocionar el podcast y han intentado redactar mensajes persuasivos, generar interés y conectar con la audiencia. En definitiva, han interpretado resultados, han identificado tendencias y han ajustado las estrategias en base a los datos obtenidos.

En conjunto, las habilidades desarrolladas por cada uno de los cuatro integrantes han sido fundamentales para sacar adelante los programas. Esto incluye la exploración intensiva de nuestra creatividad y la capacidad de contar historias de una manera efectiva gracias a Sandra, la gestión de equipos y técnicas de edición de audio y video gracias a Fernando y la gestión de redes, estrategias y análisis de datos gracias a Ángela y César. Cada persona se ha centrado en el rol que le competía, sin embargo, todos nos hemos nutrido y hemos aprendido de las diferentes habilidades.

#### **3.7. PROBLEMÁTICAS SURGIDAS**

A lo largo de nuestro recorrido, hemos tenido diferentes problemáticas que nos han obstaculizado en la correcta ejecución del programa y sus episodios. Hemos intentado solventarlos de la mejor manera posible, no obstante, podemos observar cómo a lo largo de los episodios nos van afectando cada vez en mayor medida. En este apartado, procedemos a desarrollar los diversos obstáculos que hemos mencionado:

- 1. Incompatibilidad de horarios: debido a las diferentes responsabilidades que cada integrante de *Mal y Tarde* ha tenido, coordinar nuestros horarios para las reuniones, grabaciones y ediciones del podcast ha sido todo un desafío. Nuestra disponibilidad ha sido un problema para mantener el flujo constante de producción de ideas y episodios.
- 2. Distribución de tareas y roles: hemos tenido dificultades para definir y asignar responsabilidades específicas a cada miembro, ya que buscábamos la división equitativa de responsabilidades para que ninguno estuviera sobrecargado de tareas. Finalmente, ha sido complicado debido a la carga de trabajo extra fuera del podcast, hemos intentado cumplir con nuestra labor y roles de la mejor manera posible, pero en ocasiones no ha sido efectivo lo que ha derivado en diversos conflictos.
- 3. Autocensura: desde el primer programa nos hemos cohibido a la hora de expresarnos por miedo a represalias totalmente infundadas, ya que nadie nos había advertido de ningún tema conflictivo. Sin embargo, es un hecho que se ha alargado demasiado y se ve reflejado en los diferentes temas que tratamos en los que podríamos posicionarnos en mayor medida y no lo hemos hecho.
- 4. Problemas en el equipo: en un principio el programa tenía una sección fija todos los meses que se llamaba "Café de queridas" hubo discrepancias sobre la ubicación de la grabación y sobre el contenido a tratar en las mismas por lo que la 5ª componente de *Mal y Tarde* decidió que no iba a continuar con el podcast. Esto acabó por desmotivarnos en gran medida y nos descuadró la estructura inicialmente planteada.
- 5. Constancia y motivación: Mantener un ritmo regular de publicación de episodios y seguir adelante con el proyecto puede resultar desafiante, especialmente si enfrentas dificultades técnicas, baja interacción con la audiencia o problemas para generar un contenido relevante y que no se repita.

#### **4. CONCLUSIONES.**

Como conclusión, queremos destacar que la realización de este proyecto, se ha traducido en una experiencia enriquecedora y significativa. A lo largo de este proceso, hemos tratado de aplicar los conocimientos adquiridos durante nuestra formación y nos hemos enfrentado a diversos desafíos que nos han servido para aprender y crecer, tanto personalmente como profesionalmente.

La realización de un proyecto práctico a modo de Trabajo de Fin de Grado nos ha hecho explorar nuestras capacidades y enfrentarnos en cierto modo a problemas reales de la vida profesional, valores que van más allá de lo aprendido dentro de las clases. Los desafíos mencionados anteriormente han sido un problema que realmente nos ha hecho aprender, gracias al compañerismo y a las ganas de sacar este proyecto adelante, hemos conseguido superarnos y superar las expectativas iniciales, sobre todo en términos de aceptación y reconocimiento.

Durante el desarrollo de este podcast, nos hemos sumergido en el mundo del audiovisual, utilizando técnicas de producción, edición y comunicación propias de nuestra disciplina. Hemos tratado de mejorar en todas nuestras competencias y poner a prueba nuestros conocimientos en la materia, ya sea desde el punto de vista de la publicidad como en técnicas de expresión oral y escrita.

En relación con el ámbito universitario, hemos tratado de abordar las dificultades a las que los alumnos nos enfrentamos en esta etapa universitaria, tanto dentro de la universidad como en Segovia, siempre con un tono coloquial y humorístico. Este proyecto, nos ha brindado la oportunidad de explorar temas de relevancia social que nos incumben directamente. Hemos abordado inquietudes, reflexiones y experiencias propias de los estudiantes, creando un espacio de diálogo y visibilización de nuestras realidades. Esta dimensión social ha generado un impacto positivo en la comunidad universitaria, generando interés y participación por parte de otros estudiantes y profesores.

El feedback recibido por parte de nuestros compañeros y su apoyo en este proceso nos ha ayudado a sacar el proyecto adelante y a superar los desafíos que nos iban surgiendo en el desarrollo de este.

En nuestra opinión, hemos tratado de cumplir con los objetivos. Aunque el camino no ha sido fácil, podemos afirmar que el esfuerzo y el trabajo invertido durante estos meses han tenido su recompensa. Sobre todo por el hecho de superar los problemas y poder sacar finalmente el proyecto adelante. Superar estos obstáculos se ha convertido, para nosotros, en una experiencia muy enriquecedora y hemos visto los frutos de nuestro trabajo reflejados en la idea final. A pesar de los contratiempos que han ido surgiendo, consideramos que hemos acabado dejando un legado favorable en nuestra facultad y un proyecto abierto que el alumnado quiere continuar para seguir sintiéndose representado, generando así un debate constructivo y un espacio seguro para la comunidad universitaria.

#### **5. BIBLIOGRAFÍA**

#### **MARCO TEÓRICO**

EL Adelantado. (s.f). Una radio con voz propia. Recuperado de: <https://www.eladelantado.com/segovia/una-radio-con-voz-propia/>

Gabinete de Comunicación Universidad de Navarra. (s.f). Videos del Gabinete de Comunicación Universidad de Navarra [Canal de YouTube]. Recuperado de: <https://www.youtube.com/@gabinetedecomunicacionuniv4068/videos>

Gabinete de Comunicación Universidad de Valladolid. (s.f). Gabinete de Comunicación Universidad de Valladolid [Podcast]. Apple Podcast. Recuperado de:

[https://podcasts.apple.com/es/podcast/gabinete-de-comunicaci%C3%B3n-universidad-de-vall](https://podcasts.apple.com/es/podcast/gabinete-de-comunicaci%C3%B3n-universidad-de-valladolid/id388144829) [adolid/id388144829](https://podcasts.apple.com/es/podcast/gabinete-de-comunicaci%C3%B3n-universidad-de-valladolid/id388144829)

HypeAuditor. (s.f). Estadísticas de YouTube - UCPny89MNDENVQZJYtVEG62Q. Recuperado de: <https://hypeauditor.com/es/youtube/UCPny89MNDENVQZJYtVEG62Q/>

Mundo Podcast. (s.f). ¿Qué es un podcast? Recuperado de : <https://mundopodcast.es/que-es-un-podcast/>

Podium Podcast. (s.f). Estirando el Chicle. Recuperado de: <https://www.podiumpodcast.com/podcasts/estirando-el-chicle-podium-os/>

RD Station. (s.f). ¿Qué es un podcast? Recuperado de: <https://www.rdstation.com/blog/es/que-es-un-podcast/>

Rodero, E. (2019). Evolución del conocimiento y consumo de podcasts: análisis de los factores clave [Documento PDF]. Recuperado de: [http://documents.emmarodero.com/027-evolucio%CC%81ndelconocimientoyconsumodepod](http://documents.emmarodero.com/027-evolucio%CC%81ndelconocimientoyconsumodepodcasts.pdf) [casts.pdf](http://documents.emmarodero.com/027-evolucio%CC%81ndelconocimientoyconsumodepodcasts.pdf)

Statista. (s.f). La industria del podcast a nivel mundial. Recuperado de: <https://es.statista.com/temas/8618/la-industria-del-podcast-a-nivel-mundial/#topicOverview>

Webicaster. (s.f). Estadísticas de podcasts. Recuperado de: <https://webicaster.com/es/stats>

Wikipedia. (s.f). Pódcast. En Wikipedia, la enciclopedia libre. Recuperado de: <https://es.wikipedia.org/wiki/P%C3%B3dcast>

iVoox. (s.f). Yo Interneto [Podcast]. Recuperado de:[https://www.ivoox.com/podcast-yo-interneto\\_sq\\_f1669431\\_1.html](https://www.ivoox.com/podcast-yo-interneto_sq_f1669431_1.html)

#### **DESARROLLO DEL PROYECTO**

A, J. M. (s. f.). *the t.bone MB 60 Set*. Musikhaus Thomann. Recuperado 30 de mayo de 2023, de [https://www.thomann.de/es/the\\_tbone\\_mb60\\_mikrofonset.htm](https://www.thomann.de/es/the_tbone_mb60_mikrofonset.htm)

*Kit Trípode 190X aluminio, 3 secciones, rótula 804 3-way*. (s. f.). Manfrotto. Recuperado 29

![](_page_97_Picture_336.jpeg)

[https://www.manfrotto.com/es-es/kit-tripode-190x-3-secciones-con-rotula-804-mkii-3-way-al](https://www.manfrotto.com/es-es/kit-tripode-190x-3-secciones-con-rotula-804-mkii-3-way-alum-mk190x3-3w1/) [um-mk190x3-3w1/](https://www.manfrotto.com/es-es/kit-tripode-190x-3-secciones-con-rotula-804-mkii-3-way-alum-mk190x3-3w1/)

MUSIC STORE professional. (s. f.). *D & R Airmate USB 8 canales Radio Mesa de producción favorable buy.* [Consultado el 30 de mayo de 2023]. Recuperado de: [https://www.musicstore.com/es\\_ES/EUR/D-R-Airmate-USB-8-canales-Radio-Mesa-de-prod](https://www.musicstore.com/es_ES/EUR/D-R-Airmate-USB-8-canales-Radio-Mesa-de-producci-n/art-REC0007768-000) [ucci-n/art-REC0007768-000](https://www.musicstore.com/es_ES/EUR/D-R-Airmate-USB-8-canales-Radio-Mesa-de-producci-n/art-REC0007768-000)

Newberry, C. (2023). *Cómo funciona el algoritmo de TikTok y cómo hacerte viral en 2023*. [online] Social Media Marketing & Management Dashboard. Recuperado de: [https://blog.hootsuite.com/es/algoritmo-de-tiktok/#:~:text=%E2%80%9CUna%20secuencia%](https://blog.hootsuite.com/es/algoritmo-de-tiktok/#:~:text=%E2%80%9CUna%20secuencia%20de%20videos%20seleccionados,dicho%20usuario%20en%20particular.%E2%80%9D) [20de%20videos%20seleccionados,dicho%20usuario%20en%20particular.%E2%80%9D.](https://blog.hootsuite.com/es/algoritmo-de-tiktok/#:~:text=%E2%80%9CUna%20secuencia%20de%20videos%20seleccionados,dicho%20usuario%20en%20particular.%E2%80%9D)

Ramos, A. (2023). HP 250 G8: ¿Cuál es el mejor modelo? *GizComputer*. Recuperado de: <https://www.gizcomputer.com/hp-250-g8-modelos-variantes/>

Spain, C. (s. f). *Especificaciones y características*. Canon Spain. [Consultado el 26 de mayo de 2023]. Recuperado de: <https://www.canon.es/cameras/eos-250d/specifications/>

Spain, C. (s.f). Specifications. Canon Spain. [Consultado el 26 de Mayo de 2023]. Recuperado de:

[https://www.canon.es/for\\_home/product\\_finder/cameras/digital\\_slr/eos\\_750d/specifications.h](https://www.canon.es/for_home/product_finder/cameras/digital_slr/eos_750d/specifications.html) [tml](https://www.canon.es/for_home/product_finder/cameras/digital_slr/eos_750d/specifications.html)

#### **6. ANEXOS.**

#### **6.1. MANUAL DE IDENTIDAD CORPORATIVA.**

**Figura 75.** Gráfica de reproducciones en Spotify.

# **Manual** de identidad

![](_page_99_Picture_4.jpeg)

El Manual de Identidad Corporativa recoge los elementos constitutivos de la Identidad Visual de Mal y Tarde.

Como elementos constitutivos establecemos las pautas de construcción, el uso de las tipografías y las aplicaciones cromáticas de la marca.

La consolidación de la nueva imagen del Mal y Tarde necesita de una especial atención a las recomendaciones expuestas en este manual, como documento que nos garantiza una unidad de criterios en nuestra comunicación y difusión pública.

El Manual de la Marca debe ser por tanto una herramienta "viva" y presente en todas las aplicaciones de la marca corporativa. Las directrices que contiene este documento no pretenden, de ninguna manera, restringir la creatividad del podcast, sino ser una guía que abra nuevas posibilidades creativas de comunicar su propia esencia.

![](_page_99_Picture_9.jpeg)

### la marca elementos base de identidad

- 1. la marca.
- 2. construcción y aplicación.
- 3. color.
- 4. tipografía.
- 5. cartelería.

## a marca

Nos centramos en proporcionar contenido de calidad, entretenimiento y una experiencia positiva para nuestros oyentes. Estos valores guían nuestra producción y enfoque en cada episodio del podcast. A continuación, destacamos los valores clave que representamos:

#### Autenticidad

Nos esforzamos por ser auténticos y genuinos en nuestra comunicación. Valoramos la honestidad y la transparencia al tratar los temas que abordamos en el podcast.

#### Diversión

Buscamos entretener a nuestros oyentes y ofrecerles momentos divertidos a través de nuestras conversaciones y enfoques ingeniosos. Queremos que nuestro contenido sea entretenido y alegre.

#### Empatía

Valoramos la empatía y la comprensión hacia nuestros oyentes. Nos esforzamos por abordar temas relevantes y actuales de manera respetuosa, teniendo en cuenta diferentes perspectivas y experiencias.

#### Información relevante

Nos comprometemos a brindar información actualizada y relevante en cada episodio. Investiganos y nos aseguramos de tener una base sólida de conocimientos para ofrecer contenido valioso y útil a nuestros oyentes.

#### Inclusión

Fomentamos la inclusión y la diversidad en nuestro podcast. Queremos asegurarnos de que todas las voces y perspectivas sean escuchadas y representadas, creando así un ambiente inclusivo para nuestros oyentes.

![](_page_100_Picture_18.jpeg)

![](_page_101_Picture_0.jpeg)

Isologo

# 2. construcción y aplicación

La nueva identidad corporativa se basa en un círculo rosa distintivo que actúa como elemento central. Este círculo representa la unidad y la cohesión, simbolizando la comunidad de seguidores y colaboradores que rodea nuestro podcast. Dentro del círculo, se encuentra el nombre del programa "Mal y tarde", escrito con una tipografía elegante y moderna. Esta elección tipográfica refuerza la imagen contemporánea y atractiva del podcast.

La elección del color rosa transmite una sensación de alegría, energía y vitalidad, lo que refleja el tono divertido y enérgico de nuestro programa. Además, el círculo rosa también evoca una sensación de inclusión y calidez, invitando a los oyentes a unirse y formar parte de nuestra comunidad.

Esta nueva identidad corporativa tiene como objetivo establecer una presencia visual fuerte y reconocible.

**E82D88**  $C:0.00 / M:0.81 / Y:0.41 / K:0.09$ R:232 / G:45 / B:136

![](_page_101_Picture_7.jpeg)

FCFE05  $C:0.01 / M:0.00 / Y:0.98 / K:0.00$ R:252 / G:254 / B:5

# 3.color

El color define un escenario de valores emocionales concretos que debemos considerar en su aplicación a cualquier soporte de comunicación.

Los colores principal del logotipo y símbolo de Mal y Tarde, son el color rosa (#e82d88 Color Hex) y el amarillo (#fcfe05 Color Hex).

## 3.color

![](_page_102_Picture_1.jpeg)

![](_page_102_Picture_2.jpeg)

Sobre FCFE05.

![](_page_102_Picture_4.jpeg)

Sobre negro.

Sobre blanco.

![](_page_102_Picture_7.jpeg)

Sobre E82D88.

Sobre entorno fotográfico.

![](_page_102_Picture_10.jpeg)

![](_page_102_Picture_11.jpeg)

## **Krungthep**

abcdefghijklm nopqrstuvwxyz **ABCDEFGHIJKLM** NOPORSTUVWXYZ 0123456789

## Raleway

abcdefghijklm nopqrstvwxyz ABCDEFGHIJKLM NOPQRSTUVWXYZ 0123456789

# 4. Tipografía

La tipografías corporativa de Mal y Tarde es Krungthep de uso en logotipo y en títulos.

Para comunicaciones **uso** en todas las internas, señalética y comunicación externa se elige Raleway.

La combinación de tipografías se debe a su claridad, modernidad y buena legibilidad.

## 4. Cartelería

![](_page_103_Picture_1.jpeg)

![](_page_103_Picture_2.jpeg)

![](_page_103_Picture_3.jpeg)

#### **6.2. ESCALETAS.**

**PROGRAMA 1:** Segundas partes nunca fueron buenas

- Bienvenidos a Mal y Tarde, un podcast creado por y para los estudiantes de la **UVA**
- Enlace con los relees de misterio mediante una historia ficticia que explique como nos hemos hecho con el programa y como hemos llegado hasta ahí.
- \* Grabación en retroceso (primer plano blanco y negro)
	- César: Todo comenzó cuando gané la gallina (referencia a myst vol.I) nunca me había tocado nada en la vida y sentí que eso era una señal, hasta tal punto que me empecé a obsesionar. Así que tracé un plan para acercarme a ellos.
	- Sandra: Su obsesión era tan fuerte que se convirtió en la mía, un jueves de primavera, en calle de bares, nos acercábamos al "Jota" cuando ahí estaban, los chicos de mal y tarde. Llevábamos tiempo siguiendo su podcast y para que engañarnos, nos queríamos hacer con el. Les invitamos a unas copas y poco a poco nos fuimos ganando su confianza hasta que conseguimos que nos cediesen el programa. Una vez logrado esto solo nos faltaba conseguir un técnico, y el objetivo estaba claro: Fer
	- Fer: Una oscura tarde de noviembre, cuando salía de clase… no me dio tiempo a reaccionar, lo siguiente que recuerdo es estar atado, cuando me quitaron la bolsa de la cabeza no daba crédito, eran mis compañeros de clase. Intenté dialogar con ellos para que atendieran a razones e intentar hacerles saber que esas no eran las formas. Me torturaron hasta que al fin accedí a todas sus peticiones.
	- César: Debido a la burocracia perdimos a uno de los integrantes de nuestro equipo. Así que solo nos quedaba buscar a una oveja descarriada que se quisiera unir a nosotros.
	- Ángela: Y yo fui esa oveja. Tras enviar más de 30 correos a profesores a ver si algún alma caritativa quería ser mi tutor, me enteré de que Mal y Tarde tenía una vacante. A partir de ese momento, entrar en el equipo de mal y tarde se convirtió en mi objetivo. He hecho cosas de las que no estoy orgullosa pero lo he conseguido.
- \* Volvemos a la realidad

#### PRESENTACIÓN MAL Y TARDE VOL.II

- Agradecimiento a nuestros compañeros de la antigua edición del programa
- Invitación a participar para profesores y estudiantes
- Hablamos sobre los temas que se llevarán a cabo en el podcast
- Temas y nuevas secciones (Publicítate)
- Uva sí Uva no (hablamos de lo que nos gusta y no nos gusta de la universidad)
- 1er concurso (Eslogan Zapatería)

**PROGRAMA 2:** Consejos vendo que para mí no tengo

\* Disfrazados

#### CARNAVAL

- Introducimos hablando de carnaval y sobre disfraces
- Disfraces putilla
- Disfraces que ofenden
- Anécdotas de disfraces y carnaval
- Peores disfraces

#### SAN VALENTÍN

- Historia de San Valentín
- Sacrificios varios y fiestas españolas
- ¿Por qué hay toros en todas las festividades?
- Memes de San Valentín

#### SECCIÓN DE PUBLICIDAD COMENTANDO CAMPAÑAS DE SAN VALENTÍN

- Pull&Bear (carteles amor/poliamor/diversidad sexual)
- Cashconverters (¿El hombre de tu vida ya está fuera de tu vida? ¡Véndelo!)
- Bodybell (Nadie tiene sueños eróticos con alguien muy simpático)

\*Revelación de ganadores del concurso (crea tu eslogan para la Zapatería)

- Se anuncia nueva sección (Café de Queridas)
- Segundo cuatri, parones y vueltas a empezar
- Consejos para sobrellevar el segundo cuatrimestre

**PROGRAMA 3:** Éramos pocos y parió la abuela

\* Introducción diferente: Fer pillado en el plató de radio

- Muy buenas a todos y bienvenidos a mal y tarde el podcast que ni tus profesores ni tus padres deberían escuchar.
- Entramos: ¿Que haces Fer? Venga pa tu sitio
- Bueno bienvenidos una semana más y además presentando una nueva sección
- Tipos de alumnos que hay en la universidad:
	- Los que llegan tarde
	- Los que no llegan nunca
	- Los que tienen siempre covid
	- El pedante

Móvil de César: Llamada de Celia para tomar el café

#### \* ENLACE PARA SECCIÓN CAFÉ DE QUERIDAS

Cambio de escenario

- SECCIÓN DE CELIA (como se sienten los padres cuando el nido se queda vacío)
	- Intervención especial de la madre de Celia
	- Vuelta de César al plató (desprevenidos)
	- Comentamos algo referente a la sección:
	- Cómo y porqué acabamos en Segovia y como se sintieron nuestros padres

#### **PROGRAMA 4**: Cada loco con su tema

#### INFORMATIVO MAL Y TARDE

(Música de noticias)

- Muy buenas a todos y bienvenidos al informativo de mal y tarde.
- Para hablar de ello nuestros colaboradores expertos Sandra Novoa y César Tobajas.
- Conectamos con Fernando del Nogal que nos trae las noticias publicitarias.

(Presentador- conecta con fer)

- Fer nos da las noticias
	- Noticias sobre publicidad:
	- Hoy en actualidad publicitaria tenemos… campaña 8M atresplayer, la extraña "colaboración" de wallapop y la publicidad en tiempos de guerra.

#### ATRESMEDIA LANZA UNA CAMPAÑA POR EL DÍA DE LA MUJER EN LA QUE ANIMA A SEGUIR LUCHANDO POR LA IGUALDAD

Ideada desde la Dirección de Marketing Corporativo de Atresmedia Mensaje dedicado a una niña que acaba de nacer Voz: Cristina Pedroche Valores de igualdad y diversidad Resumen de las etapas de la vida de una mujer desde que nace "Tendrás voz propia gracias a que muchas otras levantaron antes la suya". Televisión diversa y abierta

WALLAPOP LEXUS DEVUELVE EL CUMPLIDO A WALLAPOP ANUNCIANTE: Lexus AGENCIA: Burns Otras marcas como Miele, Levi's y Rolex GRACIAS MARCAS - WALLAPOP Creada por Jesús Revuelta (creativo independiente) y Mono Madrid (agencia) "Gracias por hacer las cosas tan bien hechas. Ahora aprovechémoslas". CLAIM: "Lo hecho, hecho está"

(Estudio Trends Review 2023, The Cocktail)

GUERRA DE UCRANIA CRUAVITY DIGEST Escaparate de la creatividad nacida en Ucrania
Las agencias continuan a pesar de la guerra

LAS BOMBAS NO HAN CONSEGUIDO SILENCIAR LA ATRONADORA CREATIVIDAD <<MADE IN UKRAUNE>>

- Las agencias ucranianas quieren mostrar al resto del mundo cómo, pese a todas las adversidades con las que bregan tristemente en estos momentos, pueden ejercer perfectamente de partners de clientes internacionales

(Debatimos sobre las noticias)

\* PUBLICÍTATE (TU TRINI)

- Bienvenido a publicítate
	- Cuéntanos, ¿cómo surgió la idea y cómo se llevó a cabo la marca?
	- ¿Qué obstáculos te has encontrado por el camino?
	- ¿Cómo la carrera de publicidad y RRPP te ha ayudado en este proceso?

\*SORTEO\* Elegir los rasgos de la pieza (que la gente nos comente en redes para su realización)

- Despedimos a Edu
- Rectificaciones sobre la bolsa de empleo de la Uva

### **PROGRAMA 5:** Ande yo caliente, ríase la gente

- Muy buenas a todos y bienvenidos a mal y tarde.

## \* RECORDATORIO SORTEO ACTIVO (TU TRINI)

- Te animo a que te abras una cervecita por que hoy esto va de bares
- Bueno conectando un poco con el programa anterior se nos olvidó comentar la noticia triste del mes. Señoras y Señores… Ha cerrado el "Teteo".
- Comentamos brevemente lo que fue el "Teteo" y pasamos a hablar de bares segovianos.

(Creando un recorrido figurado desde la universidad hasta la calle de los bares)

- Preguntas para plantear:
	- ¿Si fuerais un bar?
	- ¿Recordáis cual fue el primer bar al que fuisteis vuestra primera noche de fiesta en Segovia?
	- ¿Qué ha pasado con el ocio de Segovia? ¿Porqué en 1º se salía todos los días y ahora no sale nadie??
	- ¿Cuál es vuestro bar favorito? Casar/matar/follar
	- Anécdotas de bares
	- Caídas
	- Ridículos
	- Mejores momentos
	- Recuerdo de los bares cerrados y circunstancias de la pandemia
	- Fiestas ilegales

### **PROGRAMA 6:** La primavera la sangre altera

- Muy buenas a todos y bienvenidos a la primavera de mal y tarde
- \* Semana antes de irnos de vacaciones (Semana Santa)
	- Cierre del primer ciclo del segundo cuatri
	- La vuelta cuando acabas de coger el ritmo (relativo al primer programa) (otro parón)
	- Entregas
	- Cómo nos sentimos al pensar que es nuestra última mitad de último cuatrimestre
	- Época para empezar a ver pisos
	- Introducir tema de pisos:
		- Anécdotas de pisos de estudiantes y de caseros
		- Enlazamos con entrevistas en la universidad a los estudiantes sobre la primavera y la vida de pisos de estudiantes

—————————————————————————————————————

- PREGUNTAS PARA ENTREVISTAS
	- ¿La llegada de la primavera afecta a los estudiantes?
	- ¿Se liga más en primavera?
	- ¿Cual es tu peor experiencia en un piso?
	- ¿Piso o residencia?
	- *i*. Has tenido algún casero loco?

# **PROGRAMA 7:** En abril entregas mil

- Muy buenas a todos y bienvenidos a mal y tarde
- Esperemos que llevéis adelantadas las entregas y que puedas disfrutar de la Semana Santa
- Muchos ya estaréis de vacaciones y los que no no os preocupéis que solo os queda un día
- Recordamos asignaturas del segundo cuatrimestre según los cursos:

1º- Teoría e historia de la publicidad, fundamentos del marketing, arte y publicidad, comunicación educación y sociedad, principios de economía.

2º- Lenguaje publicitario, derecho de la publicidad, anunciantes, sociología, gestión de la comunicación corporativa e institucional.

3º- ideas, métodos y estrategias creativas, dirección estratégica de las RRPP, ética y públicos.

4º- producción y realización, teoría crítica de la cultura.

(Hablamos de la diferencia de contenido entre grupo mañana y grupo de tarde)

(ANUNCIAMOS CAMBIO DE I.VISUAL)

#### \*SORTEO EDU\*.

(Abrimos en directo e intentamos adivinar las palabras que se han utilizado)

No os perdáis el programa de Semana Santa que tenemos nuevo sorteo + nuevo Publicítate

### **PROGRAMA 8:** ¡Qué cruz de programa!

#### SEMANA SANTA

- Muy buenas a todos y bienvenidos a mal y tarde
- Estamos en Semana Santa pero Mal y Tarde no descansa
- Hablamos sobre semana santa y diferentes tradiciones
	- Limonada de León
	- La (no) Semana Santa de Ángela
	- Genarín (fiesta pagana de León)
	- Historia del conejo de pascua
	- Las celebraciones de Judas según diferentes ciudades

#### \* PUBLICÍTATE (Caloca)

- Bienvenida a publicítate
	- Cuéntanos, ¿cómo surgió la idea y cómo se llevó a cabo la marca?
	- ¿Qué obstáculos te has encontrado por el camino?
	- ¿Cómo la carrera de publicidad y RRPP te ha ayudado en este proceso?

#### **PROGRAMA 9:** El que la sigue la consigue

- Chat GPT nos informa sobre la estructura de los podcast
- Última recta final del curso
- ¿Qué pasará en el futuro y cómo lo afrontamos?
- ¿Dónde se han ido las horas y cómo se ha pasado tan rápido el tiempo?
- Incertidumbre por saber lo que pasa después
- Semana de Publicatessen
- Jornadas de Publicatessen y más
- La vida del estudiante, cosas buenas y malas
- Comidas, limpieza y problemas varios
- CHAT GPT e inteligencias artificiales
- Puntos a favor y en contra sobre el mundo de la IA y lo que nos espera
- Cómo usar las inteligencias artificiales como herramienta
- ¿Nos pueden sustituir las inteligencias artificiales?
- Joseba Carglass (padre de las inteligencias artificiales)
- Protección de datos y nuevas tecnologías

## **PROGRAMA 10:** Lo que mal empieza mal acaba

#### \* POST GALA PUBLICATESSEN

- Jornadas y acuetruchos
- Momentazos de la gala
- Streaming
- ¿Formarias parte de Publicatessen?

#### \* FIN DE ETAPA UNIVERSITARIA

- Sentimientos encontrados
- Recordando tiempos mejores
- Novatadas y los inicios
- Cómo nos conocimos y cómo hemos ido progresando

Vida de piso y unión de grupo

- $\bullet$  1<sup>o</sup>:
	- Inicio de los grupos
	- Todos muy amigos
	- Cambios y problemas
	- Demasiada intensidad
- $2^{\circ}$
- Pandemia y consolidación o desconsolidación de los grupos
- Adaptación del ocio universitario
- Fiestas ilegales
- $3^{\circ}$ :
- Bimodalidad
- Cambio de grupos mañana y tarde
- El fin de las amistades
	- Conocerse del todo
- $4^{\circ}$ 
	- Acondicionamiento
	- Incredulidad
	- Lloros y lamentos
	- Despedidas
	- Última oportunidad para todo
	- Aprovechar el tiempo
	- Graduación y fin de la vida universitaria
	- Adiós Segovia
	- Mercado laboral
- \* Ganadora del sorteo Caloca
	- Cesión del programa TFG

### ● **PROGRAMA 11:**

- Muy buenas a todos y bienvenidos por última vez a esta edición de mal y tarde
- El último programa se ha hecho de rogar pero hemos vuelto para despedirnos
- Como esto ha llegado a la recta final en el programa de hoy hablaremos de lo que viene ahora:

### \* EL MUNDO LABORAL

- ¿Qué pasa ahora?
- Lo que pensamos y nuestras expectativas de futuro
- ¿Sabemos lo que queremos?
- Portfolio/Curriculum
- $i$ La carrera te prepara para salir al mundo laboral?

### \* GRADUACIÓN

- Entrevistas con alumnos el día de la graduación

# ● DUDAS SOBRE LA VIDA LABORAL

- Hace unos días os preguntamos vuestras dudas para poder contestarlas a todas en este programa final. Y como nosotros no tenemos ni idea hablaremos con Paula para contestar a vuestras preguntas

# \*ENTREVISTA CON PAULA

● Preguntas para Paula (psicóloga Funge)

1.Primeros pasos a seguir al acabar la universidad. ¿Cómo saber hacia dónde orientarte? ¿Es recomendable hacer un máster al salir de la carrera?

- 2. ¿Cómo hacer un portfolio?
- 3. ¿A quién enviar? y ¿qué enviar?
- 4. ¿Cómo saber hacia dónde orientarse?
- 5. ¿Cómo saber si son buenas prácticas?

6. ¿Cómo destacar en una entrevista?, Recomendaciones a la hora de hacer frente a las entrevistas

7. Cómo presentarte a una agencia en función del puesto que quieras (material que enviar)

8. Si tengo claro dónde quiero trabajar cómo conseguirlo.

9. ¿Cómo hacer contactos?

FINAL CONSEJOS DE PROFESORES/ENTREVISTAS